MANUALE UTENTE

# **Consolidamento organico in situazione di fatto Scuola secondaria di I grado**

*IDENTIFICATIVO*

**SI-CF-MU-Consolidamento Organico in situazione di Fatto Scuola Secondaria di I grado-6.0**

*VERSIONE*

**Ed 6 Rev 0 / 31-07-2017**

Uso Esterno

Non Riservato

*Definitivo*

# **Indice dei contenuti**

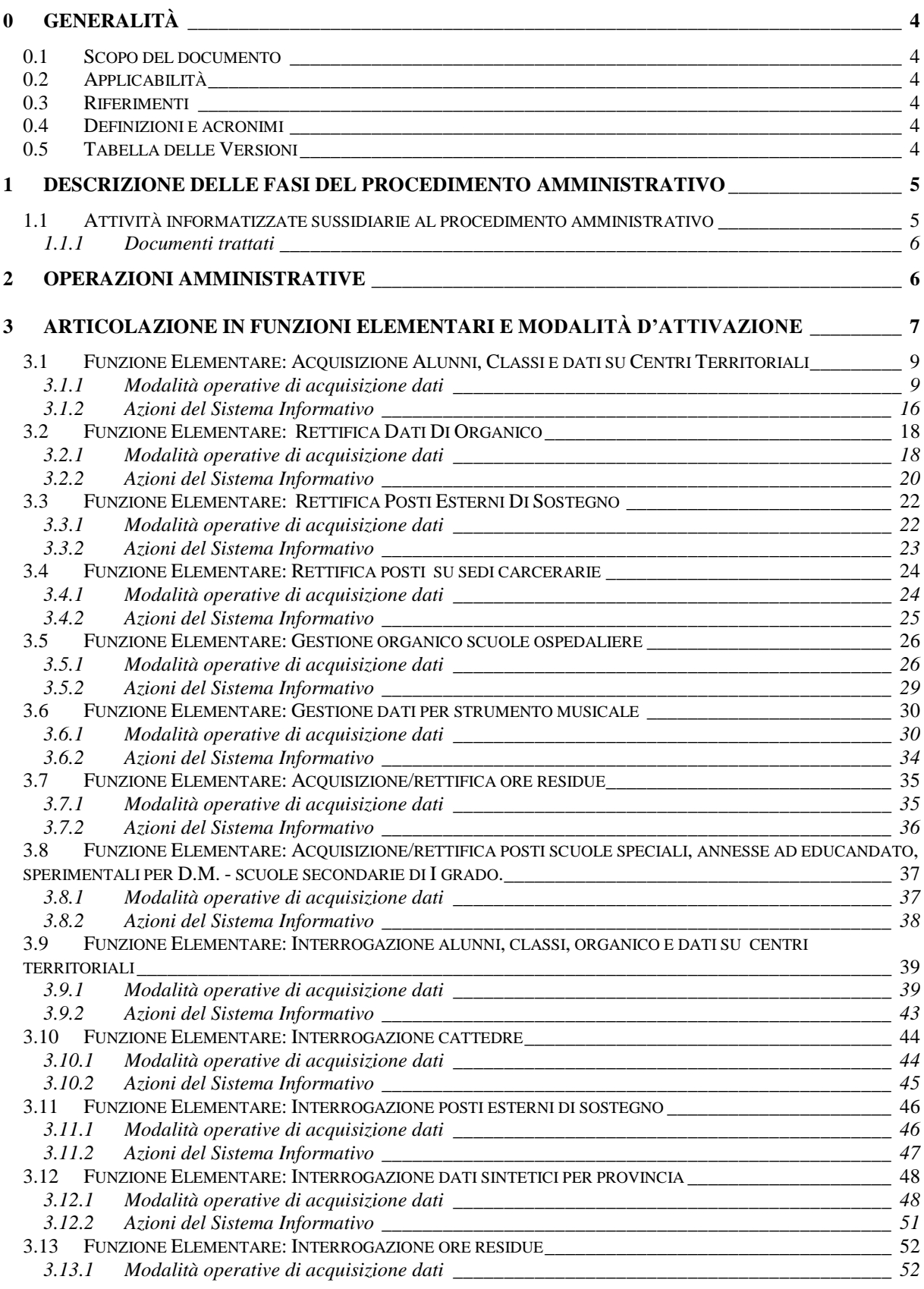

*RTI* : : Enterprise Services Italia S.r.l. – Leonardo S.p.a.. Pagina 2 di 98<br>Uso Esterno / Non Riservato *Definitivo* Uso Esterno / Non Riservato

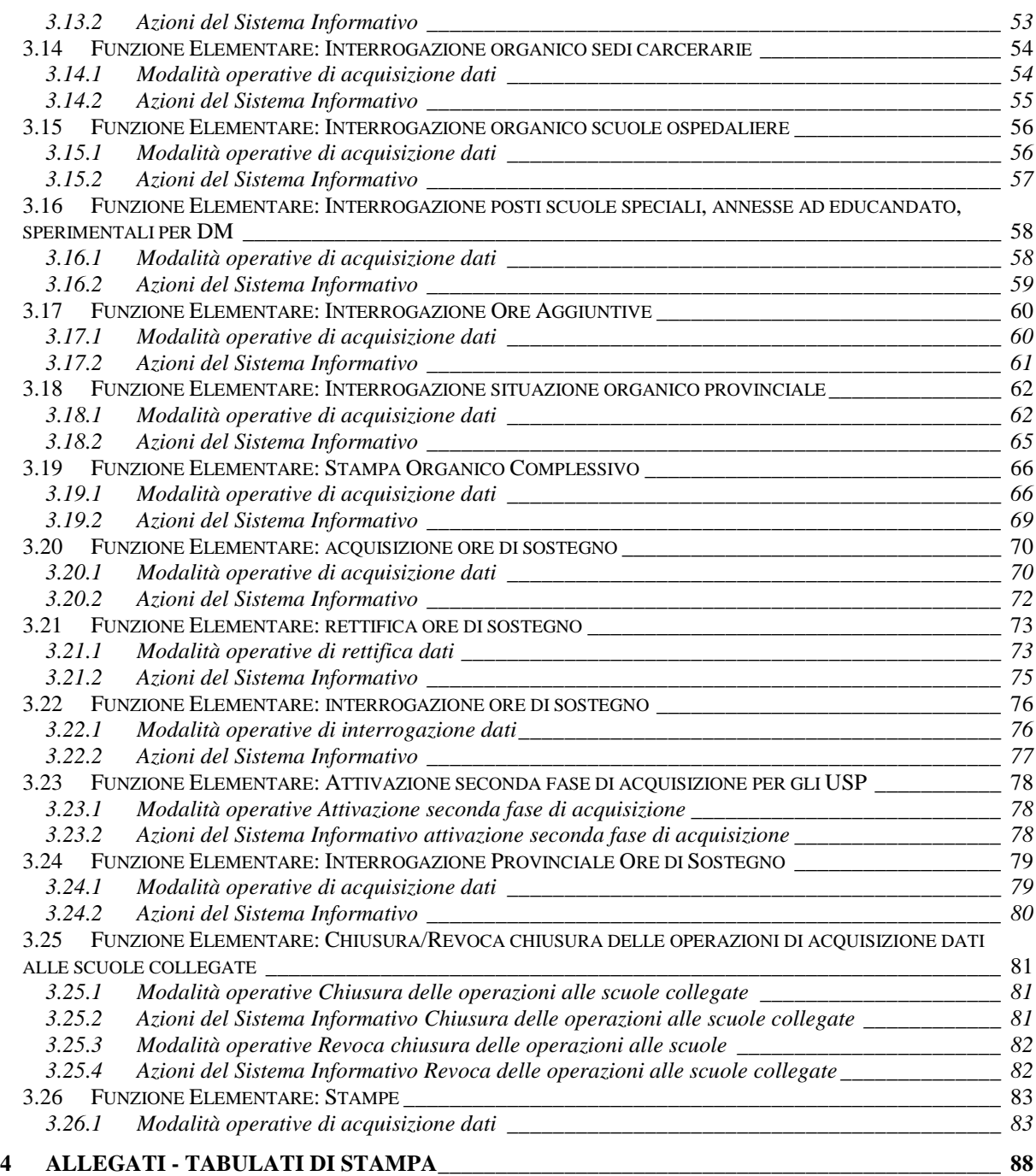

# <span id="page-3-1"></span><span id="page-3-0"></span>**0 GENERALITÀ**

### **0.1 Scopo del documento**

In questo manuale utente vengono illustrate le modalità di attivazione e di funzionamento delle procedure del SIDI utilizzate nel processo di determinazione della pianta organica delle scuole secondarie di I grado.

# <span id="page-3-2"></span>**0.2 Applicabilità**

Il documento si applica alle funzioni realizzate per la gestione delle scuole secondarie di I grado nell'ambito dell'area "Consolidamento Organico in situazione di Fatto".

# <span id="page-3-3"></span>**0.3 Riferimenti**

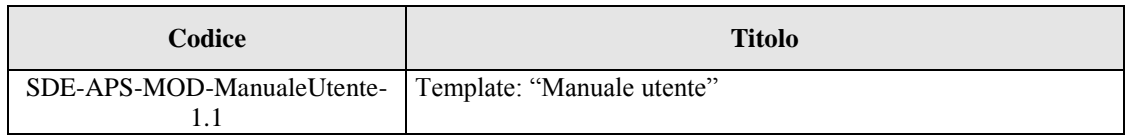

#### <span id="page-3-4"></span>**0.4 Definizioni e acronimi**

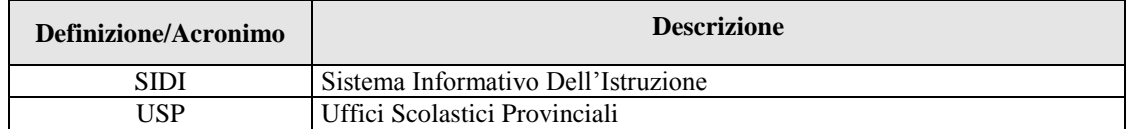

### <span id="page-3-5"></span>**0.5 Tabella delle Versioni**

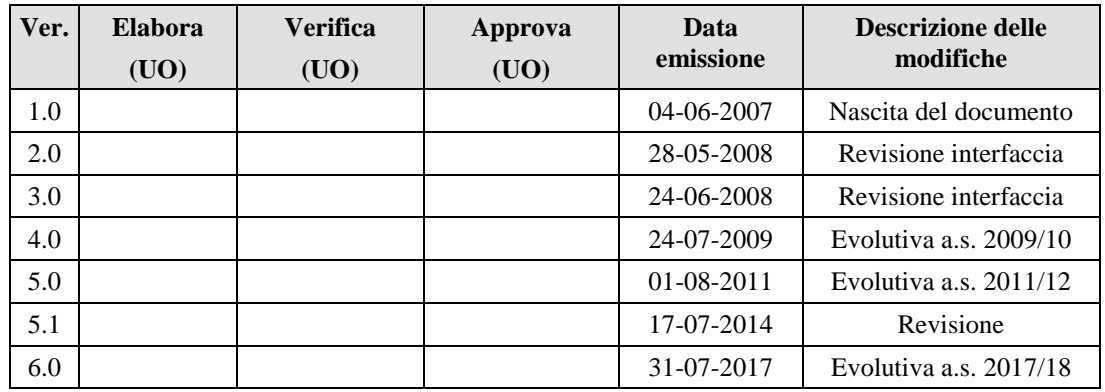

# <span id="page-4-0"></span>**1 DESCRIZIONE DELLE FASI DEL PROCEDIMENTO AMMINISTRATIVO**

In questa sezione viene descritto il flusso procedurale previsto per la determinazione dell'organico di fatto delle scuole secondarie di I grado con riferimento alla sequenza temporale di esecuzione delle operazioni e agli attori coinvolti nelle diverse fasi.

Le principali fasi sono:

- $\triangleright$  predisposizione della base informativa da parte del Sistema Informativo;
- trasmissione delle modifiche all'organico da parte dei Dirigenti Scolastici delle singole unità scolastiche;
- $\triangleright$  verifica e modifica dei dati di organico da parte degli USP;
- <span id="page-4-1"></span>convalida dei dati di organico presso gli USP.

#### **1.1 Attività informatizzate sussidiarie al procedimento amministrativo**

#### **Predisposizione della base informativa da parte del Sistema Informativo**

Questa fase consiste nell'inizializzazione della base informativa con i dati relativi all'Organico di Diritto dell'anno scolastico di riferimento.

#### **Trasmissione delle modifiche all'organico da parte dei Dirigenti Scolastici delle singole unità scolastiche**

Il Sistema predispone la stampa del Modello 1/f per ogni singola scuola; questa può essere stampata dell'USP ed inviata alle segreterie scolastiche o la stampa può essere effettuata in linea dall'istituzione scolastica.

Sul modello saranno prestampate le informazioni conosciute a Sistema per l'Organico di Diritto e di Fatto (inizialmente i dati sono coincidenti) relativamente a:

- consistenza numerica degli alunni e delle classi sia per il tempo normale che per il tempo prolungato, distinta per anno di corso;
- consistenza numerica delle classi di lingua sia per il tempo normale che per il tempo prolungato, distinta per anno di corso;
- consistenza numerica delle classi di approfondimento lingua inglese e italiano;
- consistenza numerica degli alunni portatori di handicap distinta per anno di corso e tipologia di sostegno;
- consistenza numerica dei posti interni alla scuola distinta per tipologia di handicap;

Il Dirigente scolastico dovrà controllare ed eventualmente variare i dati di organico di fatto prestampati dal Sistema e far pervenire il modello 1/f compilato e siglato all'USP.

### **Verifica e modifica dei dati di organico da parte dei Centri Servizi Amministrativi**

Gli uffici competenti dell'USP, ricevuta la modulistica compilata come al punto precedente, potranno apportare a Sistema le opportune modifiche relativamente ad alunni classi e organico. La corretta acquisizione delle informazioni relative a tutte le scuole secondarie di I grado della provincia, verrà verificata tramite opportuni strumenti di supporto (funzioni di interrogazione e stampe), che riportano i dati in forma analitica o sintetica, con diversi livelli di aggregazione.

# **1.1.1 Documenti trattati**

N/A

# <span id="page-5-1"></span><span id="page-5-0"></span>**2 OPERAZIONI AMMINISTRATIVE**

N/A

# <span id="page-6-0"></span>**3 ARTICOLAZIONE IN FUNZIONI ELEMENTARI E MODALITÀ D'ATTIVAZIONE**

Nella sezione in esame vengono illustrati i prodotti relativi all'area di intervento ORGANICO DI FATTO - SCUOLE SECONDARIE DI I GRADO messi a disposizione per una corretta gestione e comunicazione dei dati relativi all'organico di fatto delle scuole secondarie di I grado.

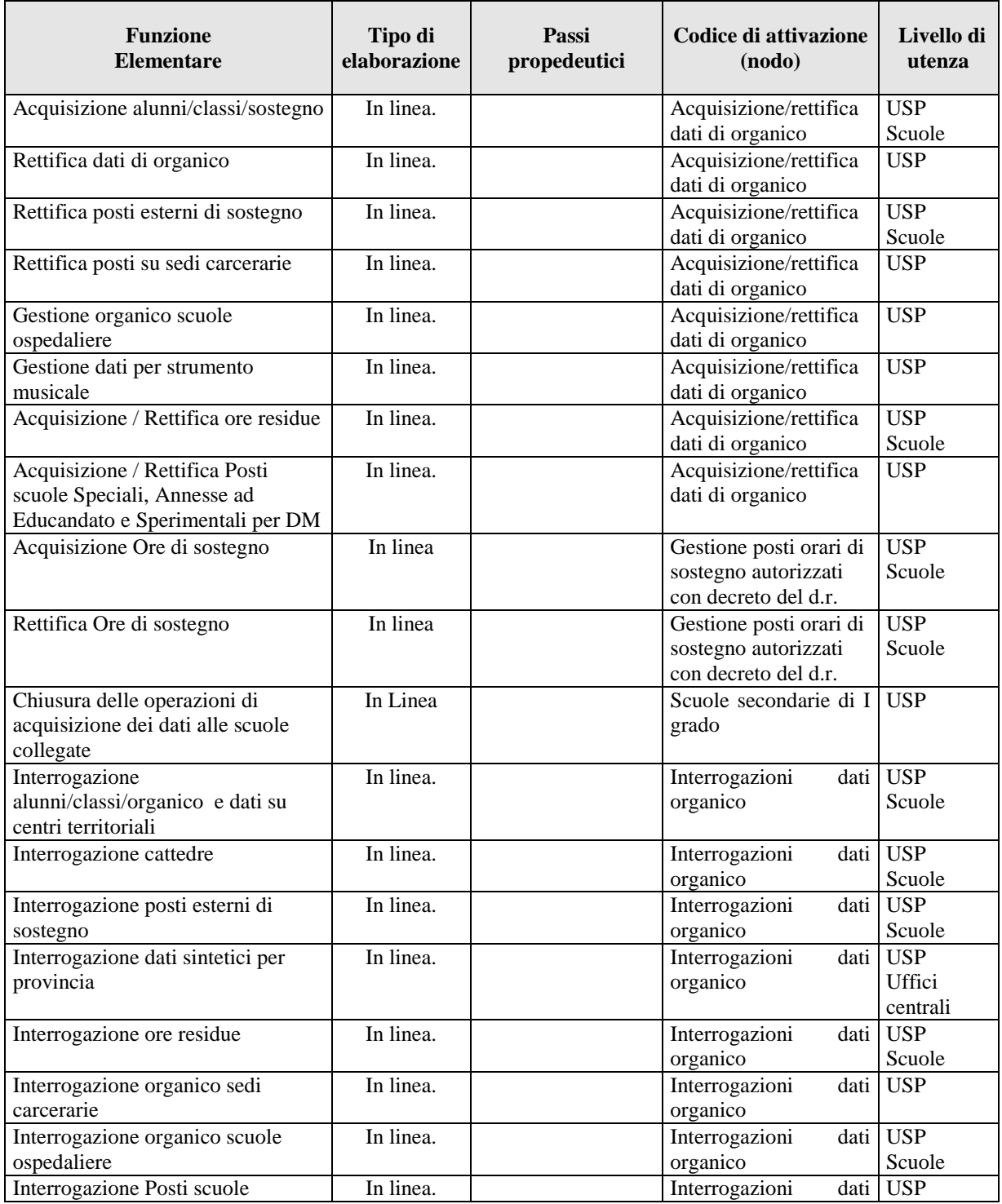

*RTI* : : Enterprise Services Italia S.r.l. – Leonardo S.p.a.. Pagina 7 di 98 Uso Esterno / Non Riservato *Definitivo* 

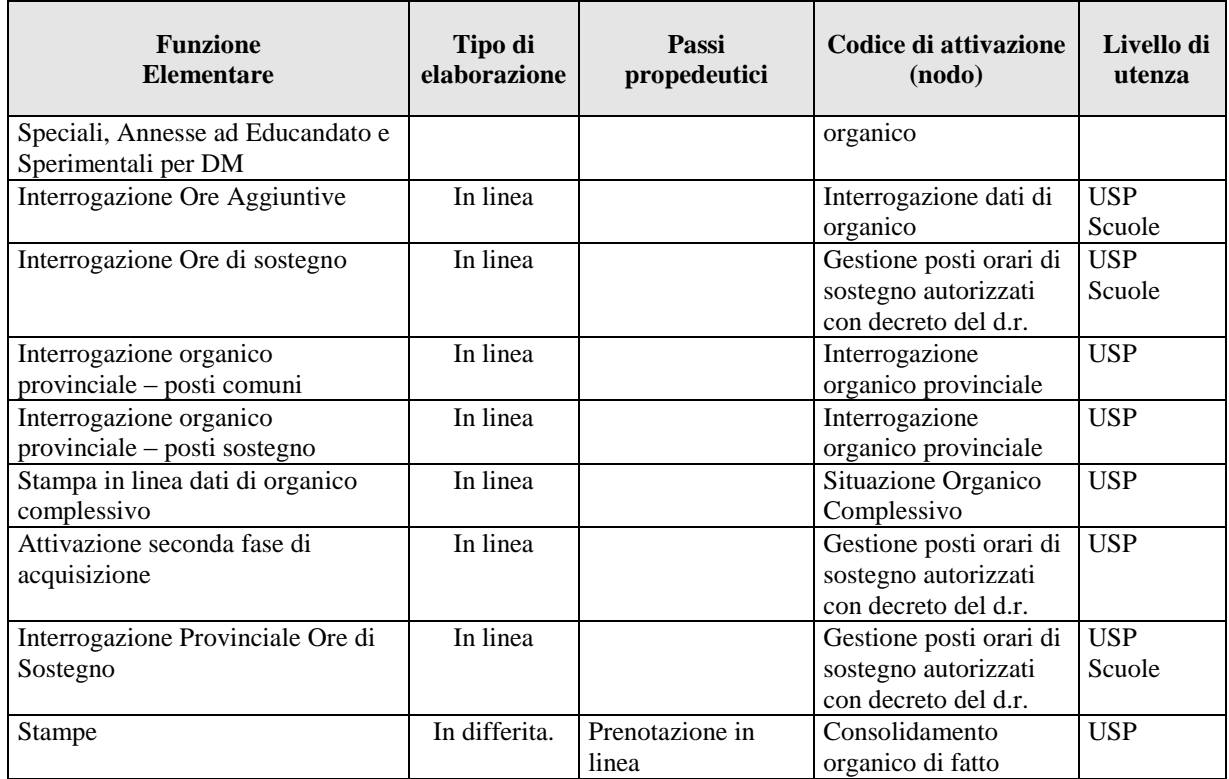

### <span id="page-8-0"></span>**3.1 Funzione Elementare: Acquisizione Alunni, Classi e dati su Centri Territoriali**

La funzione, attivabile tramite il percorso Consolidamento Organico di fatto=>Scuole secondarie di I grado=> Acquisizione/rettifica dati di organico=> Acquisizione alunni/classi e dati su centri territoriali, permette di comunicare i dati, utili per la determinazione dell'organico di fatto, in termini di :

- totale alunni, totale classi e classi di I° lingua straniera Inglese e II° lingua straniera Francese, Spagnolo e Tedesco distinti per anno di corso e tipo funzionamento;
- totale classi di approfondimento lingua Inglese e Italiano distinti per anno di corso e tipo funzionamento;
- alunni portatori di handicap;
- posti interni di sostegno;
- dati per istruzione e formazione in età adulta distinti per totale partecipanti e posti.

Le funzioni di acquisizione alunni/classi e dei posti interni di sostegno è consentita alle scuole secondarie di I grado speciali, annesse ad educandato e sperimentali per DM.

Si precisa che sono escluse dalla gestione di tale funzione le scuole attivate presso strutture ospedaliere e le sedi carcerarie. Per comunicare i dati relativi a queste due tipologie di istituzioni scolastiche si rimanda alle funzioni:

<span id="page-8-1"></span>ACQUISIZIONE POSTI SU SEDI CARCERARIE (par. [3.4\)](#page-23-0) GESTIONE ORGANICO OSPEDALIERE (par. [3.5\)](#page-24-1)

### **3.1.1 Modalità operative di acquisizione dati**

Lo schermo di attivazione, riportato nella [Figura 1](#page-9-0), richiede le seguenti informazioni:

- **funzione scelta**: se si vuole accedere all'acquisizione o rettifica di alunni, classi e classi di lingua e se si vuole accedere all'acquisizione o rettifica dei dati di sostegno; se si vuole accedere all'acquisizione o rettifica dati per l'istruzione e la formazione in età adulta;
- **codice scuola**: questo campo deve essere riempito con il codice meccanografico della scuola secondaria di I grado per cui si vogliono acquisire o variare i dati.

 $\mathsf{r}$ 

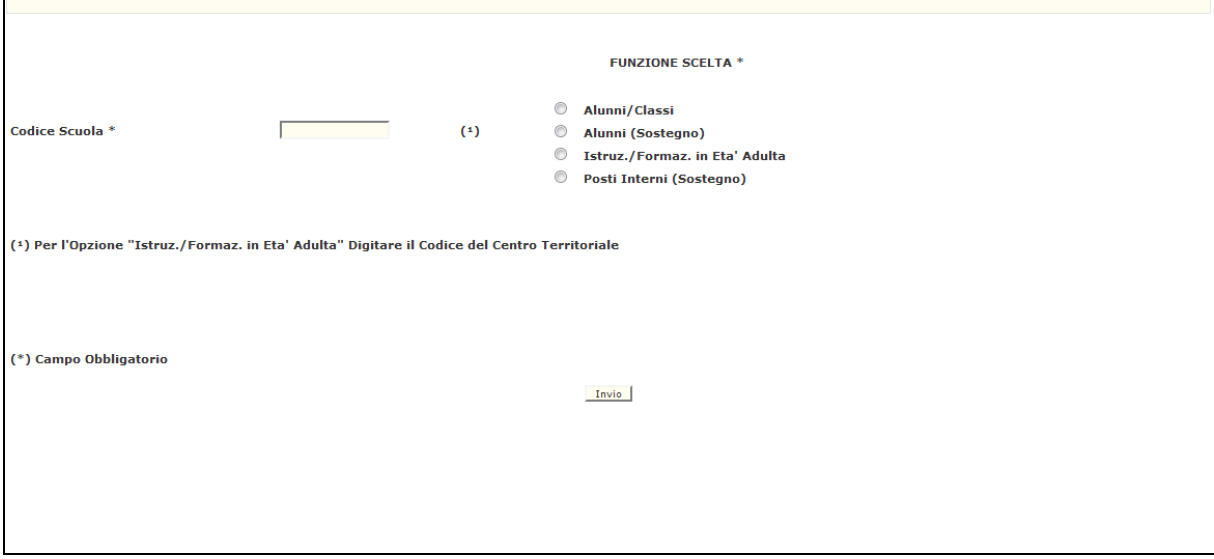

<span id="page-9-0"></span>**Figura 1 - Acquisizione alunni, classi e dati su centri territoriali**

Il codice meccanografico della scuola indicato sullo schermo deve essere digitato completamente e corretto formalmente; vengono inoltre effettuati controlli di validità e di congruenza su quanto digitato.

Nel caso in cui sullo schermo sia stata selezionata la funzione Alunni/Classi apparirà in risposta lo schermo riportato nella Figura 2.

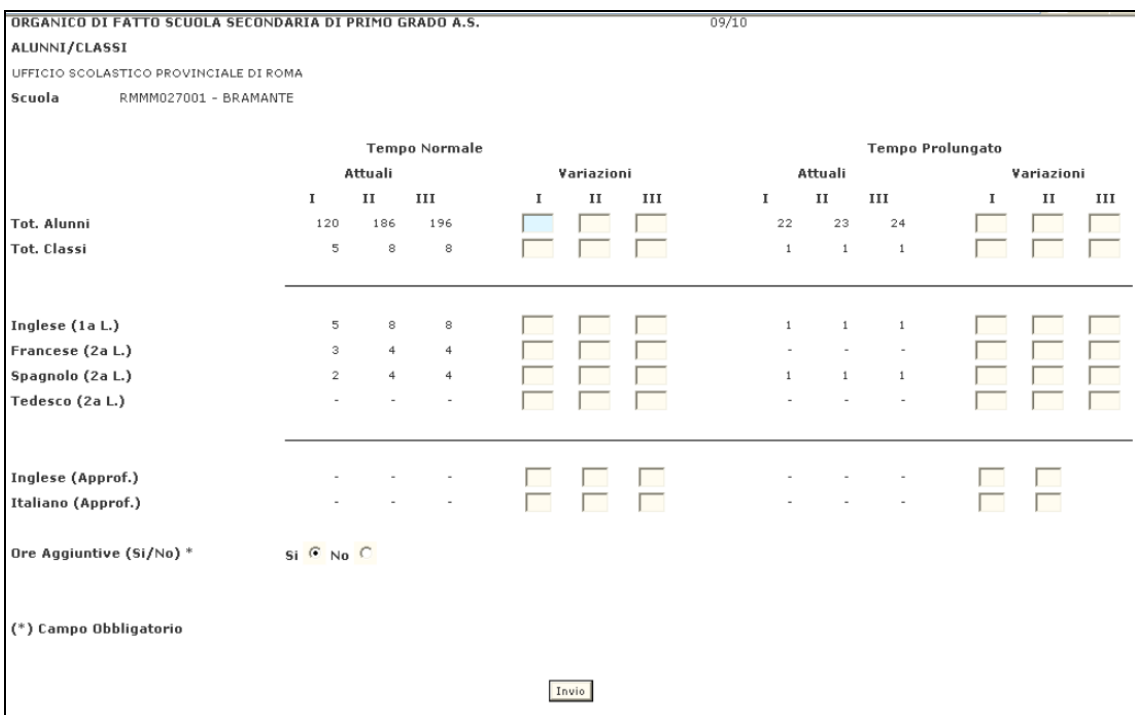

**Figura 2 – Acquisizione alunni e classi**

Lo schermo è suddiviso in due parti:

- i campi "**attuali**" che contengono le informazioni già presenti a Sistema e non modificabili;
- i campi "**variazioni**" utilizzabili per comunicare i valori da acquisire o rettificare per la scuola in esame.

Su tale schermo deve essere comunicata la consistenza numerica degli alunni, delle classi e delle classi di lingua e di approfondimento distinta tra anno di corso e tipo funzionamento. Si fa presente che qualora il tipo funzionamento presente sulla scuola sia parzialmente a tempo prolungato, possono essere comunicati i dati sia per il tempo normale che per il tempo prolungato; se la scuola è a tempo normale dovranno essere comunicati solo i dati del tempo normale (la parte relativa al tempo prolungato non sarà quindi disponibile); se la scuola è a tempo prolungato dovranno essere comunicati i dati solo relativi al tempo prolungato (la parte relativa al tempo normale non sarà disponibile).

Nel caso si tratti di una scuola secondaria di I grado speciale o annessa ad educandato oppure sperimentale per DM, dando invio sullo schermo riportato nella Figura 2, superati i controlli di congruenza su quanto digitato, viene recepita dal Sistema la situazione comunicata e prospettato lo schermo con il diagnostico "OPERAZIONE CORRETTAMENTE ESEGUITA", altrimenti eventuali situazioni di errore vengono segnalate con opportuni diagnostici.

Invece, per le sole scuole che prevedono il tempo prolungato, sulla Pagina riportata in Figura 2 viene riportata la dicitura "**ORE AGGIUNTIVE**". Selezionando "**SI**" nell'apposito campo presente sulla Pagina, potranno essere comunicate le ore aggiuntive tramite la Pagina della **Figura 5**.

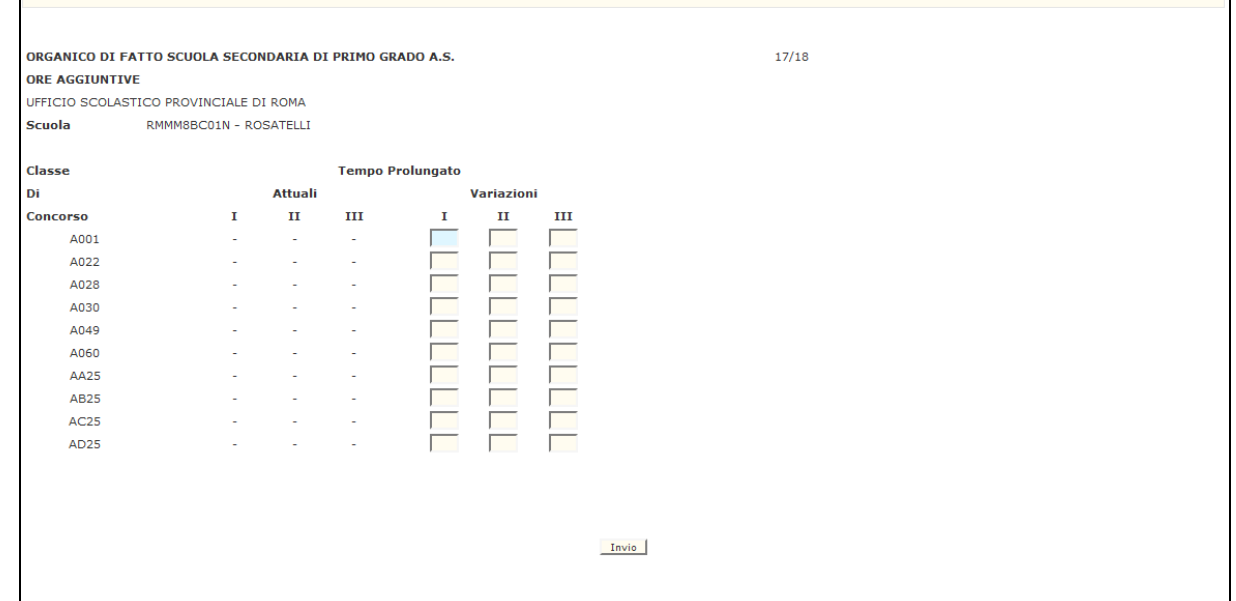

**Figura 5 – Acquisizione ore aggiuntive**

Tale Pagina prospetta l'elenco delle classi di concorso presenti nella scuola. Anche in questa Pagina sono presenti i campi '**attuali**', per la prospettazione di eventuali dati già comunicati a Sistema e i campi '**variazioni**' utilizzati per l'acquisizione o la variazione.

Le ore aggiuntive sono acquisibili per anno di corso.

Si precisa che:

- per le sole scuole caratterizzate come annesse a conservatorio non viene prospettata la classe di concorso Educazione musicale nella scuola media;
- per le sole scuole caratterizzate come annesse a istituto d'arte non viene prospettata la classe di concorso Educazione artistica

Qualora la scuola non preveda il tempo prolungato, dando invio sullo schermo riportato nella Figura 2 viene riprospettato lo schermo in cui i dati presenti come variazioni, vengono ribaltati nei dati attuali. I dati non sono più modificabili.

Superati i controlli di congruenza su quanto digitato, viene recepita dal Sistema la situazione comunicata e prospettato lo schermo con il diagnostico "OPERAZIONE CORRETTAMENTE ESEGUITA", altrimenti eventuali situazioni di errore vengono segnalate con opportuni diagnostici.

Se sullo schermo iniziale riportato nella [Figura 1](#page-9-0), si digita nel campo "**funzione scelta**" Alunni (Sostegno), viene proposto lo schermo della [Figura 3](#page-12-0). Scegliendo questa opzione è possibile effettuare l'acquisizione o la variazione dei dati relativi:

agli alunni portatori di handicap, distinti per anno di corso;

Tutte queste informazioni sono acquisite per le tre tipologie del sostegno: 'minorati psicofisici', 'minorati dell'udito' e 'minorati della vista'. Anche per queste informazioni sono previsti i campi '**attuali**' e '**variazioni**' con lo stesso significato esposto in precedenza.

 $\Gamma$ 

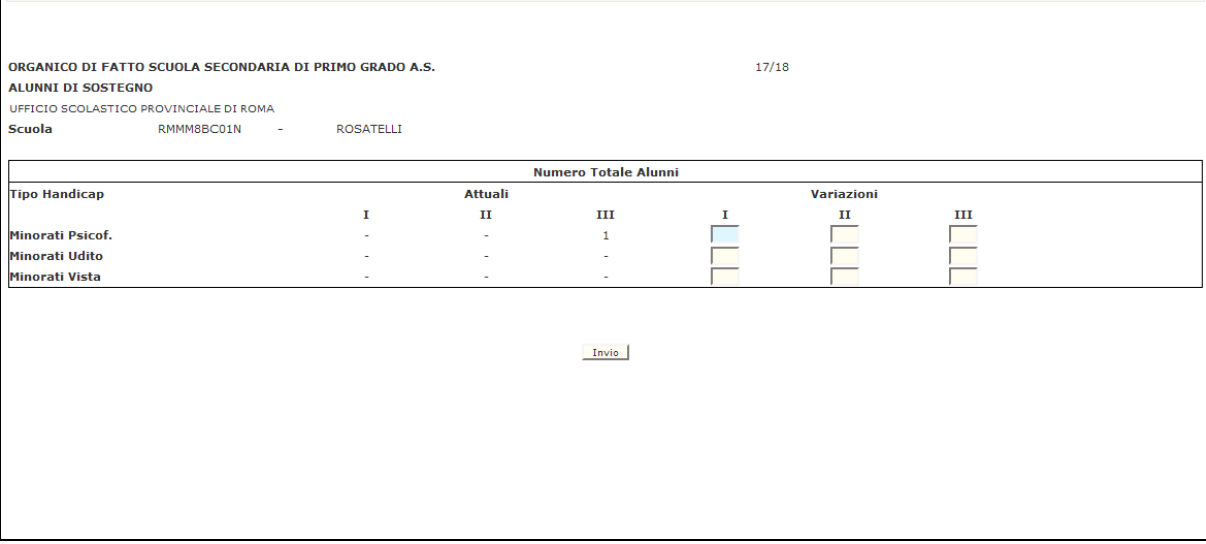

<span id="page-12-0"></span>**Figura 3 – Acquisizione alunni sostegno**

Superati i controlli di congruenza su quanto digitato, viene recepita dal Sistema la situazione comunicata e prospettato lo schermo con il diagnostico "OPERAZIONE CORRETTAMENTE ESEGUITA", altrimenti eventuali situazioni di errore vengono segnalate con opportuni diagnostici.

Se sullo schermo iniziale riportato nella [Figura 1](#page-9-0), si digita nel campo "**funzione scelta**" Posti Interni (Sostegno), viene proposto lo schermo della Figura 4. Scegliendo questa opzione è possibile effettuare l'acquisizione o la variazione dei dati relativi:

ai posti interni di sostegno;

Queste informazioni sono acquisite per le tre tipologie del sostegno: 'minorati psicofisici', 'minorati dell'udito' e 'minorati della vista'.

Anche per queste informazioni sono previsti i campi '**attuali**' e '**variazioni**' con lo stesso significato esposto in precedenza.

Г

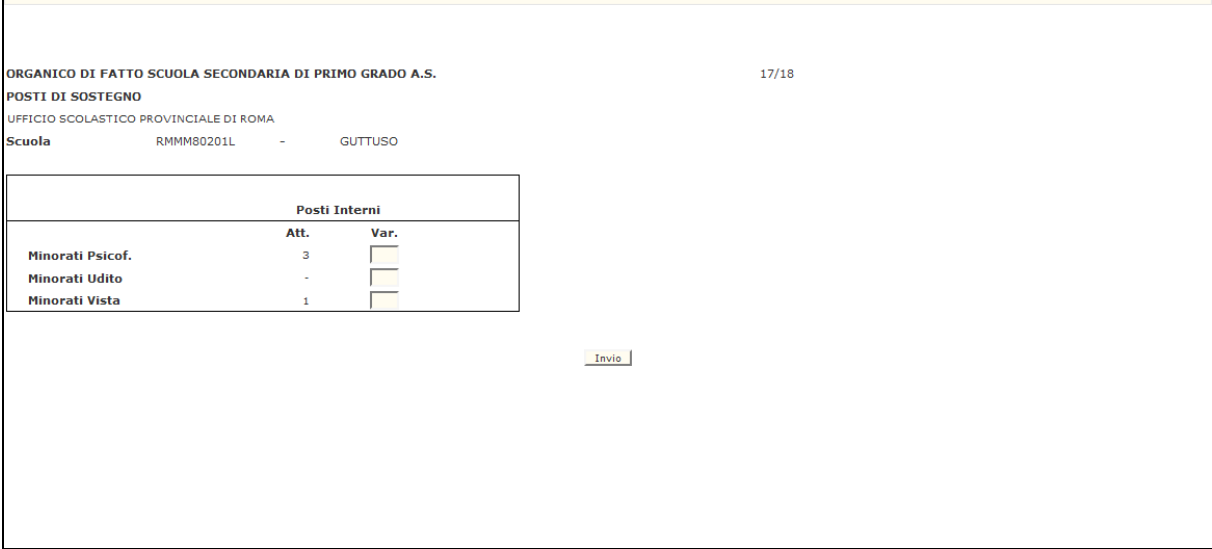

**Figura 4 – Acquisizione posti interni di sostegno**

Superati i controlli di congruenza su quanto digitato, viene recepita dal Sistema la situazione comunicata e prospettato lo schermo con il diagnostico "OPERAZIONE CORRETTAMENTE ESEGUITA", altrimenti eventuali situazioni di errore vengono segnalate con opportuni diagnostici.

Se sullo schermo iniziale riportato nella [Figura 1](#page-9-0), si digita nel campo "**funzione scelta**" si sceglie Istruz./Formaz. in Eta' Adulta, viene proposto lo schermo della [Figura 5](#page-14-0).

Scegliendo questa opzione è possibile effettuare l'acquisizione o la variazione dei dati relativi:

- il totale dei partecipanti e il numero dei partecipanti distinti per le lingue straniere;
- il numero dei posti per le classi di concorso previste dalla normativa vigente.

Anche per queste informazioni sono previsti i campi '**attuali**' e '**variazioni**' con lo stesso significato esposto in precedenza.

 $\mathsf{r}$ 

T

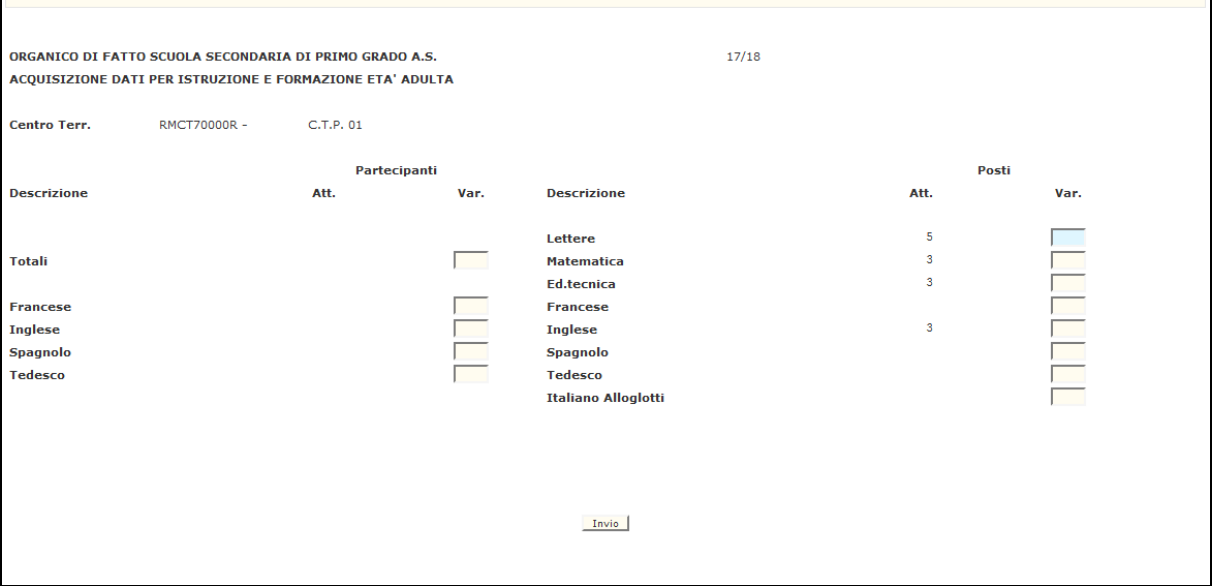

<span id="page-14-0"></span>**Figura 5 – Acquisizione dati per istruzione e formazione in età adulta**

Superati i controlli di congruenza su quanto digitato, viene recepita dal Sistema la situazione comunicata e prospettato lo schermo con il diagnostico "OPERAZIONE CORRETTAMENTE ESEGUITA", altrimenti eventuali situazioni di errore vengono segnalate con opportuni diagnostici.

### <span id="page-15-0"></span>**3.1.2 Azioni del Sistema Informativo**

Di seguito vengono riportati i controlli effettuati dalla funzione in esame.

Relativamente alla funzione "Alunni/Classi" vengono effettuati i seguenti controlli:

la scuola deve essere funzionante, conosciuta a Sistema e gestita in organico di fatto;

### *alunni e classi*

#### **per le scuole con solo tempo normale o con solo tempo prolungato**

- la somma delle classi di I° lingua straniera Inglese, per ogni anno di corso, deve essere uguale al totale delle classi per quell'anno di corso;
- la somma delle classi di II° di una stessa lingua straniera e approfondimento, per ogni anno di corso, deve essere minore o uguale al totale delle classi per quell'anno di corso;
- per ogni anno di corso devono essere acquisiti alunni, classi e almeno la I° lingua straniera Inglese. Se vengono annullati o gli alunni o le classi di un anno di corso, necessariamente devono essere annullati tutti i dati relativi a quell'anno;

#### **per le scuole a tempo normale e a tempo prolungato**

- viene controllato che sia acquisito sia il tempo normale che il tempo prolungato e che se uno dei due tipi funzionamento viene annullato, deve essere annullato anche l'altro;
- vengono effettuati gli stessi controlli validi per le scuole a solo tempo normale e a solo tempo prolungato;

### *controlli di carattere generale*

- se vengono comunicati gli alunni per un certo anno di corso e tipo funzionamento, necessariamente devono essere comunicati il totale delle classi e le classi di lingua per il corrispondente anno di corso, altrimenti viene inviato il diagnostico "PER OGNI ANNO DI CORSO IMPOSTARE TOTALE CLASSI, TOTALE ALUNNI E ALMENO UNA LINGUA";
- se vengono comunicate le classi, necessariamente devono essere comunicati gli alunni e le classi di lingua per quell'anno di corso e tipo funzionamento, altrimenti viene inviato il diagnostico "INCONGRUENZA TRA TOTALE CLASSI E CLASSI DI LINGUA". Lo stesso diagnostico viene inviato anche in presenza delle sole classi di lingua senza il relativo totale alunni e classi e per qualsiasi incongruenza relativa ai controlli tra classi e classi di lingua;
- se devono essere azzerati gli alunni e le classi comunicati con l'opzione "Alunni/Classi ", devono prima essere azzerati, se presenti, i dati relativi al sostegno comunicati con l'opzione "Alunni (Sostegno)"**;**
- se devono essere azzerati gli alunni e le classi, devono prima essere annullate le cattedre e azzerate le ore residue, se presenti, altrimenti viene emesso il diagnostico: "OPERAZIONE NON CONSENTITA: PRESENZA DI DATI DI ORGANICO";

*rilevazione Ore Aggiuntive*

- se sono state annullate le classi di un certo anno di corso, si devono annullare le ore aggiuntive relative a quell'anno di corso;
- possono essere acquisiti contributi solo per quegli anni di corso per cui sono state comunicate le classi;
- per ciascuna classe non possono essere acquisite più di 2 ore aggiuntive;

Relativamente alla funzione "Alunni (Sostegno)" vengono effettuati i seguenti controlli:

la scuola deve essere funzionante, conosciuta a Sistema e gestita in organico di fatto;

Relativamente alla funzione "Posti Interni (Sostegno)" vengono effettuati i seguenti controlli:

la scuola deve essere funzionante, conosciuta a Sistema, gestita in organico di fatto e caratterizzata come sede di organico;

Relativamente alla funzione "Istruz./Formaz. in Eta' Adulta" vengono effettuati i seguenti controlli:

- per acquisire i posti e/o i partecipanti, il codice del centro territoriale deve essere funzionante, conosciuto a Sistema e gestito in organico di fatto.

Qualora i controlli non vengano superati, verranno emessi degli opportuni diagnostici per segnalare le situazioni di errore o incongruenza.

Se i controlli hanno esito positivo, viene emesso lo schermo iniziale con l'indicazione di "OPERAZIONE CORRETTAMENTE ESEGUITA".

# <span id="page-17-0"></span>**3.2 Funzione Elementare: Rettifica Dati Di Organico**

La funzione, attivabile tramite il percorso Consolidamento Organico di fatto=>Scuole secondarie di I grado=> Acquisizione/rettifica dati di organico=> Rettifica dati di organico, permette di costituire o annullare una cattedra orario esterna oppure una cattedra orario interna.

<span id="page-17-1"></span>Si precisa che sono escluse dalla gestione di questa funzione le scuole attivate presso strutture ospedaliere, per le quali la costituzione/annullamento delle cattedre orario è consentita con la funzione GESTIONE ORGANICO OSPEDALIERE (par. [3.5\)](#page-24-1).

### **3.2.1 Modalità operative di acquisizione dati**

Le modalità di attivazione dello schermo riportato nella [Figura 6](#page-17-2) consistono nel digitare le seguenti informazioni:

- **funzione scelta**: se si vuole costituire una cattedra orario esterna; se si vuole annullare una cattedra orario esterna; se si vuole costituire una cattedra orario interna e se si vuole annullare una cattedra orario interna;
- **codice scuola**: questo campo deve essere riempito con il codice meccanografico che identifica la scuola titolare per cui si vogliono costituire/annullare le cattedre;
- **classe di concorso**: questo campo deve essere impostato obbligatoriamente con il codice meccanografico della classe di concorso per cui si vogliono costituire/annullare le C.O.E. e le C.O.I.

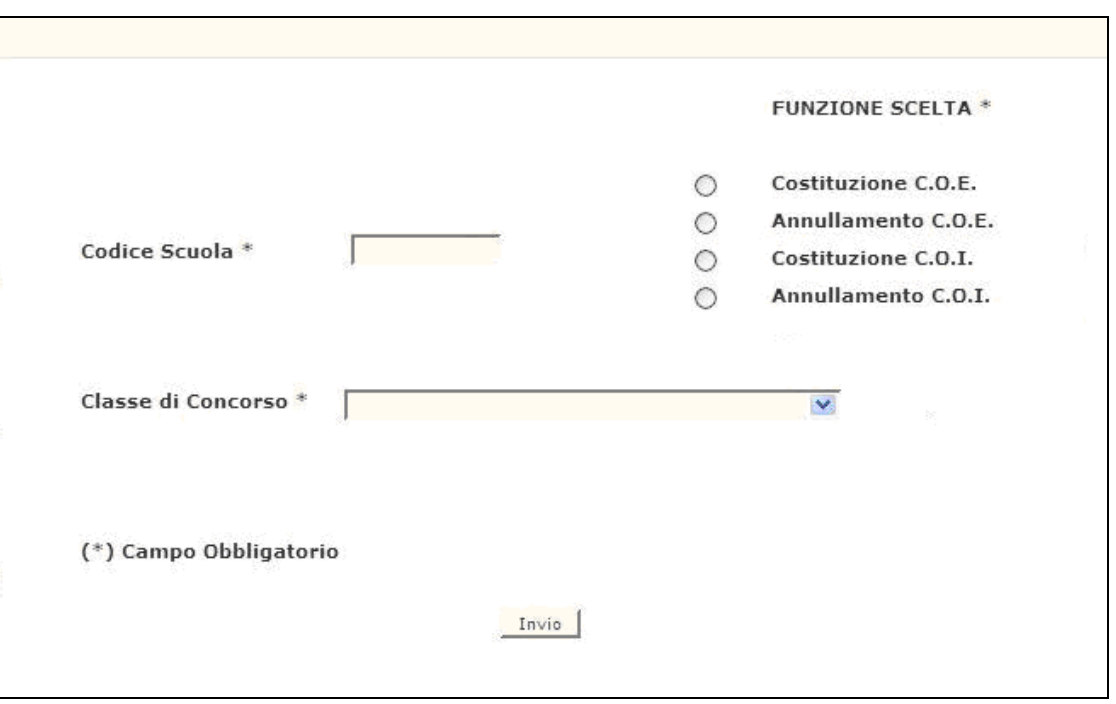

<span id="page-17-2"></span>**Figura 6– Rettifica dati di organico (schermo iniziale)**

*RTI* : : Enterprise Services Italia S.r.l. – Leonardo S.p.a.. Pagina 18 di 98 Uso Esterno / Non Riservato *Definitivo* 

Nel caso di costituzione di una cattedra orario esterna viene prospettato uno schermo in cui si richiede la composizione delle cattedre in termini di spezzoni orario e di codici meccanografici delle scuole di completamento.

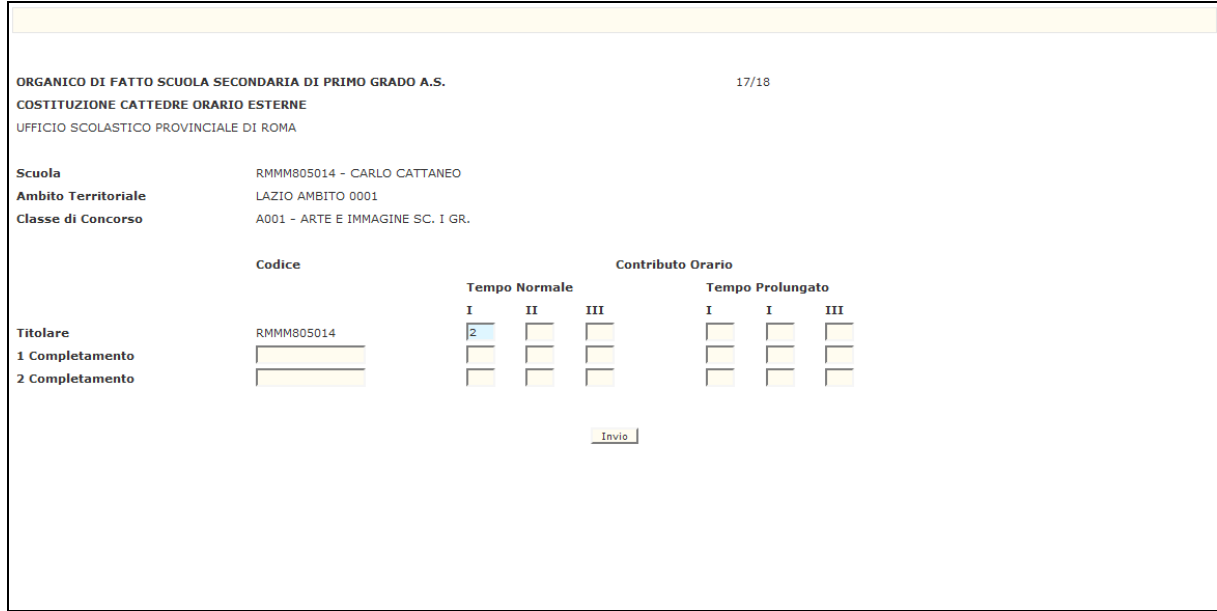

**Figura 7 – Costituzione cattedre orario esterne**

Nel caso che la costituzione venga attivata per le cattedre interne, verrà prospettato lo schermo indicato in [Figura 8](#page-18-0) in cui si richiede la composizione della cattedra in termini di spezzoni orario.

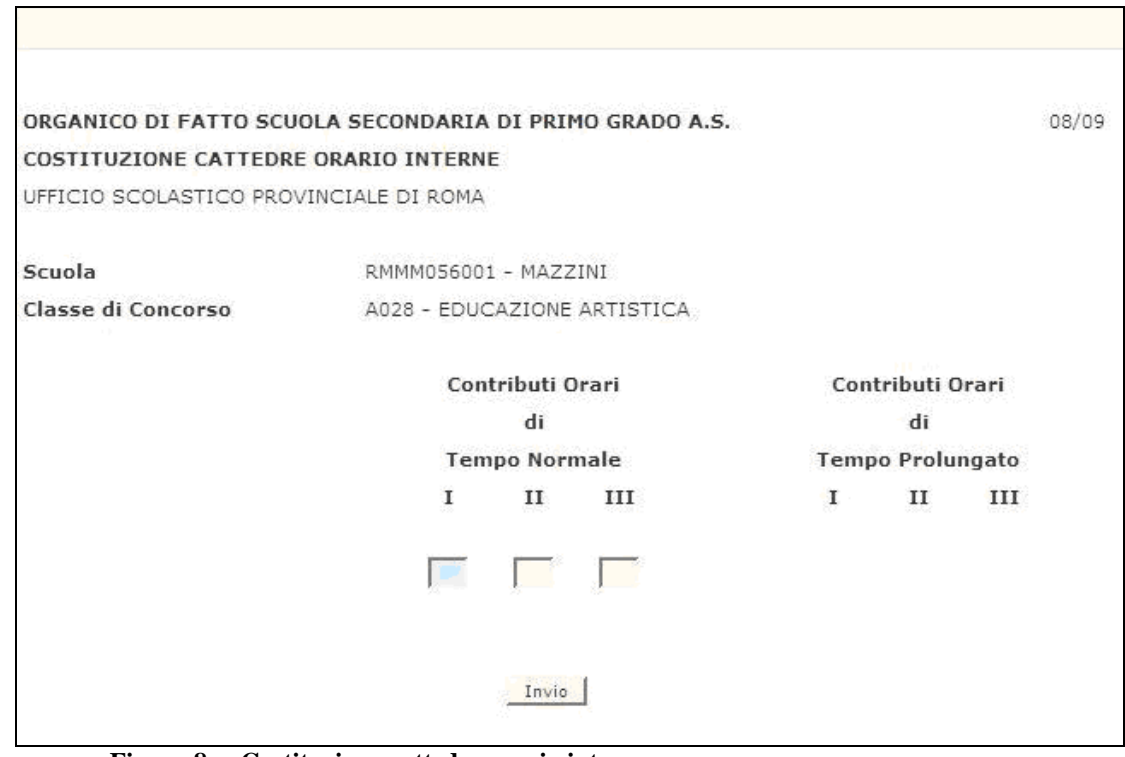

<span id="page-18-0"></span>**Figura 8 – Costituzione cattedre orario interne**

Nel caso che l'annullamento sia di una cattedra interna che di una cattedra esterna verrà prospettato uno schermo riportante la composizione della stessa con la richiesta di conferma.

# <span id="page-19-0"></span>**3.2.2 Azioni del Sistema Informativo**

I controlli effettuati dalla funzione in esame sono i seguenti:

- la scuola deve essere funzionante, conosciuta a Sistema e gestita in organico di fatto;
- la classe di concorso deve essere conosciuta a Sistema e congruente con l'ordine scuola;

relativamente alla funzione "costituzione C.O.E." vengono effettuati i seguenti controlli:

- se per la scuola titolare e la classe di concorso indicate non esistono ore residue, viene emesso il diagnostico "LA SCUOLA NON HA ORE RESIDUE PER LA CLASSE DI CONCORSO IN ESAME";
- se per la scuola titolare e la classe di concorso indicate esiste già almeno una cattedra esterna di cui la scuola è titolare, viene emesso il diagnostico "ESISTE GIA' UNA C.O.E. PER LA CLASSE DI CONCORSO INDICATA";
- se per le scuole di completamento indicate vengono digitati contributi orario superiori a quelli disponibili, viene emesso il diagnostico "SONO STATI DIGITATI CONTRIBUTI SUPERIORI ALLE ORE DISPONIBILI";

relativamente alla funzione "annullamento C.O.E." vengono effettuati i seguenti controlli:

- nell'annullamento delle cattedre esterne, se per la scuola e la classe di concorso indicate non esiste una cattedra esterna, viene emesso il diagnostico "NON ESISTE UNA C.O.E. PER LA CLASSE DI CONCORSO INDICATA";
- qualora venga verificata l'esistenza di più cattedre esterne, il sistema consente di annullarne una alla volta partendo dall'ultima inserita, sottolineando il fatto che una volta annullate non è consentito inserirne più di una;

relativamente alla funzione "costituzione C.O.I." vengono effettuati i seguenti controlli:

- se vengono digitati contributi orario superiori a quelli disponibili, viene emesso il diagnostico " INCONGRUENZA TRA CONTRIBUTI ORARI ED ORE RESIDUE ";
- nella costituzione delle cattedre interne, se per la scuola indicata non esistono ore residue, viene emesso il diagnostico "LA SCUOLA NON HA ORE RESIDUE PER LA CLASSE DI CONCORSO IN ESAME";

relativamente alla funzione "annullamento C.O.I." vengono effettuati i seguenti controlli:

- nell'annullamento delle cattedre interne, se per la scuola indicata non esiste una cattedra interna per la classe di concorso digitata, viene emesso il diagnostico " NON ESISTONO C.O.I. PER LA CLASSE DI CONCORSO IN ESAME ".

Qualora i controlli non vengano superati, verranno emessi degli opportuni diagnostici per segnalare le situazioni di errore o incongruenza.

Se i controlli hanno esito positivo, viene emesso lo schermo iniziale con l'indicazione di "OPERAZIONE CORRETTAMENTE ESEGUITA".

## <span id="page-21-0"></span>**3.3 Funzione Elementare: Rettifica Posti Esterni Di Sostegno**

La funzione, attivabile tramite il percorso Consolidamento Organico di fatto=>Scuole secondarie di I grado=> Acquisizione/rettifica dati di organico=> Rettifica posti esterno di sostegno, permette di costituire o annullare posti esterni di sostegno per le tre tipologie di handicap ("minorati psicofisici", "minorati della vista" e "minorati dell'udito").

### <span id="page-21-1"></span>**3.3.1 Modalità operative di acquisizione dati**

Le modalità di attivazione dello schermo riportato nella [Figura 9](#page-21-2) consistono nel digitare le seguenti informazioni:

- **funzione scelta**: "Costituzione" se si vuole costituire un posto esterno di sostegno e "Annullamento" se si vuole annullare un posto esterno di sostegno;
- **codice scuola**: questo campo deve essere riempito con il codice meccanografico che identifica la scuola titolare per cui si vogliono costituire/annullare posti esterni di sostegno;
- **tipologia di sostegno**: questo campo deve essere impostato obbligatoriamente per la tipologia di sostegno per cui si vuole costituire il posto esterno.

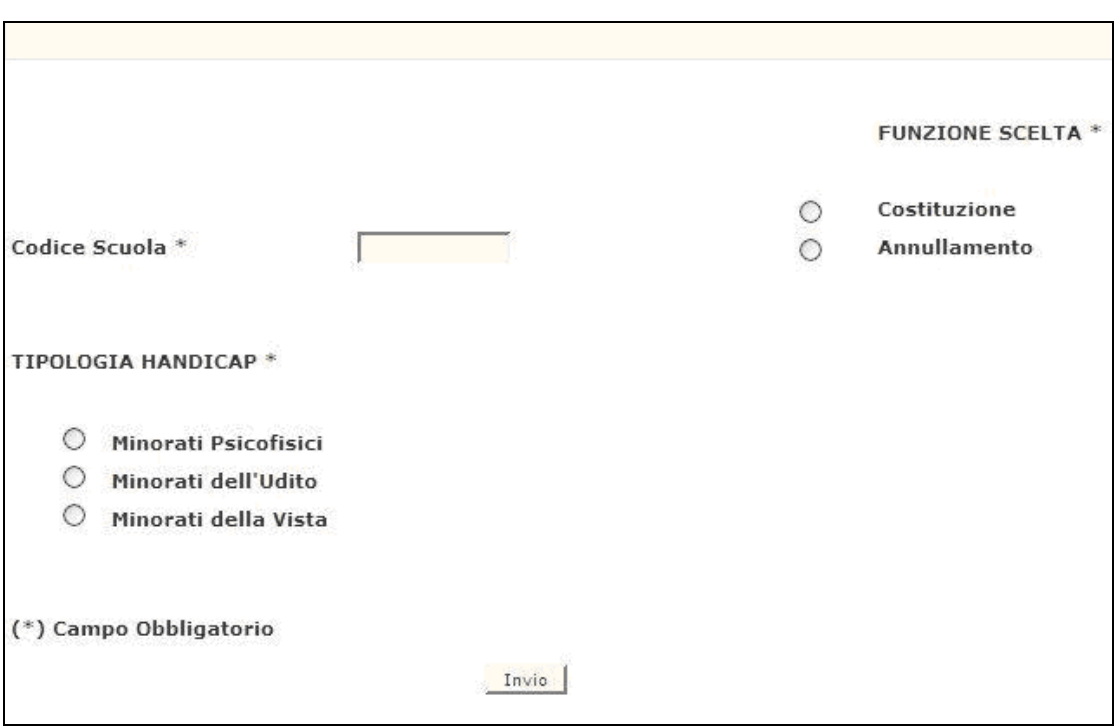

<span id="page-21-2"></span>**Figura 9 – Rettifica posti esterni di sostegno (schermo iniziale)**

Nel caso di costituzione di un posto esterno viene prospettato uno schermo ([Figura 10](#page-22-1)) in cui si richiedono le scuole coinvolte nella composizione del posto.

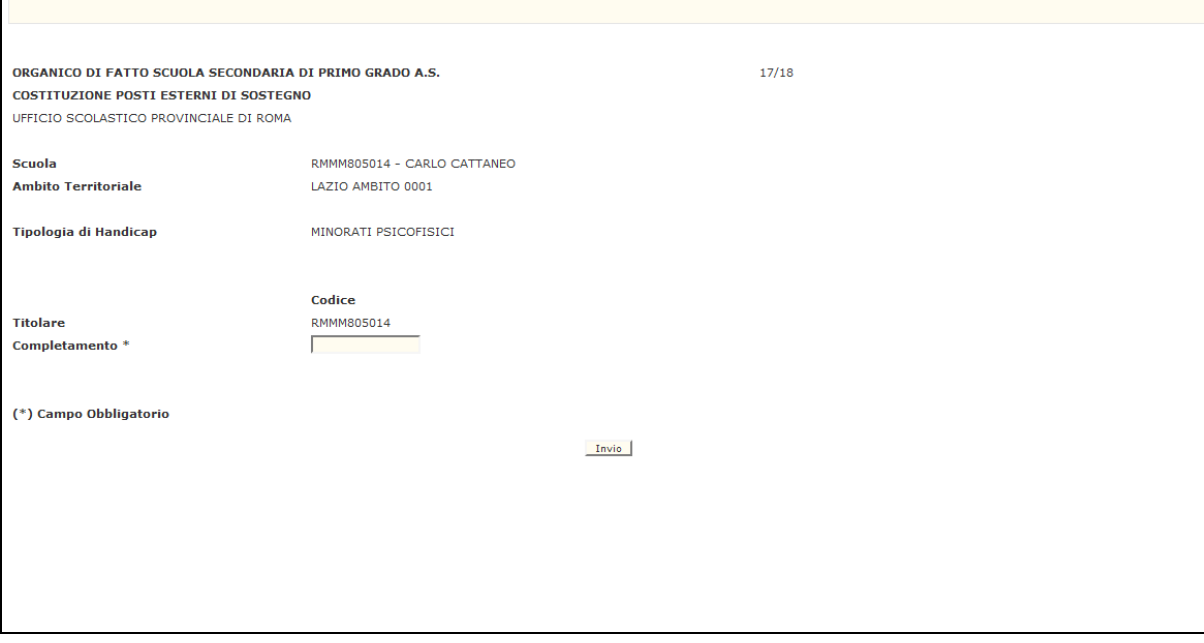

<span id="page-22-1"></span>**Figura 10 – Costituzione posti esterni di sostegno**

Nel caso che di annullamento verrà prospettato uno schermo riportante la composizione con la richiesta di conferma.

#### <span id="page-22-0"></span>**3.3.2 Azioni del Sistema Informativo**

I controlli effettuati dalla funzione in esame sono i seguenti:

- la scuola deve essere funzionante, conosciuta a Sistema e gestita in organico di fatto e non deve partecipare alla sperimentazione di organico funzionale d'istituto;
- nell'annullamento dei posti esterni di sostegno, se per la scuola e la tipologia di handicap indicate non esiste un posto esterno, viene emesso il diagnostico "PER SCUOLA E TIPO DI HANDICAP INDICATI NON ESISTONO DATI DA ANNULLARE".

Qualora i controlli non vengano superati, verranno emessi degli opportuni diagnostici per segnalare le situazioni di errore o incongruenza.

Se i controlli hanno esito positivo, viene emesso lo schermo iniziale con l'indicazione di "OPERAZIONE CORRETTAMENTE ESEGUITA".

# **3.4 Funzione Elementare: Rettifica posti su sedi carcerarie**

<span id="page-23-0"></span>La funzione, attivabile tramite il percorso Consolidamento Organico di fatto=>Scuole secondarie di I grado=> Acquisizione/rettifica dati di organico=> Rettifica posti su sedi carcerarie, permette di comunicare a Sistema i dati relativi alle sedi carcerarie di I grado presenti nella provincia.

# **3.4.1 Modalità operative di acquisizione dati**

<span id="page-23-1"></span>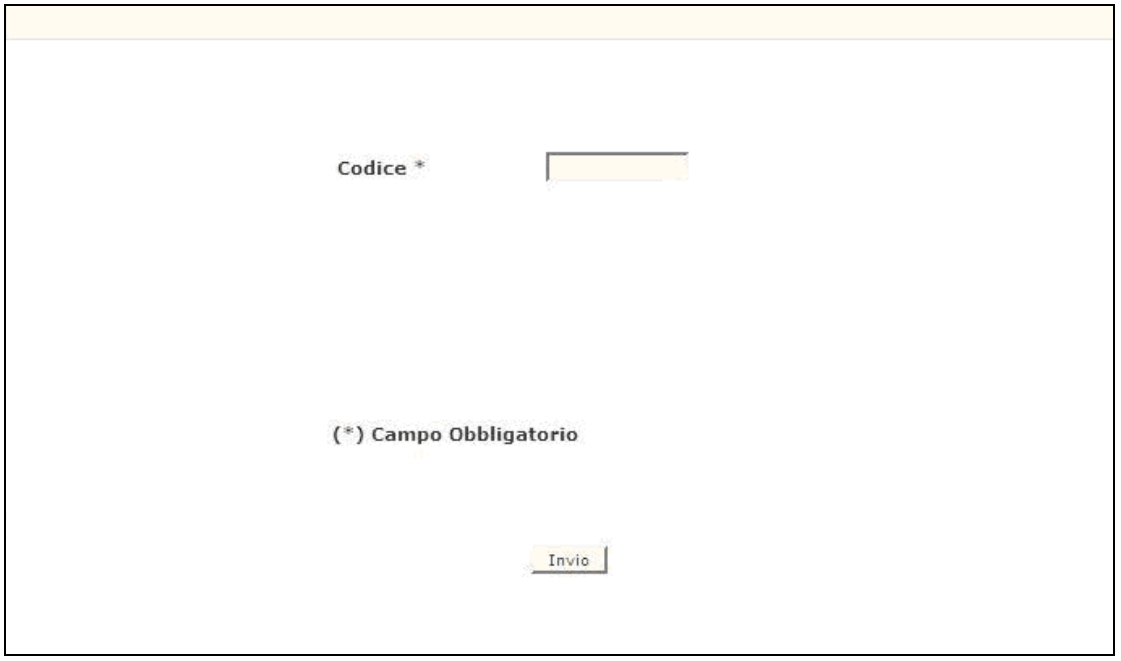

**Figura 11– Acquisizione posti su sedi carcerarie (schermo iniziale)**

La funzione deve essere attivata comunicando il codice meccanografico di una sede carceraria di I grado.

Tale codice deve essere digitato completamente e corretto formalmente; vengono inoltre effettuati controlli di validità e di congruenza su quanto digitato.

Data la particolare natura dell'attività didattica esercitata presso le strutture carcerarie il Sistema non effettua alcun calcolo automatico della pianta organica bensì è l'utente a comunicare direttamente per la sede carceraria di interesse il numero dei posti distinti per classe di concorso, come mostrato nella [Figura 12](#page-24-2), in base alle esigenze della sede stessa.

 $\overline{\phantom{0}}$ 

|             | ORGANICO DI FATTO SCUOLA SECONDARIA DI PRIMO GRADO A.S. | 2017/18                        |       |                          |      |  |
|-------------|---------------------------------------------------------|--------------------------------|-------|--------------------------|------|--|
|             | <b>SITUAZIONE ORGANICO</b>                              |                                |       |                          |      |  |
|             | UFFICIO SCOLASTICO PROVINCIALE DI ROMA                  |                                |       |                          |      |  |
| <b>Sede</b> | RMMM71101E -                                            | CASA CIRC.LE "BORGATA AURELIA" |       |                          |      |  |
|             |                                                         |                                |       | Posti                    |      |  |
|             | <b>Classe di Concorso</b>                               | <b>Descrizione</b>             |       | Att.                     | Var. |  |
|             | A001                                                    | ED. ARTIST.                    |       | ۰.                       |      |  |
|             | A022                                                    | LETTERE                        |       | $\mathbf{1}$             |      |  |
|             | A028                                                    | <b>MATEMATICA</b>              |       | $\mathbf{1}$             |      |  |
|             | A030                                                    | EDUC.MUSIC.                    |       |                          |      |  |
|             | A049                                                    | ED. FISICA                     |       | $\overline{\phantom{a}}$ |      |  |
|             | A060                                                    | ED. TECNICA                    |       | 1                        |      |  |
|             | <b>AA25</b>                                             | <b>FRANCESE</b>                |       | $\sim$                   | Ξ    |  |
|             | AB25                                                    | <b>INGLESE</b>                 |       | 1                        | Ξ    |  |
|             | AC25                                                    | SPAGNOLO                       |       |                          |      |  |
|             | AD25                                                    | <b>TEDESCO</b>                 |       |                          | π    |  |
|             |                                                         |                                |       |                          |      |  |
|             |                                                         |                                | Invio |                          |      |  |
|             |                                                         |                                |       |                          |      |  |
|             |                                                         |                                |       |                          |      |  |
|             |                                                         |                                |       |                          |      |  |
|             |                                                         |                                |       |                          |      |  |
|             |                                                         |                                |       |                          |      |  |
|             |                                                         |                                |       |                          |      |  |

<span id="page-24-2"></span>**Figura 12 – Acquisizione posti sedi carcerarie (schermo di acquisizione)**

### <span id="page-24-0"></span>**3.4.2 Azioni del Sistema Informativo**

Di seguito vengono riportati i controlli effettuati dalla funzione in esame:

<span id="page-24-1"></span>- la sede carceraria deve essere funzionante, conosciuta a Sistema, gestita in organico di fatto.

## <span id="page-25-0"></span>**3.5 Funzione Elementare: Gestione organico scuole ospedaliere**

La funzione, attivabile tramite il percorso Consolidamento Organico di fatto=>Scuole secondarie di I grado=> Acquisizione/rettifica dati di organico=> Gestione organico scuole ospedaliere, permette di comunicare a Sistema per ogni scuola secondaria di I grado attivata presso strutture ospedaliere la pianta organica in termini di numero delle cattedre interne, numero delle cattedre orario esterne e spezzoni orario distinti per classe di concorso.

### **3.5.1 Modalità operative di acquisizione dati**

<span id="page-25-1"></span>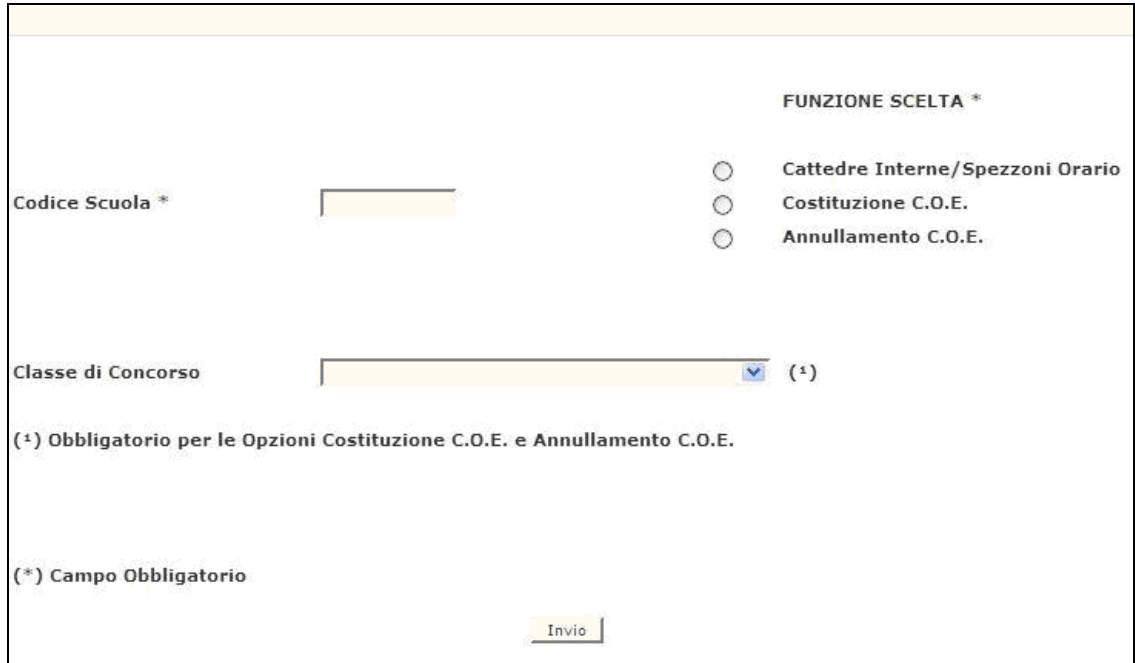

<span id="page-25-2"></span>**Figura 13 – Gestione organico scuole ospedaliere (schermo iniziale)**

Lo schermo di attivazione, riportato in [Figura 13](#page-25-2), richiede le seguenti informazioni:

- **funzione scelta**: è ammessa l'acquisizione o la rettifica delle cattedre interne e degli spezzoni orario; 'è ammessa la costituzione delle cattedre esterne e l'annullamento delle cattedre esterne;
- **codice scuola**: questo campo deve essere riempito con il codice meccanografico della scuola d'interesse;
- **classe di concorso**: questo campo deve essere digitato solo quando la funzione scelta è la costituzione della cattedra orario esterna o il suo annullamento e va riempito con il codice meccanografico che identifica la classe di concorso per cui si vuole costituire o annullare la cattedra orario esterna.

Indicando la "funzione scelta" ed il codice meccanografico della una scuola secondaria di I grado ospedaliera di interesse nel campo "codice scuola", apparirà in risposta lo schermo riportato in [Figura 14](#page-26-0), in cui sono elencate le classi di concorso per le quali è possibile comunicare il numero di cattedre intere e le eventuali quote orario inferiori all'orario di cattedra.

|                                        | ORGANICO DI FATTO SCUOLA SECONDARIA DI PRIMO GRADO A.S.<br>ACQUISIZIONE CATTEDRE INTERNE/SPEZZONI ORARIO - SCUOLE OSPEDALIERE |                         | 2017/18 |      |                        |  |  |  |
|----------------------------------------|----------------------------------------------------------------------------------------------------|-------------------------|---------|------|------------------------|--|--|--|
| UFFICIO SCOLASTICO PROVINCIALE DI ROMA |                                                                                                    |                         |         |      |                        |  |  |  |
| Scuola RMMM806021                      | - VIRGILIO-SS.OSP. "BAMBIN GESU"                                                                                              |                         |         |      |                        |  |  |  |
|                                        |                                                                                                    |                         |         |      |                        |  |  |  |
|                                        |                                                                                                    | <b>Cattedre Interne</b> |         |      | <b>Spezzoni Orario</b> |  |  |  |
| <b>Classe di Concorso</b>              | <b>Descrizione</b>                                                                                                    | Att.                    | Var.    | Att. | Var.                   |  |  |  |
| A001                                   | ED, ARTIST.                                                                                                    | 1                       |         |      |                        |  |  |  |
| A022                                   | LETTERE                                                                                                    | 4                       |         |      |                        |  |  |  |
| A028                                   | <b>MATEMATICA</b>                                                                                                    | $\overline{2}$          |         | 6    |                        |  |  |  |
| A030                                   | EDUC.MUSIC.                                                                                                    | 1                       |         |      |                        |  |  |  |
| A049                                   | ED. FISICA                                                                                                    |                         |         |      |                        |  |  |  |
| A060                                   | ED. TECNICA                                                                                                    | 1                       |         |      |                        |  |  |  |
| <b>AA25</b>                            | <b>FRANCESE</b>                                                                                                    | $\mathbf{1}$            |         |      |                        |  |  |  |
| <b>AB25</b>                            | <b>INGLESE</b>                                                                                                    | 1                       |         |      |                        |  |  |  |
| <b>AC25</b>                            | SPAGNOLO                                                                                                    | 1                       |         |      |                        |  |  |  |
| AD25                                   | <b>TEDESCO</b>                                                                                                    |                         |         | 6    |                        |  |  |  |
|                                        |                                                                                                    |                         |         |      |                        |  |  |  |
|                                        |                                                                                                    |                         |         |      |                        |  |  |  |
|                                        |                                                                                                    |                         |         |      |                        |  |  |  |
|                                        |                                                                                                    |                         |         |      |                        |  |  |  |
|                                        |                                                                                                    |                         |         |      |                        |  |  |  |
|                                        |                                                                                                    |                         |         |      |                        |  |  |  |
|                                        |                                                                                                    |                         |         |      |                        |  |  |  |
|                                        |                                                                                                    |                         |         |      |                        |  |  |  |
|                                        |                                                                                                    |                         |         |      |                        |  |  |  |

<span id="page-26-0"></span>**Figura 14 – Gestione organico scuole ospedaliere (cattedre interne e spezzoni orario)**

Selezionando "Costituzione C.O.E.", il codice meccanografico della scuola titolare nel campo "codice scuola" e la classe di concorso per cui costituire la cattedra orario esterna, apparirà in risposta lo schermo riportato in [Figura 15](#page-27-0). Su tale schermo sarà possibile digitare il codice meccanografico delle scuole di completamento e i contributi orari utili alla costituzione del posto orario esterno.

La scuola di titolarità contribuirà, nella costituzione del posto orario esterno, con tutti gli spezzoni di ore comunicati per la classe di concorso indicata; il contributo apparirà quindi già preimpostato dal Sistema e non modificabile.

Inoltre se, dopo la costituzione delle cattedre orario esterne, si verificasse la necessità di modificare il valore degli spezzoni orario, si dovrà prima sciogliere la cattedra esterna presente, comunicare la variazione ed eventualmente ricostituire la cattedra esterna.

Ciò è necessario in quanto il cambiamento del valore degli spezzoni orari può determinare una conseguente variazione del contributo orario nella composizione della cattedra esterna.

*RTI* : : Enterprise Services Italia S.r.l. – Leonardo S.p.a.. Pagina 27 di 98 Uso Esterno / Non Riservato *Definitivo* 

Г

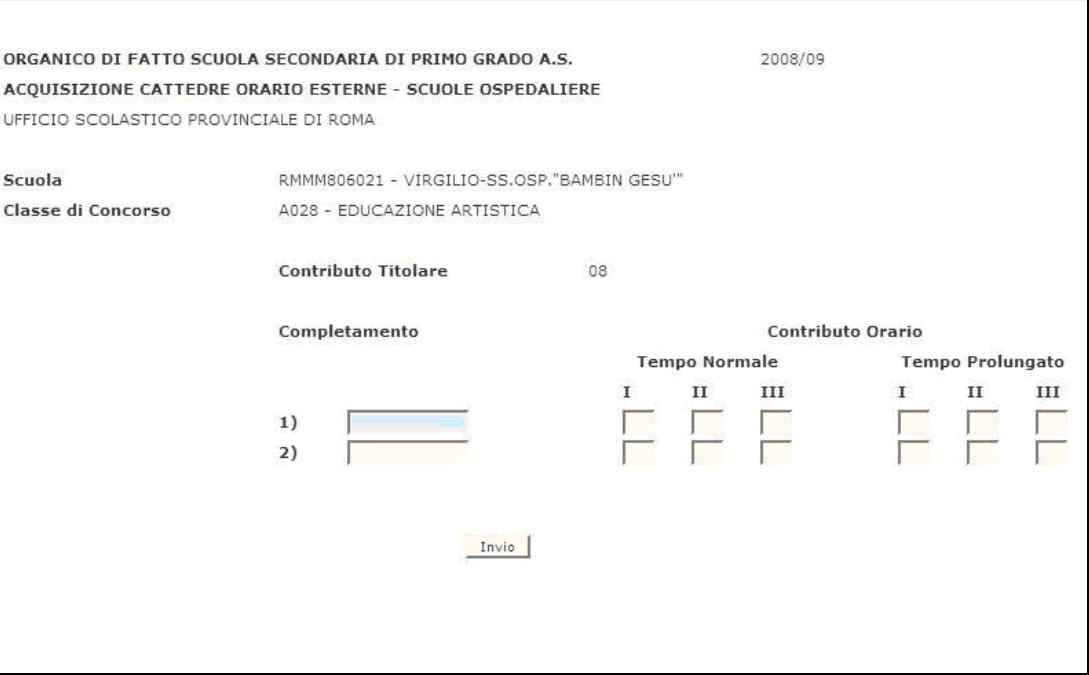

<span id="page-27-0"></span>**Figura 15 – Gestione organico scuole ospedaliere (costituzione cattedre orario esterne)**

Selezionando "Annullamento COE" nel campo "funzione scelta", il codice meccanografico della scuola titolare nel campo "codice scuola" e la classe di concorso per la quale si vuole annullare la cattedra orario esterna, apparirà in risposta lo schermo sul quale verrà proposta la composizione della cattedra orario esterna, in termini di codici meccanografici delle scuole di completamento e di contributi orari, e sarà possibile confermare la richiesta di annullamento.

# <span id="page-28-0"></span>**3.5.2 Azioni del Sistema Informativo**

Di seguito vengono riportati i controlli effettuati dalla funzione in esame:

la scuola indicata deve essere funzionante nell'organico trattato, conosciuta a Sistema, di competenza dell'USP operante e ospedaliera.

relativamente alla funzione "costituzione cattedre orario esterne" vengono effettuati i seguenti controlli:

- la scuola di titolarità deve aver comunicato le ore per la specifica classe di concorso;
- la consistenza del contributo della scuola titolare non può essere inferiore alle 6 ore;
- la scuola di titolarità non deve essere di completamento per la classe di concorso su cui si intende costituire la cattedra esterna;
- le scuole di completamento devono essere funzionanti nell'organico trattato, conosciute a Sistema, di competenza dell'USP operante e necessariamente o l'istituto principale da cui dipende la scuola ospedaliera o un'altra scuola ospedaliera dipendente sempre dallo stesso istituto principale;
- mentre per la scuola di titolarità le ore residue sono preimpostate e non modificabili, per le scuole di completamento viene controllata l'effettiva presenza sulla base informativa delle ore digitate;
- le scuole di completamento non devono essere titolari di cattedre esterne per la classe di concorso per cui sono di completamento;
- l'orario di cattedra comunicato come somma delle ore indicate per la scuola titolare e per le scuole di completamento dovrà essere compreso tra l'orario minimo e massimo previsto per quella classe di concorso secondo le regole dettate dalla normativa vigente per il tipo funzionamento normale.

#### <span id="page-29-0"></span>**3.6 Funzione Elementare: Gestione dati per strumento musicale**

La funzione, attivabile tramite il percorso Consolidamento Organico di fatto=>Scuole secondarie di I grado=> Acquisizione/rettifica dati di organico=> Gestione dati per strumento musicale, permette di comunicare a Sistema per ogni scuola le seguenti informazioni:

- numero di corsi attivati sulla scuola;
- numero di posti interni, degli spezzoni orario e dei posti orario esterni per ogni strumento musicale.

A partire dall'a.s. 2011/12 tale funzione sarà disponibile anche per le scuole **Speciali, Annesse a Educandato** e **Sperimentali per D.M.**

<span id="page-29-1"></span>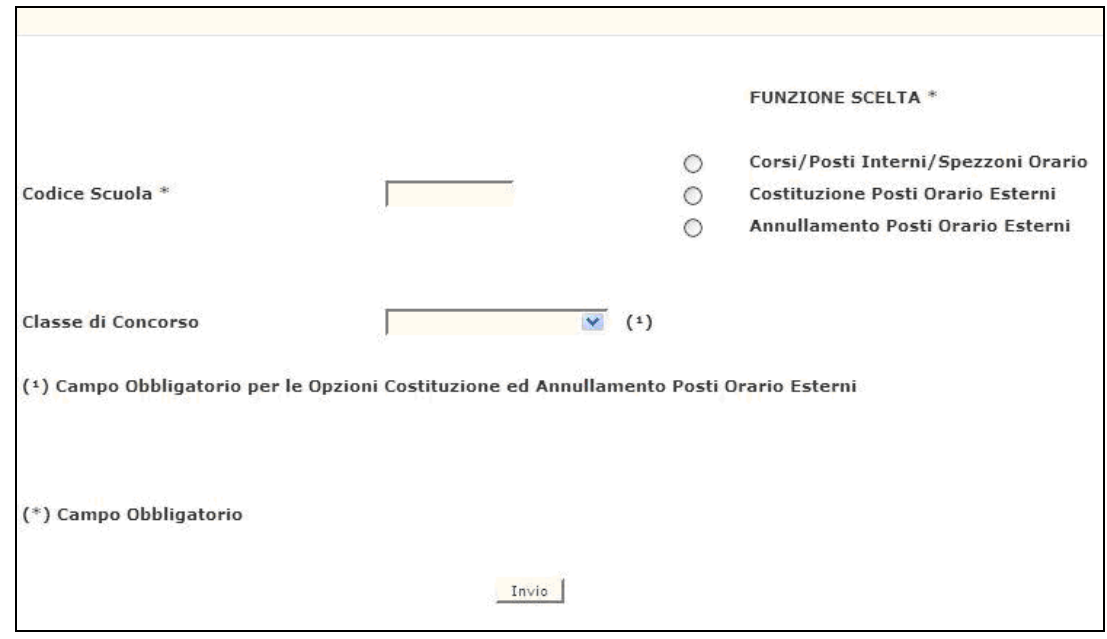

**3.6.1 Modalità operative di acquisizione dati**

<span id="page-29-2"></span>**Figura 16 – Gestione dati per strumento musicale (schermo iniziale)**

Lo schermo di attivazione, riportato in [Figura 16](#page-29-2), richiede le seguenti informazioni:

- **funzione scelta**: scelte ammesse per l'acquisizione o la rettifica del numero dei corsi attivati, dei posti interni e degli spezzoni orario; per la costituzione dei posti orario esterni e per l'annullamento dei posti orario esterni;
- **codice scuola**: questo campo deve essere riempito con il codice meccanografico della scuola d'interesse;
- **classe di concorso**: questo campo deve essere digitato solo quando la funzione scelta è la costituzione del posto orario esterno o il suo annullamento e va riempito con il codice meccanografico che identifica la classe di concorso dello strumento musicale per cui si vuole costituire o annullare il posto orario esterno.

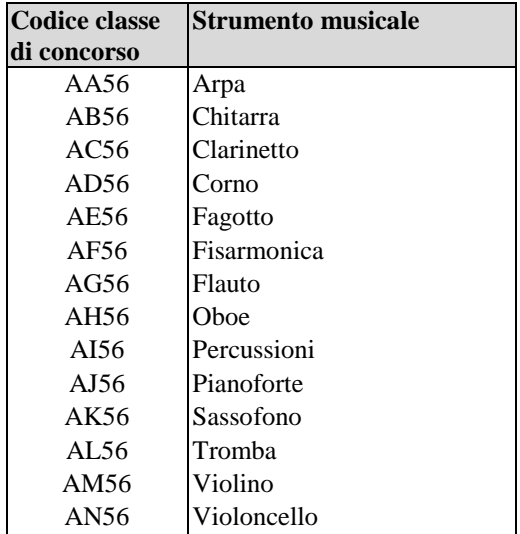

Di seguito si riporta la tabella di corrispondenza classe di concorso/strumento musicale:

Indicando il valore 1 nel campo "funzione scelta" ed il codice meccanografico di una scuola secondaria di I grado nel campo "codice scuola", apparirà in risposta lo schermo riportato in Figura 17, in cui sono elencati gli strumenti musicali in termini di codice meccanografico e denominazione. Con tale schermo è possibile comunicare la consistenza numerica dei corsi attivati sulla scuola, e per ogni strumento musicale possono essere comunicati i dati relativi ai posti interni e agli spezzoni orario.

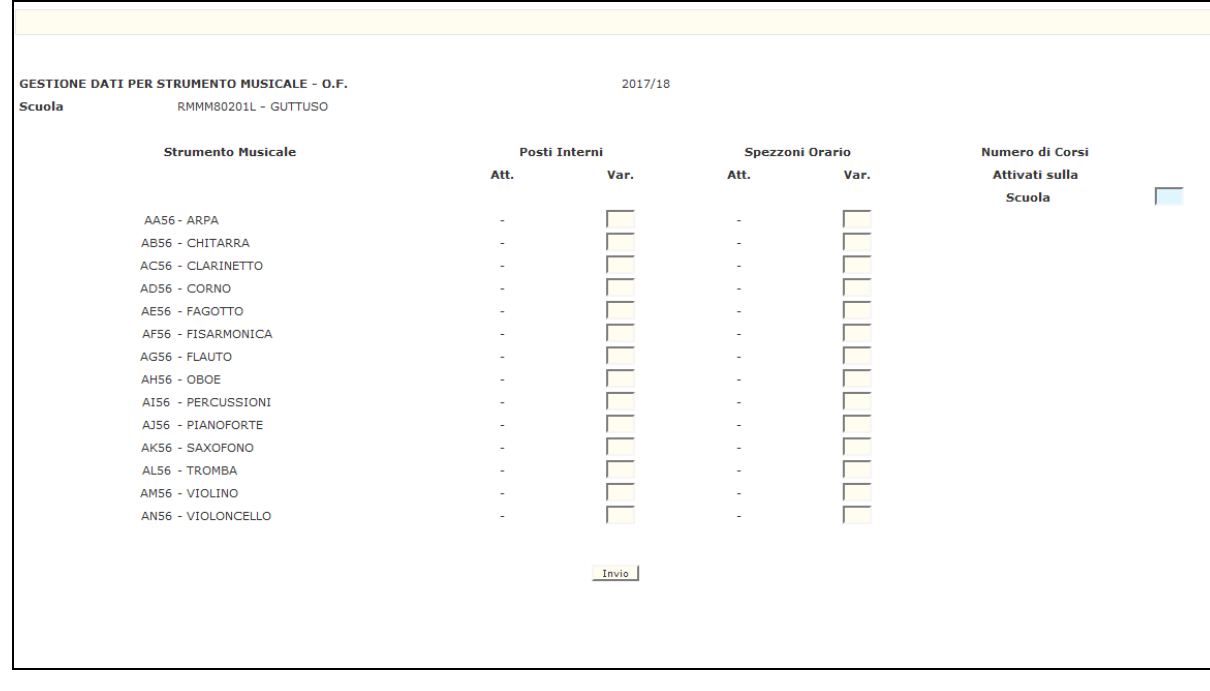

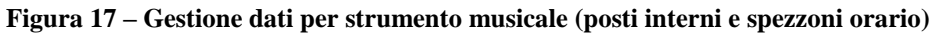

*RTI* : : Enterprise Services Italia S.r.l. – Leonardo S.p.a.. Pagina 31 di 98 Uso Esterno / Non Riservato *Definitivo* 

Indicando Costituzione Posti Orario Esterni e il codice meccanografico della scuola titolare nel campo "codice scuola" e la classe di concorso dello strumento musicale per cui costituire il posto orario esterno come è mostrato in [Figura 18](#page-31-0), apparirà in risposta lo schermo riportato in [Figura 19](#page-32-0). Su tale schermo sarà possibile digitare il codice meccanografico delle scuole di completamento e i contributi orari utili alla costituzione del posto orario esterno.

La scuola di titolarità contribuirà, nella costituzione del posto orario esterno, con tutti gli spezzoni di ore comunicati per la classe di concorso indicata; il contributo apparirà quindi già preimpostato dal Sistema e non modificabile.

Inoltre se, dopo la costituzione di posti orario esterni, si verificasse la necessità di modificare il valore degli spezzoni orari, si dovrà prima sciogliere il posto esterno presente, comunicare la variazione ed eventualmente ricostituire il posto esterno.

Ciò è necessario in quanto il cambiamento del valore degli spezzoni orari può determinare una conseguente variazione del contributo orario nella composizione del posto esterno.

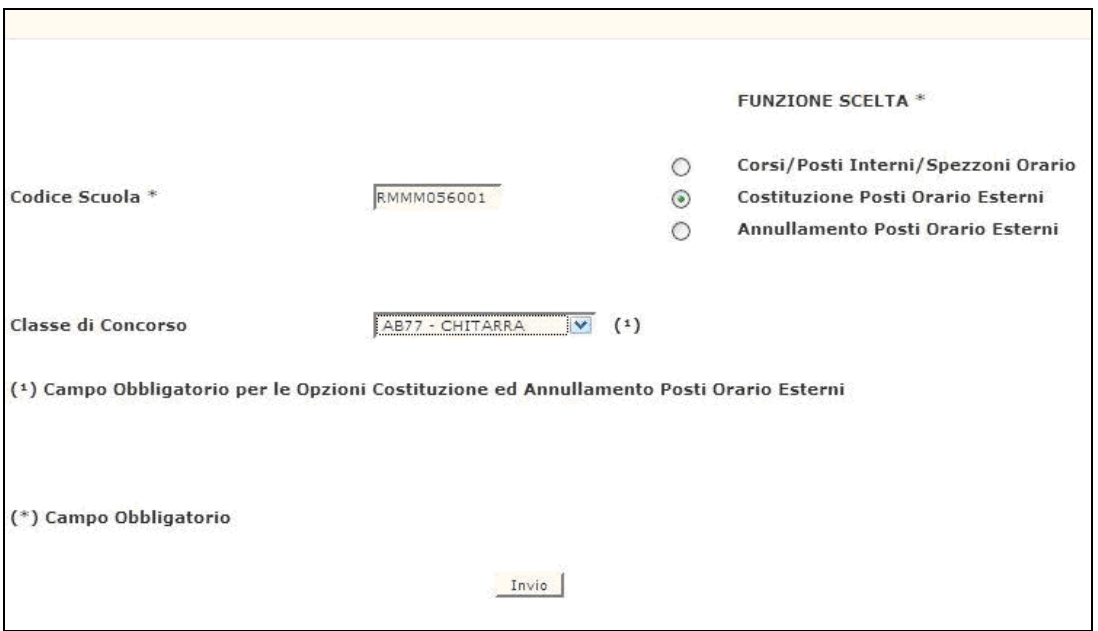

<span id="page-31-0"></span>**Figura 18 – Gestione dati per strumento musicale (costituzione posti orario esterni)**

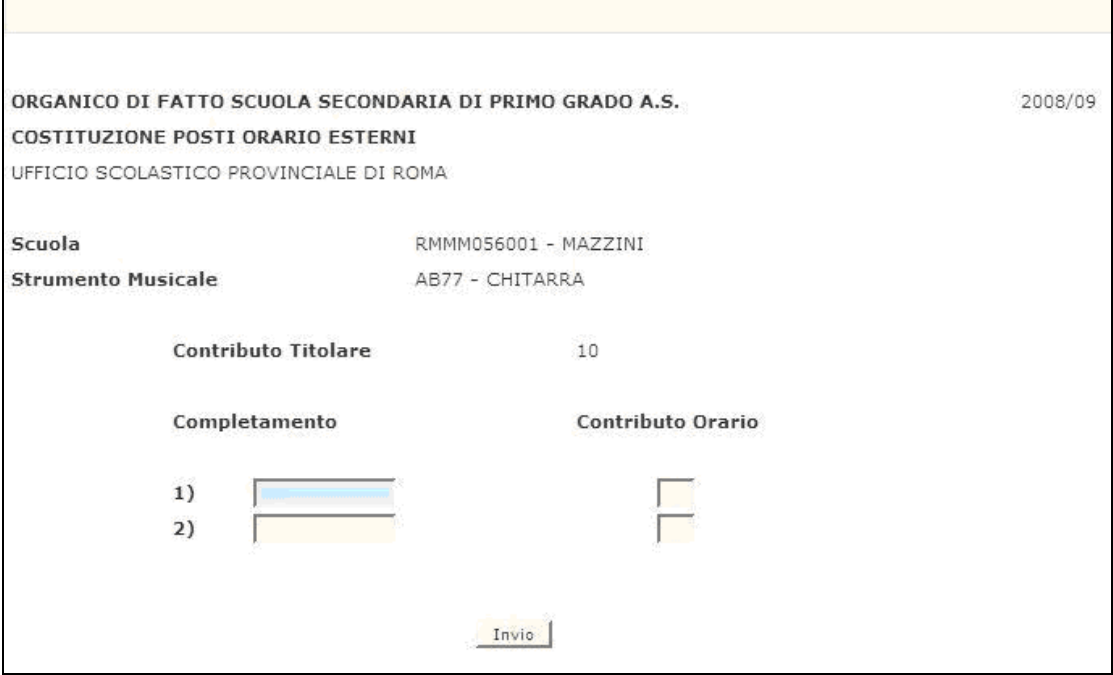

<span id="page-32-0"></span>**Figura 19 – Gestione dati per strumento musicale (costituzione posti orario esterni)**

Selezionando la "funzione scelta", il codice meccanografico della scuola titolare nel campo "codice scuola" e la classe di concorso dello strumento musicale per il quale si vuole annullare il posto orario esterno, apparirà in risposta lo schermo sul quale verrà proposta la composizione del posto orario esterno, in termini di codici meccanografici delle scuole di completamento e di contributi orari, e sarà possibile confermare la richiesta di annullamento.

# <span id="page-33-0"></span>**3.6.2 Azioni del Sistema Informativo**

I controlli effettuati dalla funzione in esame sono i seguenti:

- la scuola indicata deve essere funzionante nell'organico trattato, conosciuta a Sistema e di competenza dell'USP operante;

relativamente alla "acquisizione/rettifica corsi/posti interni/spezzoni orario" vengono effettuati i seguenti controlli:

- devono essere già stati acquisiti sulla scuola i dati elementari per la determinazione dell'organico di fatto, tramite la funzione Acquisizione alunni/classi e dati su centri territoriali;
- il numero dei corsi attivati sulla scuola è obbligatorio e deve essere digitato il numero dei posti interni e gli eventuali spezzoni orario;
- il numero di ore residue per strumento dovrà, ovviamente, essere inferiore a 18;

relativamente alla funzione "costituzione posti orario esterni" vengono effettuati i seguenti controlli:

- la classe di concorso digitata deve indicare una tipologia di strumento musicale;
- la scuola di titolarità deve aver comunicato le ore per la specifica classe di concorso;
- la scuola di titolarità non deve essere di completamento per la classe di concorso su cui si intende costituire il posto esterno;
- le scuole di completamento devono essere funzionanti nell'organico trattato, conosciute a Sistema e di competenza dell'USP operante;
- mentre per la scuola di titolarità le ore residue sono preimpostate e non modificabili, per le scuole di completamento viene controllata l'effettiva presenza sulla base informativa delle ore digitate;
- le scuole di completamento non devono essere titolari di posti esterni per la classe di concorso per cui sono di completamento;
- l'orario di cattedra comunicato come somma delle ore indicate per la scuola titolare e per le scuole di completamento non deve essere maggiore di 18;

relativamente alla funzione "annullamento posti orario esterni" vengono effettuati i seguenti controlli:

- la classe di concorso digitata deve indicare una tipologia di strumento musicale;
- il posto da annullare deve essere presente a Sistema.

# <span id="page-34-0"></span>**3.7 Funzione Elementare: Acquisizione/rettifica ore residue**

<span id="page-34-1"></span>La funzione, attivabile tramite il percorso Consolidamento Organico di fatto=>Scuole secondarie di I grado=> Acquisizione/rettifica dati di organico=> Acquisizione/rettifica ore residue, consente di acquisire e/o di rettificare per le classi di concorso prospettate, le ore residue.

### **3.7.1 Modalità operative di acquisizione dati**

Lo schermo di attivazione, riportato nella [Figura 20](#page-34-2) richiede obbligatoriamente il codice meccanografico della scuola secondaria di I grado per cui si vogliono acquisire/rettificare le ore residue.

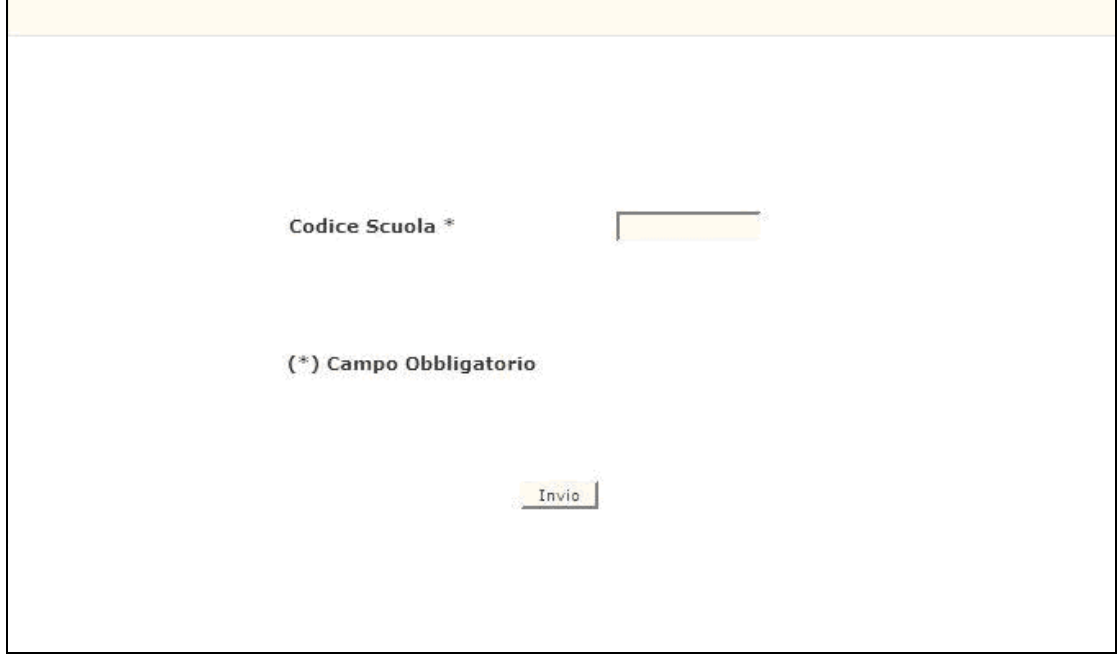

<span id="page-34-2"></span>**Figura 20 – Acquisizione /rettifica ore residue (schermo iniziale)**

Il codice meccanografico della scuola indicato sullo schermo deve essere digitato completamente e corretto formalmente; vengono inoltre effettuati controlli di validità e di congruenza su quanto digitato.

In risposta verrà prospettato lo schermo in [Figura 21](#page-35-1) sul quale viene riportato l'elenco e la denominazione delle classi di concorso presenti sulla scuola e gli spezzoni orario residui.

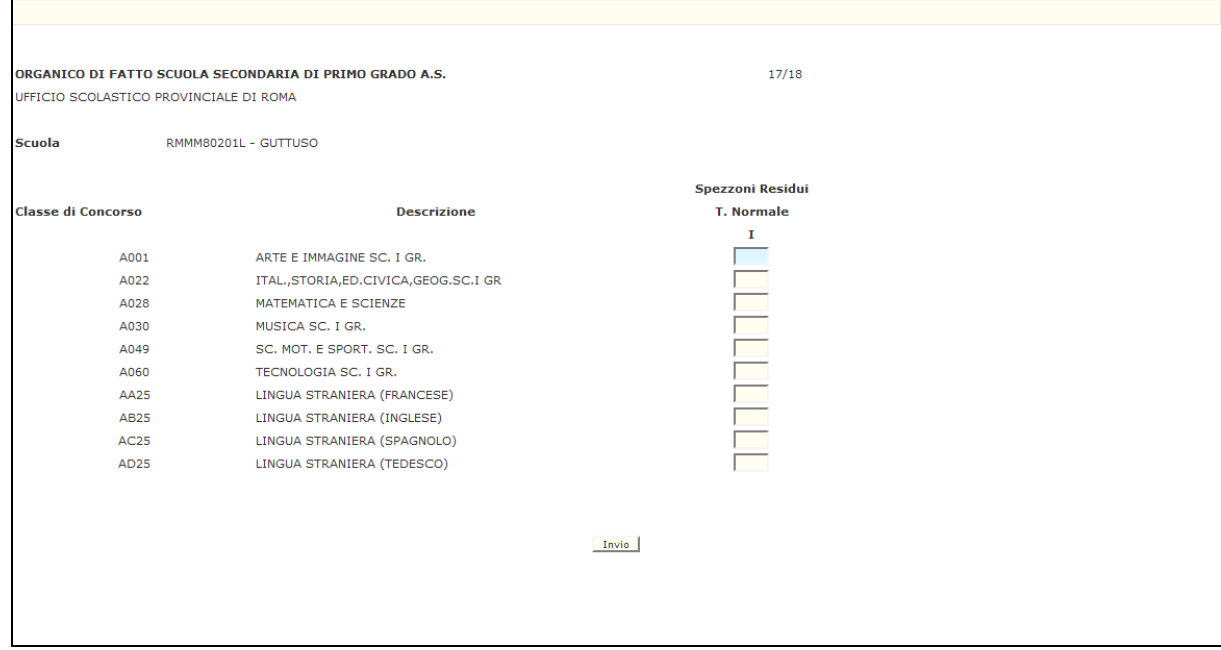

#### <span id="page-35-1"></span>**Figura 21 – Acquisizione /rettifica ore residue (schermo di aggiornamento)**

Su tale schermo l'utente potrà acquisire e /o rettificare le ore residue digitando anche contributi a zero.

### <span id="page-35-0"></span>**3.7.2 Azioni del Sistema Informativo**

Di seguito vengono riportati i controlli effettuati dalla funzione in esame:

- la scuola deve essere funzionante, conosciuta a Sistema, gestita in organico di fatto e sperimentale.

Qualora i controlli non vengano superati, verranno emessi degli opportuni diagnostici per segnalare le situazioni di errore o incongruenza.

Se i controlli hanno esito positivo, viene emesso lo schermo aggiornato con l'indicazione di "OPERAZIONE CORRETTAMENTE ESEGUITA".
### **3.8 Funzione Elementare: Acquisizione/rettifica posti scuole speciali, annesse ad educandato, sperimentali per D.M. - scuole secondarie di I grado.**

La funzione, attivabile tramite il percorso Consolidamento Organico di fatto=>Scuole secondarie di I grado=> Acquisizione/rettifica dati di organico=> acquisizione/rettifica posti scuole speciali, annesse ad educandato, sperimentali per dm - scuole secondarie di i grado, permette di acquisire e rettificare i dati relativamente ai Posti in Organico di Fatto per la scuole speciali, annesse ad educandato e sperimentali per DM.

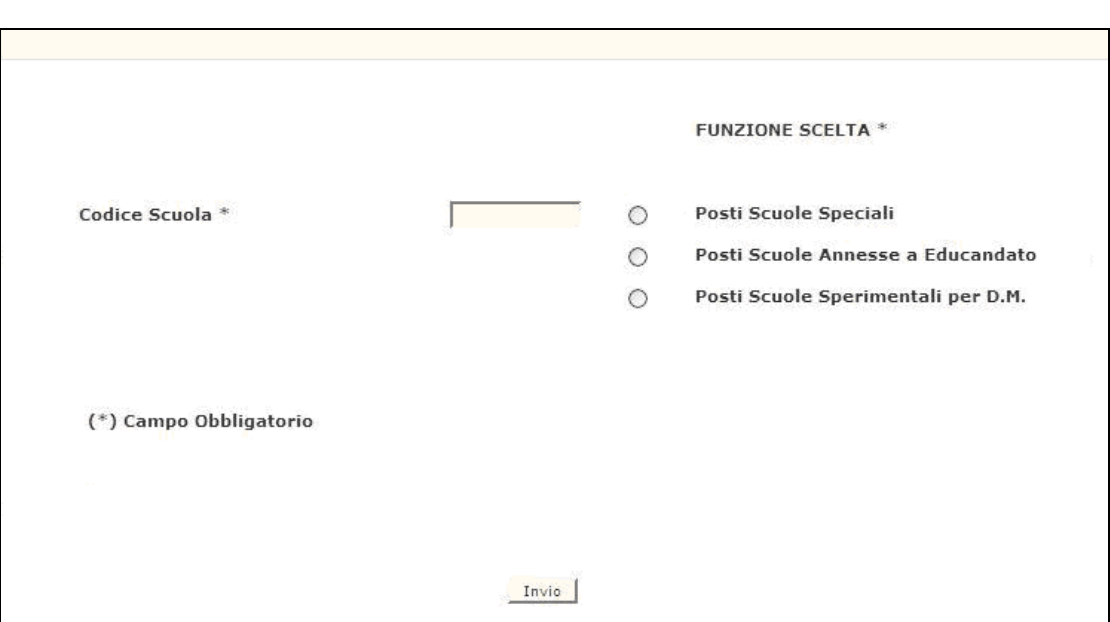

# **3.8.1 Modalità operative di acquisizione dati**

**Figura 22 –Acquisizione/Rettifica Posti Scuole Speciali, Annesse ad Educandato, Sperimentali per DM – Scuola Secondaria di I grado (schermo iniziale)**

Lo schermo di attivazione richiede le seguenti informazioni:

- **funzione scelta**: scegliere la funzione appropriata per singola scelta;
- **codice scuola**: questo campo obbligatorio deve essere riempito con il codice meccanografico della scuola speciale, annessa ad educandato o sperimentale per DM, di cui si vogliono acquisire o rettificare i posti.

 $\overline{\Gamma}$ 

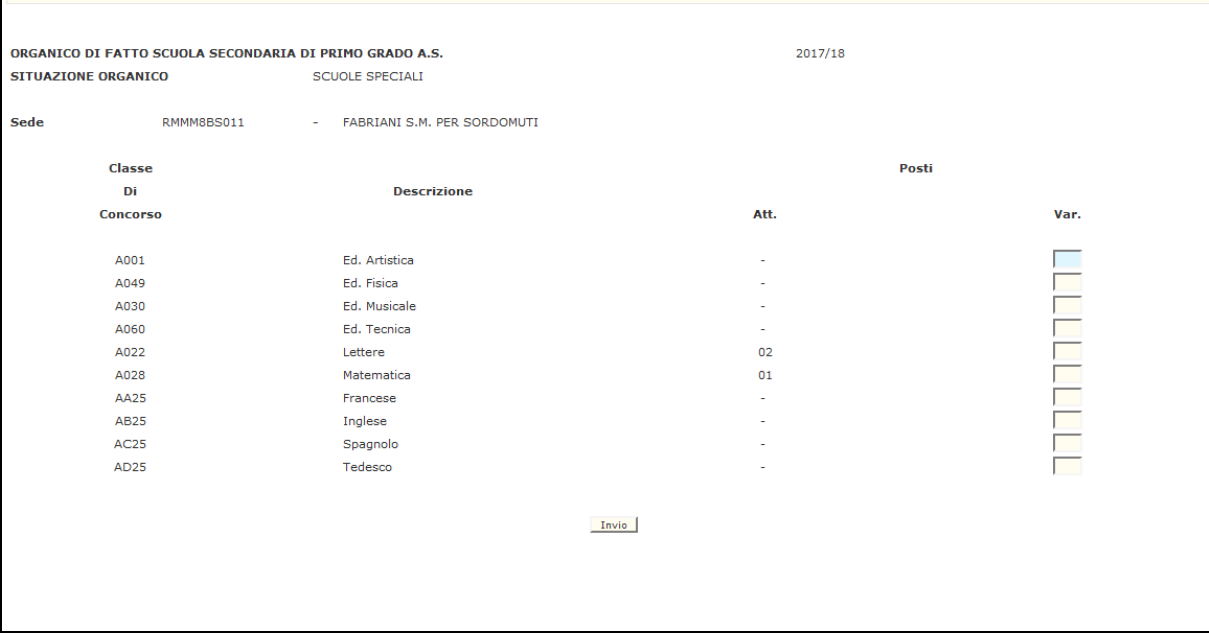

**Figura 23 – Acquisizione/Rettifica Posti Scuole Speciali, Annesse ad Educandato, Sperimentali per DM – Scuola Secondaria di I grado (schermo di acquisizione)**

Il sistema visualizzerà nella colonna 'ATT.' i posti acquisiti in precedenza per la scuola indicata dall'utente nello schermo iniziale. A seguito dell'indicazione dei posti nella colonna 'VAR.' e alla digitazione del tasto 'INVIO, il sistema memorizzerà i posti a sistema.

#### **3.8.2 Azioni del Sistema Informativo**

Di seguito vengono riportati i controlli effettuati dalla funzione in esame:

- la scuola deve essere funzionante e conosciuta a Sistema, gestita in organico di fatto;
- la scuola secondaria di I grado deve essere speciale nel caso in cui sia stato scelto "Posti Scuole Speciali" ;
- la scuola secondaria di I grado deve essere annessa ad educandato nel caso in cui sia stato scelto "Posti Scuole Annesse a Educandato";
- la scuola secondaria di I grado deve essere sperimentale per DM nel caso in cui sia stato scelto "Posti Scuole Sperimentali per D.M.";
- corretta memorizzazione dei posti a Sistema.

Qualora i controlli non vengano superati, saranno emessi degli opportuni diagnostici per segnalare le situazioni di errore o incongruenza.

Se i controlli hanno esito positivo, viene emesso lo schermo iniziale con l'indicazione di "OPERAZIONE CORRETTAMENTE ESEGUITA".

#### *RTI* : : Enterprise Services Italia S.r.l. – Leonardo S.p.a.. Pagina 38 di 98 Uso Esterno / Non Riservato *Definitivo*

#### **3.9 Funzione Elementare: Interrogazione alunni, classi, organico e dati su centri territoriali**

La funzione, attivabile tramite il percorso Consolidamento Organico di fatto=>Scuole secondarie di I grado=> Interrogazione dati di organico=> Interrogazione alunni/classi/organico e dati su centri territoriali, permette di interrogare i dati relativi ad alunni e classi, alla situazione di organico, al sostegno, all'istruzione/formazione in età adulta e ai posti per strumento musicale presenti a Sistema per una scuola d'interesse a seconda della funzione selezionata.

Le funzioni di interrogazione alunni/classi e dei posti interni di sostegno è consentita anche alle scuole secondarie di I grado speciali, annesse ad educandato e sperimentali per DM.

#### **3.9.1 Modalità operative di acquisizione dati**

Sullo schermo di attivazione riportato nella **[Figura 24](#page-38-0)** deve essere digitato nel campo "**codice scuola**" con il codice meccanografico di una scuola secondaria di I grado e nel campo "**funzione scelta**" un valore tra i quattro disponibili.

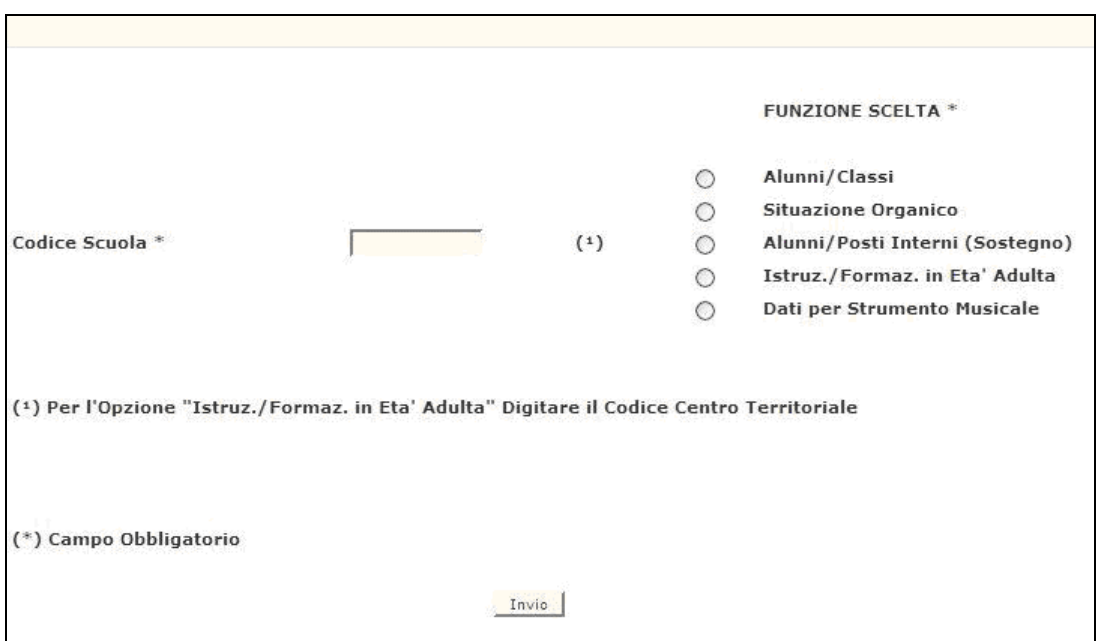

<span id="page-38-0"></span>**Figura 24 – Interrogazione alunni, classi , organico e dati su centri territoriali**

Nel caso che la funzione scelta sia quella relativa ad alunni e classi (opzione "1"), in risposta viene proposto lo schermo riportato nella **[Figura](#page-39-0) 25** in cui vengono prospettati, distinti per anno di corso e tipo funzionamento, il totale degli alunni, il totale delle classi e le classi di lingua straniera distribuite tra I e II lingua e le classi di approfondimento.

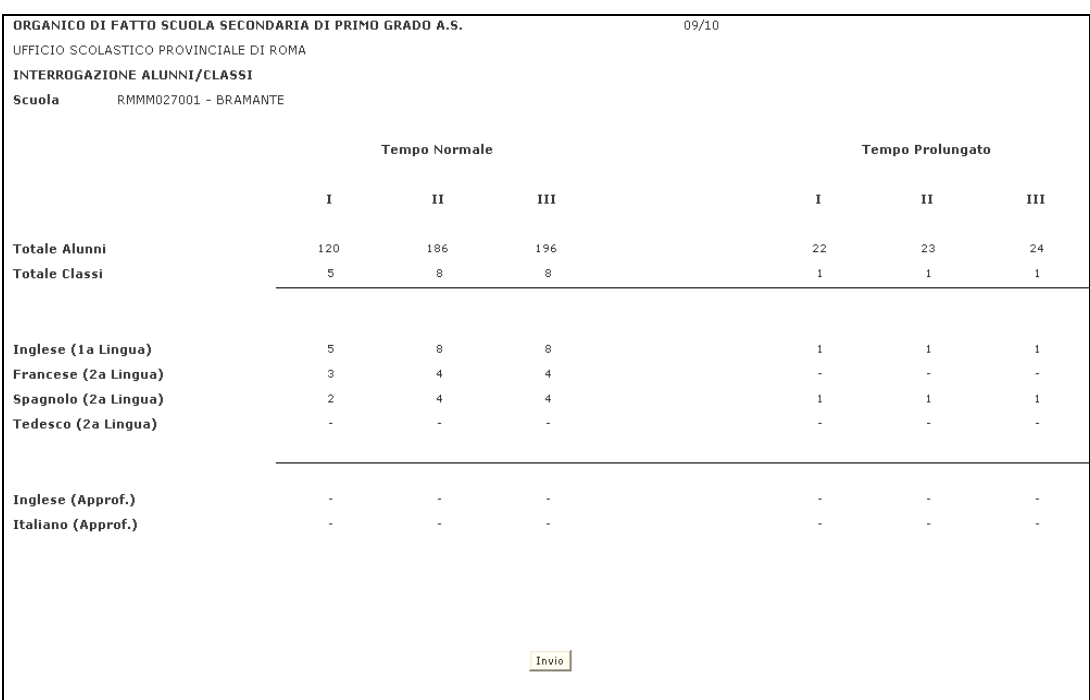

#### <span id="page-39-0"></span>**Figura 25 – Interrogazione alunni e classi**

Nel caso si voglia interrogare la situazione di organico di una certa scuola, sullo schermo iniziale dovrà essere selezionata la funzione d'interesse. Verranno prospettate per ogni classe di concorso, presente sulla scuola, le cattedre orario interne, le cattedre orario esterne, i posti di potenziamento e gli spezzoni residui. Un esempio di tale schermo è riportato nella **[Figura 26](#page-39-1)**.

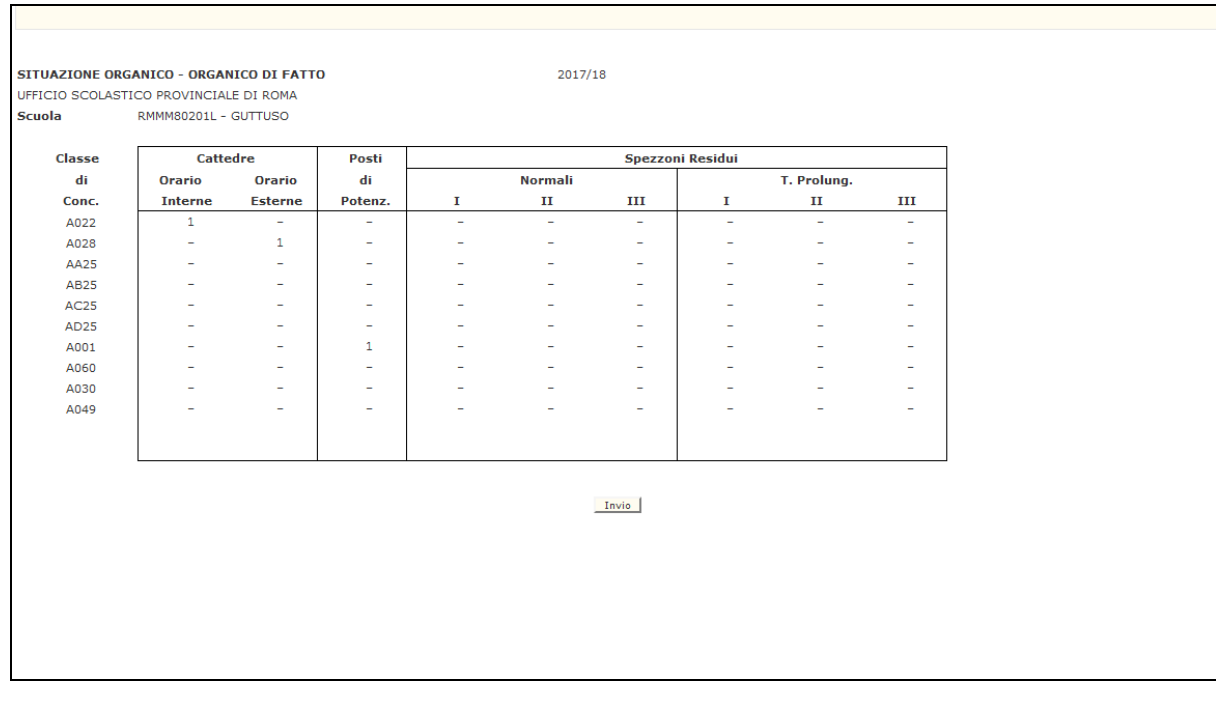

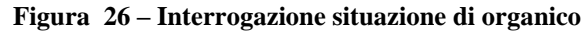

<span id="page-39-1"></span>*RTI* : : Enterprise Services Italia S.r.l. – Leonardo S.p.a.. Pagina 40 di 98 Uso Esterno / Non Riservato *Definitivo* 

Г

Per interrogare i dati di sostegno, la funzione da scegliere è" Alunni/Posti Interni (Sostegno)". In risposta verrà proposto lo schermo della **[Figura 27](#page-40-0)** riportante le informazioni presenti a Sistema distinte per tipologia di sostegno.

|                          |                                        | ORGANICO DI FATTO SCUOLA SECONDARIA DI PRIMO GRADO A.S. |                          |                          | 08/09         |            |
|--------------------------|----------------------------------------|---------------------------------------------------------|--------------------------|--------------------------|---------------|------------|
| ALUNNI/POSTI DI SOSTEGNO |                                        |                                                         |                          |                          |               |            |
|                          | UFFICIO SCOLASTICO PROVINCIALE DI ROMA |                                                         |                          |                          |               |            |
| Scuola                   | RMMM056001<br><b>CH</b>                | MAZZINI                                                 |                          |                          |               |            |
|                          |                                        |                                                         |                          | Numero Totale Alunni     |               |            |
| <b>Tipo Handicap</b>     |                                        |                                                         |                          |                          |               |            |
|                          |                                        |                                                         | 1                        | II                       | III           |            |
| Minorati Psicof.         |                                        |                                                         |                          | 4                        | 5             |            |
| Minorati Udito           |                                        |                                                         |                          |                          | z             |            |
| Minorati Vista           |                                        |                                                         | $\overline{\phantom{a}}$ | $\overline{\phantom{a}}$ | $\sim$        |            |
|                          |                                        |                                                         |                          | Alunni                   | Alunni        | Alunni non |
|                          |                                        | Posti Interni                                           |                          | Posti Interni            | Posti Esterni | Utilizzati |
| Minorati Psicof.         |                                        | ÷,                                                      |                          | $\sim$                   | 1             | 12         |
| Minorati Udito           |                                        |                                                         |                          |                          |               | 1          |
| Minorati Vista           |                                        | ۰                                                       |                          | $\overline{\phantom{a}}$ | $\sim$        | $\sim$     |

<span id="page-40-0"></span>**Figura 27 – Interrogazione dati di sostegno**

Per interrogare i dati relativi all'istruzione e formazione in età adulta, la funzione da scegliere è quella corrispondente all'opzione "Istruz./Formaz. in Eta' Adulta". In risposta verrà proposto lo schermo della **[Figura 28](#page-40-1)** riportante le informazioni presenti a Sistema in termini di partecipanti e posti .

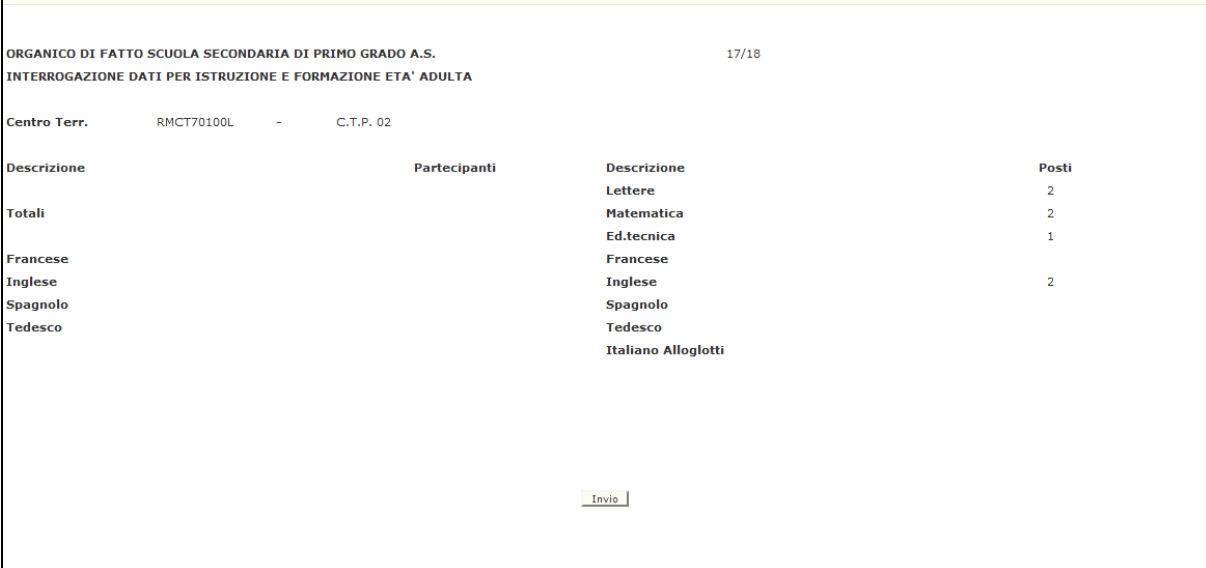

<span id="page-40-1"></span>**Figura 28 – Interrogazione dati per l'istruzione e la formazione in età adulta** 

Infine, per interrogare i dati di strumento musicale, la funzione da scegliere è quella corrispondente all'opzione "Dati per Strumento Musicale". In risposta verrà proposto lo schermo della **[Figura 29](#page-41-0)** riportante le informazioni presenti a Sistema in termini di corsi attivati sulla scuola, i posti interni, posti esterni, ore utilizzate nella composizione dei posti esterni e le ore residue per ogni strumento musicale.

|                           |                          | INTERROGAZIONE DATI PER STRUMENTO MUSICALE - O.F. |   |                | 2017/18                  |                          |                          |  |
|---------------------------|--------------------------|---------------------------------------------------|---|----------------|--------------------------|--------------------------|--------------------------|--|
| <b>Scuola</b>             |                          | RMMM8GQ01T - G. MANZI CIVITAVECCHIA               |   |                |                          |                          |                          |  |
|                           |                          | Numero di Corsi Attivati sulla Scuola             | 1 |                |                          |                          |                          |  |
|                           |                          |                                                   |   |                |                          |                          |                          |  |
| <b>Strumento Musicale</b> |                          |                                                   |   | Posti          |                          | <b>Ore Utilizzate</b>    | Ore                      |  |
|                           |                          |                                                   |   | <b>Interni</b> | <b>Esterni</b>           | nei Posti Est.           | <b>Residue</b>           |  |
| <b>AA56</b>               | $\sim$                   | <b>ARPA</b>                                       |   | ٠              | $\sim$                   | $\overline{\phantom{a}}$ | $\sim$                   |  |
| <b>AB56</b>               | $\sim$                   | <b>CHITARRA</b>                                   |   | ٠              | $\overline{\phantom{a}}$ | $\overline{\phantom{a}}$ | 12                       |  |
| <b>AC56</b>               | $\sim$                   | <b>CLARINETTO</b>                                 |   |                |                          |                          | 12                       |  |
| AD56                      | $\sim$                   | CORNO                                             |   |                |                          |                          | ÷                        |  |
| <b>AE56</b>               | $\sim$                   | <b>FAGOTTO</b>                                    |   |                | ٠                        |                          | ÷                        |  |
| <b>AF56</b>               | $\sim$                   | <b>FISARMONICA</b>                                |   |                | $\overline{\phantom{a}}$ |                          |                          |  |
| <b>AG56</b>               | $\sim$                   | <b>FLAUTO</b>                                     |   |                |                          |                          |                          |  |
| <b>AH56</b>               | ٠                        | <b>OBOE</b>                                       |   |                | $\sim$                   |                          | $\sim$                   |  |
| AI56                      | $\sim$                   | <b>PERCUSSIONI</b>                                |   |                | $\overline{\phantom{a}}$ |                          | ×.                       |  |
| AJ56                      | $\overline{\phantom{a}}$ | PIANOFORTE                                        |   | $\overline{a}$ | $\sim$                   |                          | 12                       |  |
| <b>AK56</b>               | $\overline{\phantom{a}}$ | <b>SAXOFONO</b>                                   |   |                |                          |                          | $\overline{\phantom{a}}$ |  |
| <b>AL56</b>               | $\sim$                   | <b>TROMBA</b>                                     |   |                |                          |                          | $\sim$                   |  |
| <b>AM56</b>               | $\sim$                   | <b>VIOLINO</b>                                    |   |                | $\sim$                   | <b>.</b>                 | 12                       |  |
| <b>AN56</b>               | $\sim$                   | VIOLONCELLO                                       |   |                |                          |                          | $\sim$                   |  |

<span id="page-41-0"></span>**Figura 29 – Interrogazione dati per strumento musicale**

Si precisa, inoltre, che qualora sulla scuola siano presenti i dati relativi agli strumenti musicali, nell'opzione relativa alla "Situazione organico", viene visualizzata la classe di concorso "A056 – STRUMENTO MUSICALE NELLA SCUOLA MEDIA" per la quale sono riportati i dati in termini di cattedre e spezzoni residui ottenuti come valore sintetico delle singole classi di concorso degli strumenti musicali ossia sommando i dati comunicati per i singoli strumenti musicali.

#### Si ricorda che:

**per le scuole a tempo normale e parzialmente a tempo prolungato** i posti interni verranno riportati nella colonna delle cattedre interne e gli spezzoni orario nella colonna a tempo normale;

**per le scuole totalmente a tempo prolungato** i posti interni verranno visualizzati come cattedre interne a tempo prolungato e lo stesso vale per gli spezzoni orario.

### **3.9.2 Azioni del Sistema Informativo**

Di seguito vengono riportati i controlli effettuati dalla funzione in esame:

- la scuola deve essere funzionante, conosciuta a Sistema e gestita in organico di fatto;
- per ogni funzione qualora non siano presenti dati da prospettare viene emesso il diagnostico "NON SONO PRESENTI DATI DA PROSPETTARE".

Qualora i controlli non vengano superati, verranno emessi degli opportuni diagnostici per segnalare le situazioni di errore o incongruenza. Se i controlli hanno esito positivo, vengono prospettati i dati conosciuti a Sistema.

# **3.10 Funzione Elementare: Interrogazione cattedre**

La funzione, attivabile tramite il percorso Consolidamento Organico di fatto=>Scuole secondarie di I grado=> Interrogazione dati di organico=> Interrogazione cattedre, permette di interrogare la composizione delle cattedre orario interne e quella delle cattedre orario esterne per tutte le classi di concorso.

#### **3.10.1 Modalità operative di acquisizione dati**

Le modalità di attivazione dello schermo riportato nella **[Figura 30](#page-43-0)** consistono nel digitare le seguenti informazioni:

- **funzione scelta**: sono ammessi i valori "**1**" se si vuole accedere all'interrogazione della composizione delle cattedre orario esterne e "**2**" se si vuole accedere all'interrogazione delle cattedre interne;
- **codice scuola**: questo campo deve essere riempito con il codice meccanografico che identifica la scuola per cui si vogliono interrogare le cattedre;
- **classe di concorso**: questo campo deve essere impostato obbligatoriamente con il codice meccanografico della classe di concorso.

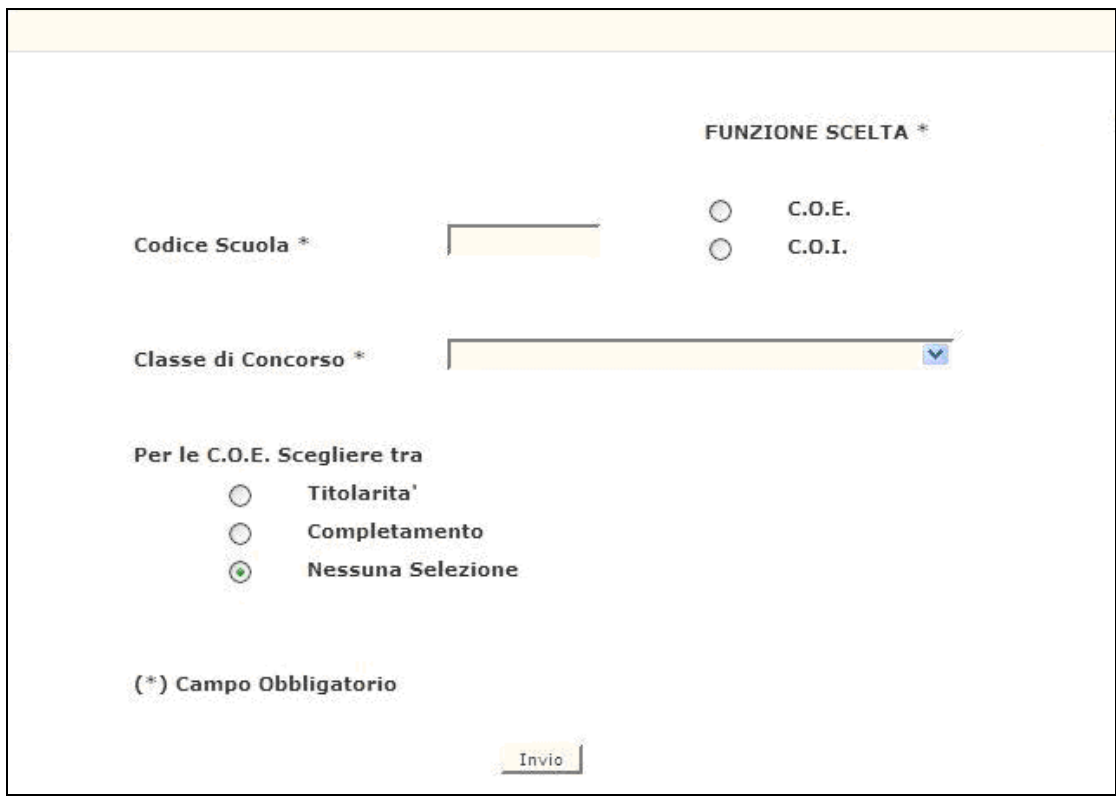

<span id="page-43-0"></span>**Figura 30 – Interrogazione cattedre (schermo iniziale)**

La scelta relativa alla "titolarità" o al "completamento", effettuabile tramite selezione nell'apposito campo, ha senso nel solo caso delle cattedre orario esterne, tenendo presente che se viene indicata la titolarità, vengono prospettate le cattedre di cui la scuola digitata è titolare; se viene indicato il completamento, viene prospettata la composizione delle cattedre esterne per cui la scuola digitata sullo schermo iniziale è di completamento. Ovviamente se presenti più cattedre, la funzione prospetterà una cattedra esterna per volta.

Nel caso di interrogazione delle cattedre orario esterne viene prospettato uno schermo analogo a quello utilizzato per la comunicazione della cattedra a Sistema, in cui è proposta la composizione delle cattedre in termini di spezzoni orario e di codici meccanografici.

Nel caso che l'interrogazione venga attivata per le cattedre interne, viene prospettato uno schermo analogo a quello utilizzato per la comunicazione della cattedra a Sistema, in cui è proposta la composizione delle cattedre in termini di spezzoni orario e di codici meccanografici. Ovviamente se presenti più cattedre, la funzione prospetterà una cattedra esterna per volta.

#### **3.10.2 Azioni del Sistema Informativo**

I controlli effettuati dalla funzione in esame sono i seguenti:

- la scuola deve essere funzionante, conosciuta a Sistema e gestita in organico di fatto;
- nell'interrogazione delle cattedre esterne, se la ricerca avviene con la scuola come titolare e non esistono dati da prospettare, viene emesso il diagnostico "NON ESISTE UNA C.O.E. PER LA CLASSE DI CONCORSO INDICATA";
- nell'interrogazione delle cattedre esterne, se la ricerca avviene con la scuola come completamento e non esistono dati da prospettare, viene emesso il diagnostico "SCUOLA NON DI COMPLETAMENTO PER UNA C.O.E. DELLA CLASSE DI CONC. INDICATA";
- nell'interrogazione delle cattedre interne, se non esistono dati da prospettare, viene emesso il diagnostico "NON ESISTONO C.O.I. PER LA CLASSE DI CONCORSO IN ESAME ".
- nell'interrogazione delle cattedre esterne, qualora ne siano presenti più di una, la funzione provvede a visualizzarle tutte (una per ogni schermata ) con la semplice pressione del tasto Invio.

Qualora i controlli non vengano superati, verranno emessi degli opportuni diagnostici per segnalare le situazioni di errore o incongruenza.

Se i controlli hanno esito positivo, vengono prospettati i dati presenti a Sistema.

# **3.11 Funzione Elementare: Interrogazione posti esterni di sostegno**

La funzione, attivabile tramite il percorso Consolidamento Organico di fatto=>Scuole secondarie di I grado=> Interrogazione dati di organico=> Interrogazione posti esterni di sostegno, permette di interrogare i dati relativi alla composizione dei posti esterni per tipologia di sostegno.

## **3.11.1 Modalità operative di acquisizione dati**

Sullo schermo di attivazione riportato nella [Figura 31](#page-45-0) deve essere digitato obbligatoriamente nel campo "**Codice scuola**" il codice meccanografico di una scuola secondaria di I grado titolare del posto esterno di sostegno e deve essere scelta, la tipologia di sostegno per cui si vuole attivare l'interrogazione.

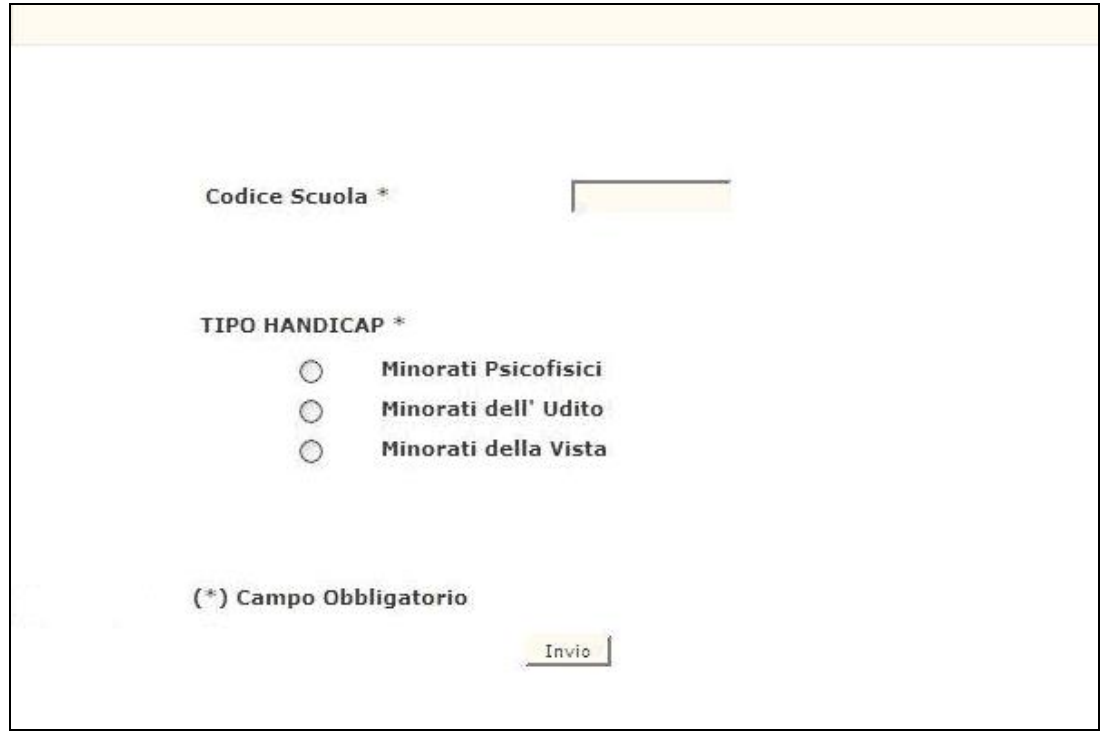

<span id="page-45-0"></span>**Figura 31 – Interrogazione posti esterni di sostegno (schermo iniziale)**

In risposta viene proposto uno schermo del tutto simile a quello mostrato nella funzione di costituzione dei posti esterni di sostegno in cui sono presenti le scuole coinvolte nella composizione del posto.

#### **3.11.2 Azioni del Sistema Informativo**

Di seguito vengono riportati i controlli effettuati dalla funzione in esame:

- la scuola deve essere funzionante, conosciuta a Sistema e gestita in organico di fatto;
- se non esistono posti esterni per la tipologia di sostegno scelta o la scuola digitata non è titolare viene emesso il diagnostico "NON SONO PRESENTI DATI DA PROSPETTARE".

Qualora i controlli non vengano superati, verranno emessi degli opportuni diagnostici per segnalare le situazioni di errore o incongruenza.

Se i controlli hanno esito positivo, vengono prospettati i dati presenti a Sistema.

## **3.12 Funzione Elementare: Interrogazione dati sintetici per provincia**

La funzione, attivabile tramite il percorso Consolidamento Organico di fatto=>Scuole secondarie di I grado=> Interrogazione dati di organico=> Interrogazione dati sintetici per provincia, permette di interrogare i dati sintetici di organico di fatto di tutta la provincia in termini di alunni, classi, alunni portatori di handicap, cattedre, posti istruzione per adulti, posti carcerari, posti di sostegno e dati per strumento musicale.

#### **3.12.1 Modalità operative di acquisizione dati**

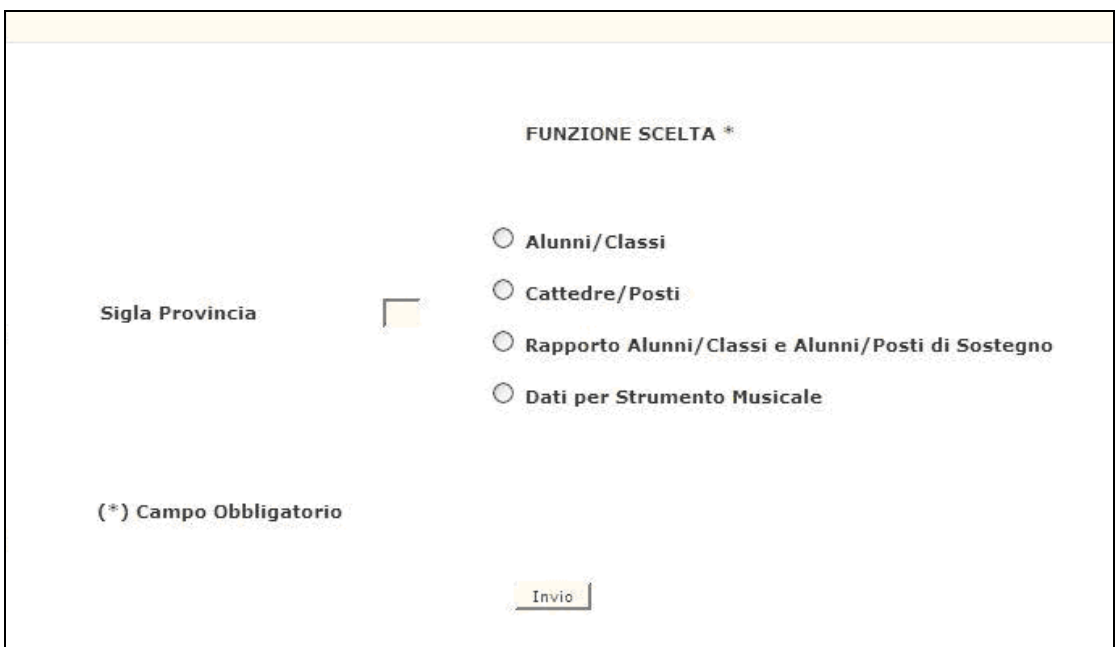

<span id="page-47-0"></span>**Figura 32– Interrogazione dati sintetici per provincia**

Lo schermo di attivazione, riportato in [Figura 32,](#page-47-0) richiede la seguente informazione:

- **funzione scelta**: la selezione permette di accedere a seconda se si vuole selezionare dati sintetici su alunni e classi o ai dati sintetici su cattedre e posti o ai dati sintetici sul rapporto alunni e classi o sul rapporto alunni e posti di sostegno o ai dati sintetici per strumento musicale.

Scegliendo "Alunni e Classi" verranno visualizzati i dati relativi agli alunni e alle classi distinti per anno di corso e per tipo funzionamento, agli alunni portatori di handicap distinti per anno di corso e tipologia di sostegno [\(Figura](#page-48-0)  [33\)](#page-48-0).

| ORGANICO DI FATTO SCUOLA SECONDARIA DI PRIMO GRADO A.S. |              |                      |       |        | 08/09       |                         |      |        |
|---------------------------------------------------------|--------------|----------------------|-------|--------|-------------|-------------------------|------|--------|
| INTERROGAZIONI ALUNNI/CLASSI PER LA PROVINCIA           |              |                      |       |        |             |                         |      |        |
| UFFICIO SCOLASTICO PROVINCIALE DI ROMA                  |              |                      |       |        |             |                         |      |        |
|                                                         |              | <b>Tempo Normale</b> |       |        |             | <b>Tempo Prolungato</b> |      |        |
|                                                         | $\mathbf{I}$ | II                   | III   | Totale | $\mathbf I$ | II                      | III  | Totale |
| <b>Alunni</b>                                           | 32664        | 31527                | 30943 | 95134  | 3931        | 4112                    | 4288 | 12331  |
| Classi                                                  | 1535         | 1453                 | 1438  | 4426   | 203         | 209                     | 220  | 632    |
|                                                         |              | Alunni con Handicap  |       |        |             |                         |      |        |
| Min. Psic.                                              | 1288         | 1324                 | 1490  | 4102   |             |                         |      |        |
| Min. Udito                                              | 27           | 55                   | 40    | 122    |             |                         |      |        |
| Min. Vista                                              | 31           | 25                   | 25    | 81     |             |                         |      |        |
| Totali                                                  | 1346         | 1404                 | 1555  | 4305   |             |                         |      |        |

<span id="page-48-0"></span>**Figura 33 – Dati sintetici su alunni e classi**

Scegliendo "Cattedre/Posti" verrà prospettato lo schermo su cui sono visualizzati i seguenti dati, a livello provinciale [\(Figura 34\)](#page-49-0):

- per ogni classe di concorso:

- il totale delle cattedre (inclusi i posti di potenziamento);
- il totale dei posti comprensivi di quelli per istruzione per adulti, di quelli acquisiti su scuole speciali, annesse ad educandato e sperimentali per DM;
- Il totale dei posti comunicati sulle sedi carcerarie;
- per ogni tipologia di handicap il totale dei posti.

 $\overline{a}$ 

| Classe di       | <b>Cattedre</b>           | Posti                    | Posti                    |               | (1) Ist.Adulti, Spec., Ann.Ed. (*) incluso Potenziamento |
|-----------------|---------------------------|--------------------------|--------------------------|---------------|----------------------------------------------------------|
| <b>Concorso</b> | $(*)$                     | $(1)$                    | Carcer.                  | <b>Totali</b> | Sperim. per DM                                           |
| A001            | 685                       | $\overline{\phantom{a}}$ | ٠                        | 685           |                                                          |
| A022            | 2981                      | 63                       | э                        | 3053          | Posti di Sostegno                                        |
| A023            | 10                        | $\sim$                   | $\overline{\phantom{a}}$ | 10            |                                                          |
| A028            | 1778                      | 38                       | 6                        | 1822          | 1912<br>Min. Psicofisici                                 |
| A030            | 739                       | $\overline{\phantom{0}}$ | $\overline{\phantom{a}}$ | 739           |                                                          |
| A049            | 633                       | $\overline{\phantom{a}}$ | ÷                        | 633           | 134<br>Min. dell'Udito                                   |
| A060            | 580                       | 37                       | 6                        | 623           |                                                          |
| <b>AA25</b>     | 266                       | $\mathbf{1}$             | ÷                        | 267           | 81<br>Min. della Vista                                   |
| <b>AB25</b>     | 933                       | 55                       | 6                        | 994           |                                                          |
| AC25            | 311                       | $\overline{2}$           | ۰                        | 313           |                                                          |
| AD25            | $\overline{4}$            | ٠                        | ٠                        | 4             |                                                          |
| A056            | 334                       | ٠                        | ٠                        | 334           |                                                          |
|                 |                           |                          |                          |               |                                                          |
|                 |                           |                          |                          |               |                                                          |
| <b>Totali</b>   | 9254                      | 196                      | 27                       | 9477          | 2127                                                     |
|                 |                           |                          |                          |               | 2513                                                     |
|                 | <b>Totale Complessivo</b> |                          |                          | 11604         | <b>Totale Ore Residue</b>                                |
|                 |                           |                          |                          |               |                                                          |
|                 |                           |                          |                          | Invio         |                                                          |

<span id="page-49-0"></span>**Figura 34 – Dati sintetici cattedre e posti**

Scegliendo "Dati sintetici rapporto alunni/classi e alunni/posti di sostegno" verrà prospettato lo schermo su cui sono visualizzati il rapporto alunni/classi e alunni/posti di sostegno a livello provinciale [\(Figura 35\)](#page-49-1).

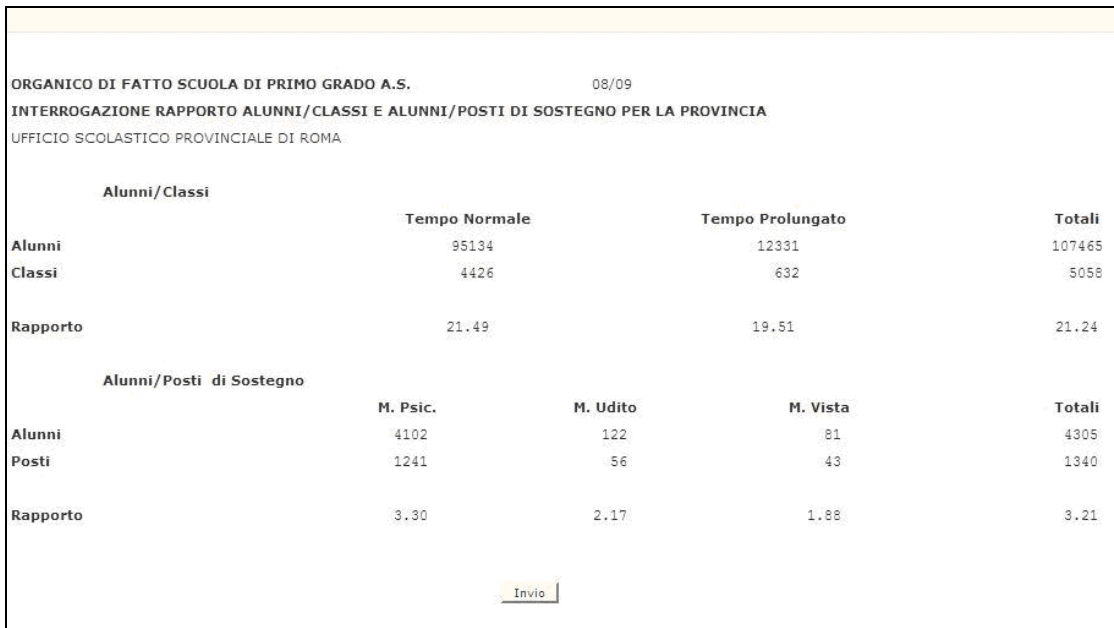

<span id="page-49-1"></span>**Figura 35 – Dati sintetici rapporto alunni/classi e alunni/posti di sostegno**

Scegliendo "Dati per Strumento Musicale" verrà prospettato lo schermo su cui sono visualizzati a livello provinciale il totale del numero dei corsi attivati e per ogni classe di concorso di strumento musicale il totale dei posti interni ed esterni [\(Figura 36\)](#page-50-0).

L'utente tramite questo schermo ha anche la possibilità di richiedere la stampa in linea dei dati prospettati.

| 2017/18<br><b>INTERROGAZIONE DATI PER STRUMENTO MUSICALE - O.F.</b> |                          |              |               |                     |    |  |  |  |  |  |
|---------------------------------------------------------------------|--------------------------|--------------|---------------|---------------------|----|--|--|--|--|--|
| UFFICIO SCOLASTICO PROVINCIALE DI ROMA                              |                          |              |               |                     |    |  |  |  |  |  |
|                                                                     |                          |              |               |                     |    |  |  |  |  |  |
| <b>Strumento Musicale</b>                                           | Pos. Interni             | Pos. Esterni | <b>Totale</b> |                     |    |  |  |  |  |  |
| AA56 - ARPA                                                         | ÷                        |              | $\sim$        |                     |    |  |  |  |  |  |
| AB56 - CHITARRA                                                     | 74                       |              | 74            | <b>Numero Corsi</b> |    |  |  |  |  |  |
| AC56 - CLARINETTO                                                   | 15                       |              | 15            | <b>Attivati</b>     | 81 |  |  |  |  |  |
| AD56 - CORNO                                                        | ٠                        |              | $\sim$        |                     |    |  |  |  |  |  |
| AE56 - FAGOTTO                                                      | $\overline{\phantom{a}}$ |              | $\sim$        |                     |    |  |  |  |  |  |
| AF56 - FISARMONICA                                                  | 1                        |              | $\mathbf{1}$  |                     |    |  |  |  |  |  |
| AG56 - FLAUTO                                                       | 69                       |              | 69            |                     |    |  |  |  |  |  |
| AH56 - OBOE                                                         | 1                        |              | 1             |                     |    |  |  |  |  |  |
| AI56 - PERCUSSIONI                                                  | 23                       |              | 23            |                     |    |  |  |  |  |  |
| AJ56 - PIANOFORTE                                                   | 79                       |              | 79            |                     |    |  |  |  |  |  |
| AK56 - SAXOFONO                                                     | 2                        |              | 2             |                     |    |  |  |  |  |  |
| AL56 - TROMBA                                                       | 3                        |              | 3             |                     |    |  |  |  |  |  |
| AM56 - VIOLINO                                                      | 49                       |              | 49            |                     |    |  |  |  |  |  |
| AN56 - VIOLONCELLO                                                  | 4                        | ٠            | 4             |                     |    |  |  |  |  |  |
|                                                                     |                          |              |               |                     |    |  |  |  |  |  |
| <b>Totali</b>                                                       | 320                      | $\sim$       | 320           | Stampa Si ® No      |    |  |  |  |  |  |
|                                                                     |                          |              |               |                     |    |  |  |  |  |  |
|                                                                     |                          | Invio        |               |                     |    |  |  |  |  |  |
|                                                                     |                          |              |               |                     |    |  |  |  |  |  |
|                                                                     |                          |              |               |                     |    |  |  |  |  |  |

<span id="page-50-0"></span>**Figura 36 – Dati sintetici per strumento musicale**

# **3.12.2 Azioni del Sistema Informativo**

La funzione controlla la 'funzione scelta'.

# **3.13 Funzione Elementare: Interrogazione ore residue**

La funzione, attivabile tramite il percorso Consolidamento Organico di fatto=>Scuole secondarie di I grado=> Interrogazione dati di organico=> Interrogazione ore residue, permette di interrogare i dati relativi alle ore residue per classe di concorso presenti a Sistema.

## **3.13.1 Modalità operative di acquisizione dati**

Sullo schermo di attivazione riportato nella [Figura 37](#page-51-0) deve essere digitato il campo "**classe di concorso**" per avere l'elenco delle scuole con spezzoni orario residui per una determinata classe di concorso.

Impostando nel campo "**codice scuola**" il codice meccanografico di una scuola secondaria di I grado, l'interrogazione avrà inizio da tale scuola.

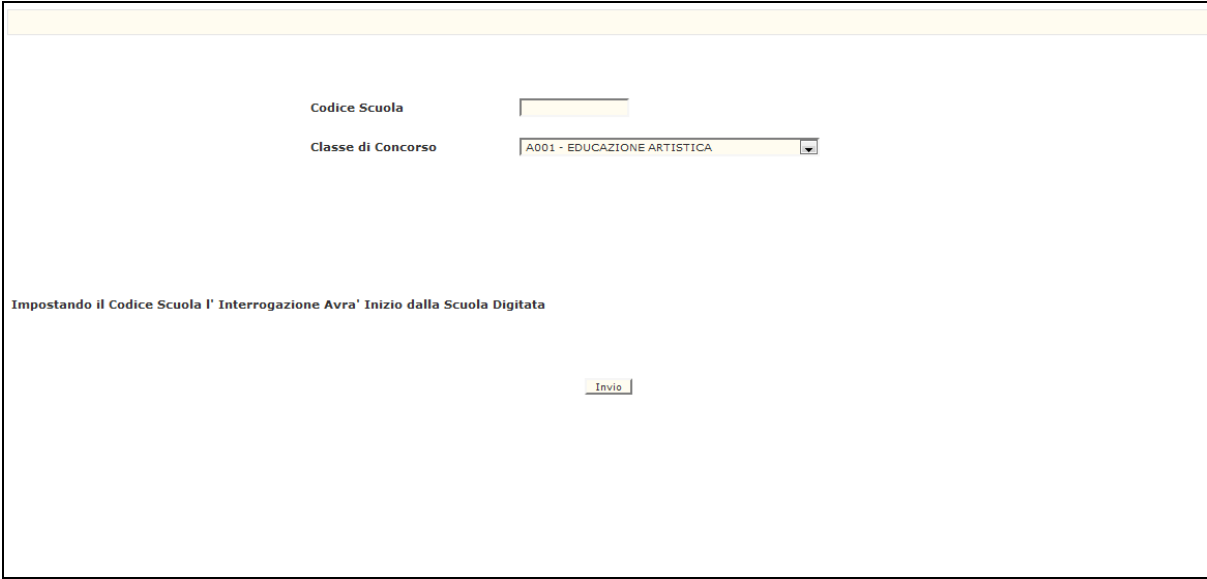

<span id="page-51-0"></span>**Figura 37– Interrogazione ore residue (schermo iniziale)**

Dovrà essere digitata la classe di concorso d'interesse. Verrà prospettato l'elenco delle scuole con le ore residue distinte per anno di corso e tipo funzionamento per la classe di concorso scelta. Un esempio di tale schermo è riportato nella [Figura 38.](#page-52-0)

|                                                                     | <b>HB-47 PER CONTINUARE PREMERE <invio></invio></b>              |                                  |                      |       |  |                |              |     |              |              |                          |  |  |
|---------------------------------------------------------------------|------------------------------------------------------------------|----------------------------------|----------------------|-------|--|----------------|--------------|-----|--------------|--------------|--------------------------|--|--|
|                                                                     |                                                                  |                                  |                      |       |  |                |              |     |              |              |                          |  |  |
|                                                                     |                                                                  |                                  |                      |       |  |                |              |     |              |              |                          |  |  |
|                                                                     | 17/18<br>ORGANICO DI FATTO SCUOLA SECONDARIA DI PRIMO GRADO A.S. |                                  |                      |       |  |                |              |     |              |              |                          |  |  |
|                                                                     | <b>SITUAZIONE ORE RESIDUE</b>                                    |                                  |                      |       |  |                |              |     |              |              |                          |  |  |
|                                                                     |                                                                  |                                  |                      |       |  |                |              |     |              |              |                          |  |  |
| UFFICIO SCOLASTICO PROVINCIALE DI ROMA<br><b>Classe di Concorso</b> |                                                                  |                                  |                      |       |  |                |              |     |              |              |                          |  |  |
|                                                                     |                                                                  | A001 - ARTE E IMMAGINE SC. I GR. |                      |       |  |                |              |     |              |              |                          |  |  |
|                                                                     | Codice                                                           |                                  | <b>Denominazione</b> |       |  |                | T.Norm.      |     | T.Prol.      |              |                          |  |  |
|                                                                     |                                                                  |                                  |                      |       |  | $\mathbf{I}$   | $\mathbf{H}$ | III | $\mathbf{I}$ | $\mathbf{H}$ | III                      |  |  |
| 1)                                                                  | RMMM41900D                                                       | S.M.S.ANNESSA C.N."A.DI SAVOIA"  |                      |       |  | $\overline{4}$ | ٠            |     |              |              | $\overline{\phantom{a}}$ |  |  |
|                                                                     |                                                                  |                                  |                      |       |  |                |              |     |              |              |                          |  |  |
|                                                                     |                                                                  |                                  |                      |       |  |                |              |     |              |              |                          |  |  |
| 2)                                                                  | <b>RMMM535008</b>                                                | <b>UMBERTO NOBILE</b>            |                      |       |  | $\overline{2}$ |              |     |              |              |                          |  |  |
|                                                                     |                                                                  |                                  |                      |       |  |                |              |     |              |              |                          |  |  |
| 3)                                                                  | RMMM805014                                                       | <b>CARLO CATTANEO</b>            |                      |       |  | $\overline{2}$ |              |     |              |              |                          |  |  |
|                                                                     |                                                                  |                                  |                      |       |  |                |              |     |              |              |                          |  |  |
| 4)                                                                  | <b>RMMM81501P</b>                                                | ANGELICA BALABANOFF              |                      |       |  | $\overline{2}$ |              |     |              |              |                          |  |  |
|                                                                     |                                                                  |                                  |                      |       |  |                |              |     |              |              |                          |  |  |
| 5)                                                                  | RMMM818016                                                       | "E. Q. VISCONTI"                 |                      |       |  | $\overline{2}$ |              |     |              |              |                          |  |  |
|                                                                     |                                                                  |                                  |                      |       |  |                |              |     |              |              |                          |  |  |
| 6)                                                                  | RMMM82301N                                                       | MEDIA G.B.VALENTE                |                      |       |  | $\overline{2}$ |              |     |              |              |                          |  |  |
|                                                                     |                                                                  |                                  |                      |       |  |                |              |     |              |              |                          |  |  |
| 7)                                                                  | <b>RMMM82901L</b>                                                | <b>DALLA CHIESA</b>              |                      |       |  | $\overline{2}$ |              |     |              |              |                          |  |  |
|                                                                     |                                                                  |                                  |                      |       |  |                |              |     |              |              |                          |  |  |
|                                                                     |                                                                  |                                  |                      | Invio |  |                |              |     |              |              |                          |  |  |

<span id="page-52-0"></span>**Figura 38 – Interrogazione ore residue**

#### **3.13.2 Azioni del Sistema Informativo**

Di seguito vengono riportati i controlli effettuati dalla funzione in esame:

- se digitata, la scuola deve essere funzionante, conosciuta a Sistema e gestita in organico di fatto;
- per ogni funzione qualora non siano presenti dati da prospettare viene emesso il diagnostico "NON SONO PRESENTI DATI DA PROSPETTARE".

Qualora i controlli non vengano superati, verranno emessi degli opportuni diagnostici per segnalare le situazioni di errore o incongruenza.

Se i controlli hanno esito positivo, vengono prospettati i dati conosciuti a Sistema.

# **3.14 Funzione Elementare: Interrogazione organico sedi carcerarie**

La funzione, attivabile tramite il percorso Consolidamento Organico di fatto=>Scuole secondarie di I grado=> Interrogazione dati di organico=> Interrogazione organico sedi carcerarie, permette di interrogare i posti comunicati per le sedi carcerarie secondarie di I grado.

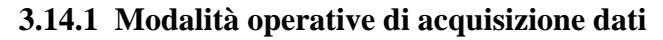

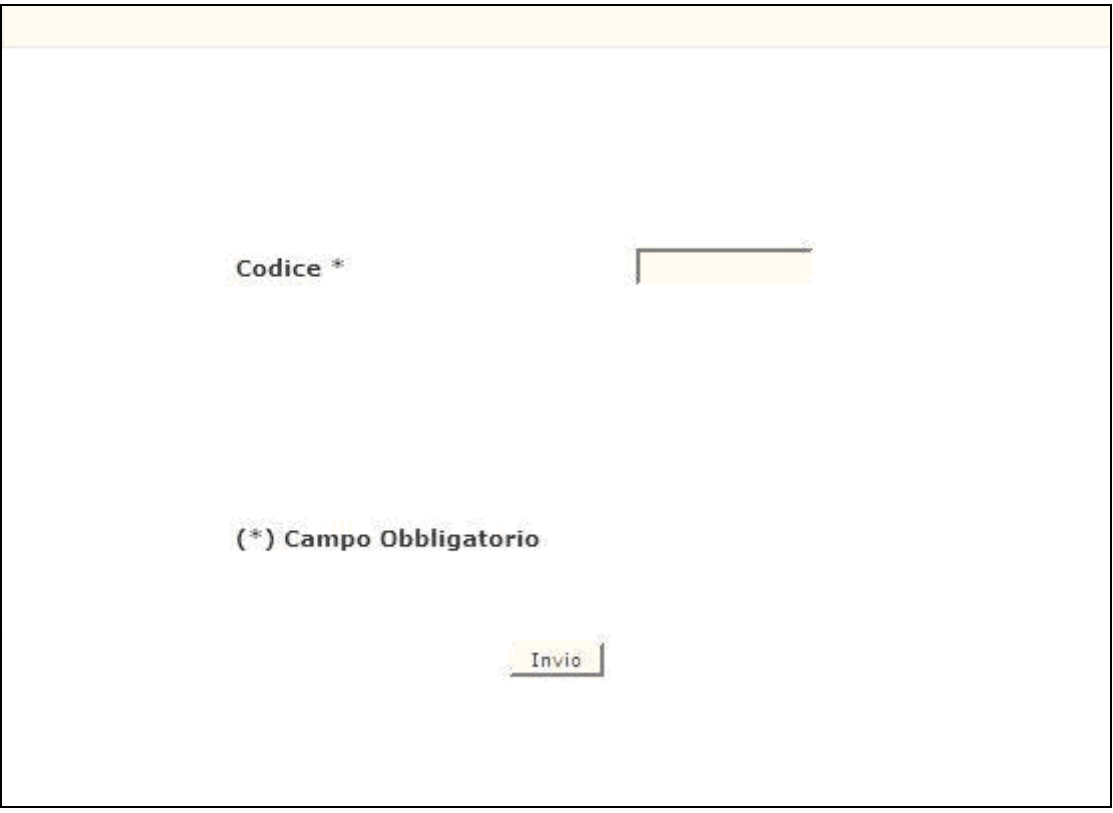

<span id="page-53-0"></span>**Figura 39– Interrogazione organico sedi carcerarie (schermo iniziale)**

Sullo schermo di attivazione riportato nella [Figura 39](#page-53-0) deve essere digitato obbligatoriamente il codice meccanografico di una sede carceraria.

In risposta viene proposto lo schermo in [Figura 40](#page-54-0) in cui sono riportati il numero dei posti comunicati dall'utente al Sistema per ogni classe di concorso.

|      |                                        | ORGANICO DI FATTO SCUOLA SECONDARIA DI PRIMO GRADO A.S. | 2017/18      |
|------|----------------------------------------|---------------------------------------------------------|--------------|
|      | <b>SITUAZIONE ORGANICO</b>             |                                                         |              |
|      | UFFICIO SCOLASTICO PROVINCIALE DI ROMA |                                                         |              |
| Sede | <b>RMMM71101E</b><br>$\sim$            | CASA CIRC.LE "BORGATA AURELIA"                          |              |
|      | <b>Classe di Concorso</b>              | <b>Descrizione</b>                                      | Posti        |
|      | A001                                   | ED. ARTIST.                                             |              |
|      | A022                                   | LETTERE                                                 | 1            |
|      | A028                                   | <b>MATEMATICA</b>                                       | 1            |
|      | A030                                   | EDUC.MUSIC.                                             |              |
|      | A049                                   | ED. FISICA                                              |              |
|      | A060                                   | <b>ED. TECNICA</b>                                      |              |
|      | <b>AA25</b>                            | <b>FRANCESE</b>                                         |              |
|      | <b>AB25</b>                            | <b>INGLESE</b>                                          | $\mathbf{1}$ |
|      | <b>AC25</b>                            | SPAGNOLO                                                |              |
|      | AD25                                   | <b>TEDESCO</b>                                          |              |
|      |                                        |                                                         |              |
|      |                                        |                                                         | Invio        |
|      |                                        |                                                         |              |
|      |                                        |                                                         |              |
|      |                                        |                                                         |              |
|      |                                        |                                                         |              |
|      |                                        |                                                         |              |
|      |                                        |                                                         |              |
|      |                                        |                                                         |              |

<span id="page-54-0"></span>**Figura 40 – Interrogazione posti su sedi carcerarie (schermo di visualizzazione)**

#### **3.14.2 Azioni del Sistema Informativo**

La funzione in esame verifica che la sede carceraria indicata sia funzionante e conosciuta a Sistema.

# **3.15 Funzione Elementare: Interrogazione organico scuole ospedaliere**

La funzione, attivabile tramite il percorso Consolidamento Organico di fatto=>Scuole secondarie di I grado=> Interrogazione dati di organico=> Interrogazione organico scuole ospedaliere, permette di interrogare i dati di organico relativi alle sole scuole attivate presso strutture ospedaliere.

## **3.15.1 Modalità operative di acquisizione dati**

Sullo schermo di attivazione deve essere digitato il codice meccanografico di una scuola caratterizzata come ospedaliera.

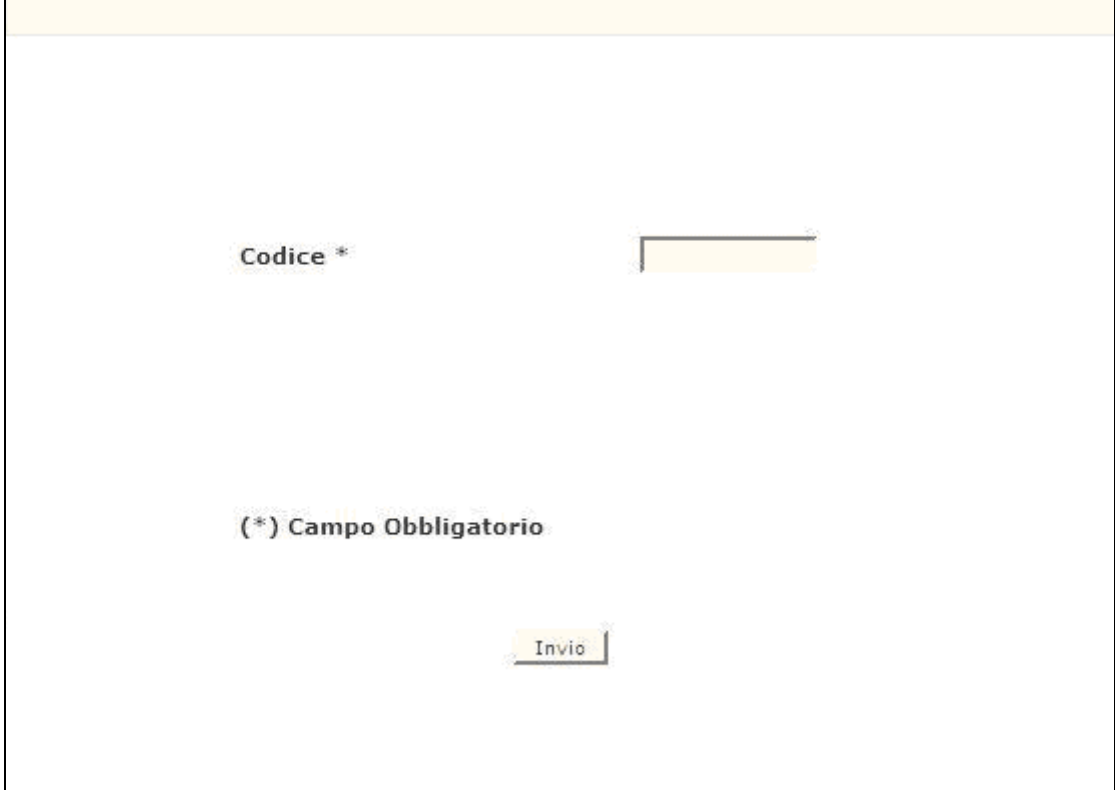

<span id="page-55-0"></span>**Figura 41 – Interrogazione organico scuole ospedaliere (schermo iniziale)**

In risposta viene proposto lo schermo della [Figura](#page-55-0) 412 contenente, per ogni classe di concorso, le informazioni relative a:

- numero delle cattedre orario interne;
- numero delle cattedre orario esterne;
- ore residue ossia gli spezzoni orario restanti dopo la costituzione di eventuali cattedre orario esterne;
- ore cedute ossia gli spezzoni orario utilizzati nella composizione di eventuali cattedre orario esterne di cui la scuola in esame è di completamento.

 $\Box$ 

|               |                                                  |                                        | ORGANICO DI FATTO SCUOLA SECONDARIA DI PRIMO GRADO A.S. |       |                | 2017/18         |                  |        |
|---------------|--------------------------------------------------|----------------------------------------|---------------------------------------------------------|-------|----------------|-----------------|------------------|--------|
|               |                                                  | UFFICIO SCOLASTICO PROVINCIALE DI ROMA |                                                         |       |                |                 |                  |        |
| <b>Scuola</b> | RMMM806021<br>VIRGILIO-SS.OSP."BAMBIN GESU"<br>٠ |                                        |                                                         |       |                |                 |                  |        |
|               |                                                  |                                        |                                                         |       |                | <b>Cattedre</b> | Ore              |        |
|               | Classe di concorso                               |                                        | <b>Descrizione</b>                                      |       | <b>Interne</b> | <b>Esterne</b>  | <b>Residue</b>   | Cedute |
|               | A001                                             | ED. ARTIST.                            |                                                         |       | $\mathbf{1}$   | $\sim$          | $\sim$           | ٠      |
|               | A022                                             | LETTERE                                |                                                         |       | 4              |                 |                  |        |
|               | A028                                             | <b>MATEMATICA</b>                      |                                                         |       | $\overline{2}$ |                 | 6                |        |
|               | A030                                             | EDUC.MUSIC.                            |                                                         |       | 1              |                 | $\boldsymbol{A}$ |        |
|               | A049                                             | ED. FISICA                             |                                                         |       |                |                 |                  |        |
|               | A060                                             | <b>ED. TECNICA</b>                     |                                                         |       | 1              |                 |                  |        |
|               | <b>AA25</b>                                      | <b>FRANCESE</b>                        |                                                         |       | 1              |                 |                  |        |
|               | <b>AB25</b>                                      | <b>INGLESE</b>                         |                                                         |       | 1              | $\sim$          |                  |        |
|               | AC25                                             | SPAGNOLO                               |                                                         |       | 1              |                 |                  |        |
|               | AD25                                             | <b>TEDESCO</b>                         |                                                         |       |                |                 | 6                |        |
|               |                                                  |                                        |                                                         |       |                |                 |                  |        |
|               |                                                  |                                        |                                                         | Invio |                |                 |                  |        |
|               |                                                  |                                        |                                                         |       |                |                 |                  |        |
|               |                                                  |                                        |                                                         |       |                |                 |                  |        |
|               |                                                  |                                        |                                                         |       |                |                 |                  |        |
|               |                                                  |                                        |                                                         |       |                |                 |                  |        |
|               |                                                  |                                        |                                                         |       |                |                 |                  |        |
|               |                                                  |                                        |                                                         |       |                |                 |                  |        |
|               |                                                  |                                        |                                                         |       |                |                 |                  |        |
|               |                                                  |                                        |                                                         |       |                |                 |                  |        |

**Figura 42 – Interrogazione organico scuole ospedaliere (schermo di visualizzazione)**

#### **3.15.2 Azioni del Sistema Informativo**

Di seguito vengono riportati i controlli effettuati dalla funzione in esame:

- la scuola deve essere funzionante, conosciuta a Sistema e gestita in organico di fatto;
- la scuola deve essere definita come "ospedaliera" ossia attivata presso struttura ospedaliera;
- se non esistono ore sperimentali viene emesso il diagnostico "NON SONO PRESENTI DATI DA PROSPETTARE".

Qualora i controlli non vengano superati, verranno emessi degli opportuni diagnostici per segnalare le situazioni di errore o incongruenza.

Se i controlli hanno esito positivo, vengono prospettati i dati conosciuti a Sistema.

#### **3.16 Funzione Elementare: Interrogazione posti scuole speciali, annesse ad educandato, sperimentali per DM**

La funzione, attivabile tramite il percorso Consolidamento Organico di fatto=>Scuole secondarie di I grado=> Interrogazione dati di organico=> interrogazione posti scuole speciali, annesse ad educandato, sperimentali per D.M. , permette di interrogare i dati relativamente ai Posti in Organico di Fatto per la scuole speciali, annesse ad educandato e sperimentali per DM.

# **3.16.1 Modalità operative di acquisizione dati**

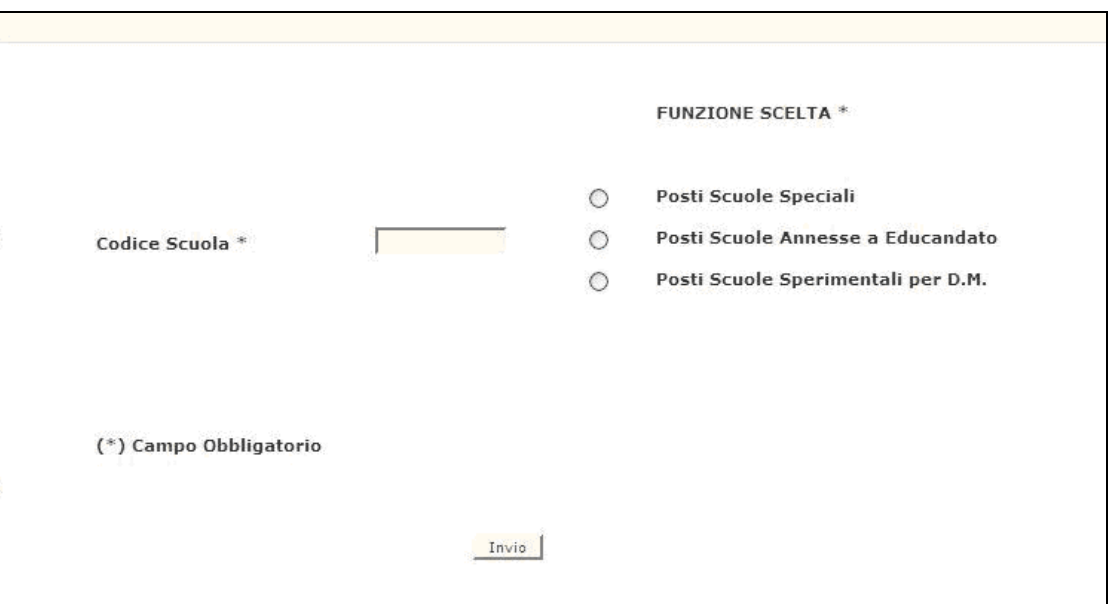

**Figura 43 – Interrogazione Posti Scuole Speciali, Annesse ad Educandato, Sperimentali per DM** 

Lo schermo di attivazione richiede le seguenti informazioni:

- **funzione scelta**: selezionare la funzione del tipo scuola di cui si vogliono interrogare i posti come indicato nella mappa stessa ;
- **codice scuola**: questo campo obbligatorio deve essere riempito con il codice meccanografico della scuola speciale, annessa ad educandato o sperimentale per DM, di cui si vogliono interrogare i posti.

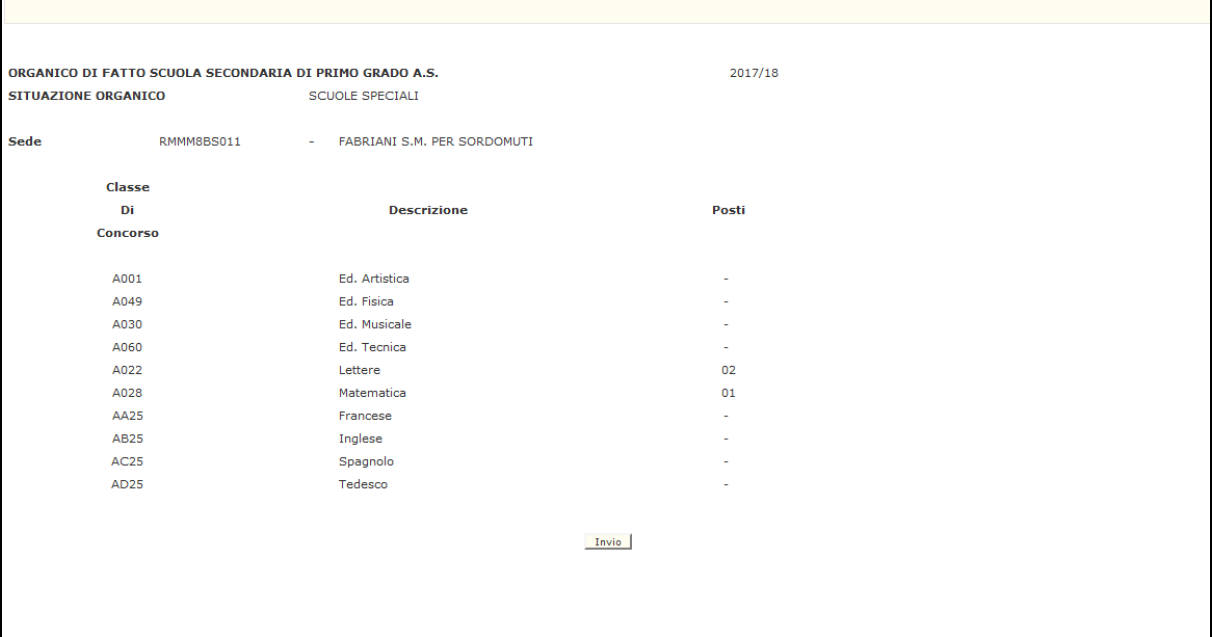

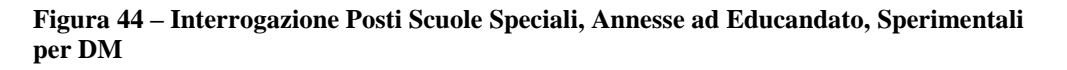

Il sistema visualizzerà i posti della scuola indicata dall'utente nello schermo iniziale.

#### **3.16.2 Azioni del Sistema Informativo**

Di seguito vengono riportati i controlli effettuati dalla funzione in esame:

- la scuola deve essere funzionante e conosciuta a Sistema, gestita in organico di fatto;
- la scuola secondaria di I grado deve essere speciale nel caso in cui sia stata scelta la funzione "Posti Scuole Speciali" nella scelta';
- la scuola secondaria di I grado deve essere annessa ad educandato nel caso in cui sia stata scelta la funzione "Posti Scuole Annesse a Educandato" nella scelta';
- la scuola secondaria di I grado deve essere sperimentale per DM nel caso in cui sia stata scelta la funzione "Posti Scuole Sperimentali per D.M." nella scelta'.

Qualora i controlli non vengano superati, saranno emessi degli opportuni diagnostici per segnalare le situazioni di errore o incongruenza.

# **3.17 Funzione Elementare: Interrogazione Ore Aggiuntive**

La funzione, attivabile tramite il percorso Consolidamento Organico di fatto=>Scuole secondarie di I grado=> Interrogazione dati di organico=> Ore Aggiuntive, permette di interrogare per le sole scuole che prevedono il tempo prolungato i dati relativi alle ore aggiuntive.

# **3.17.1 Modalità operative di acquisizione dati**

Sulla Pagina di attivazione deve essere digitato il codice meccanografico di una Scuola Secondaria di I grado.

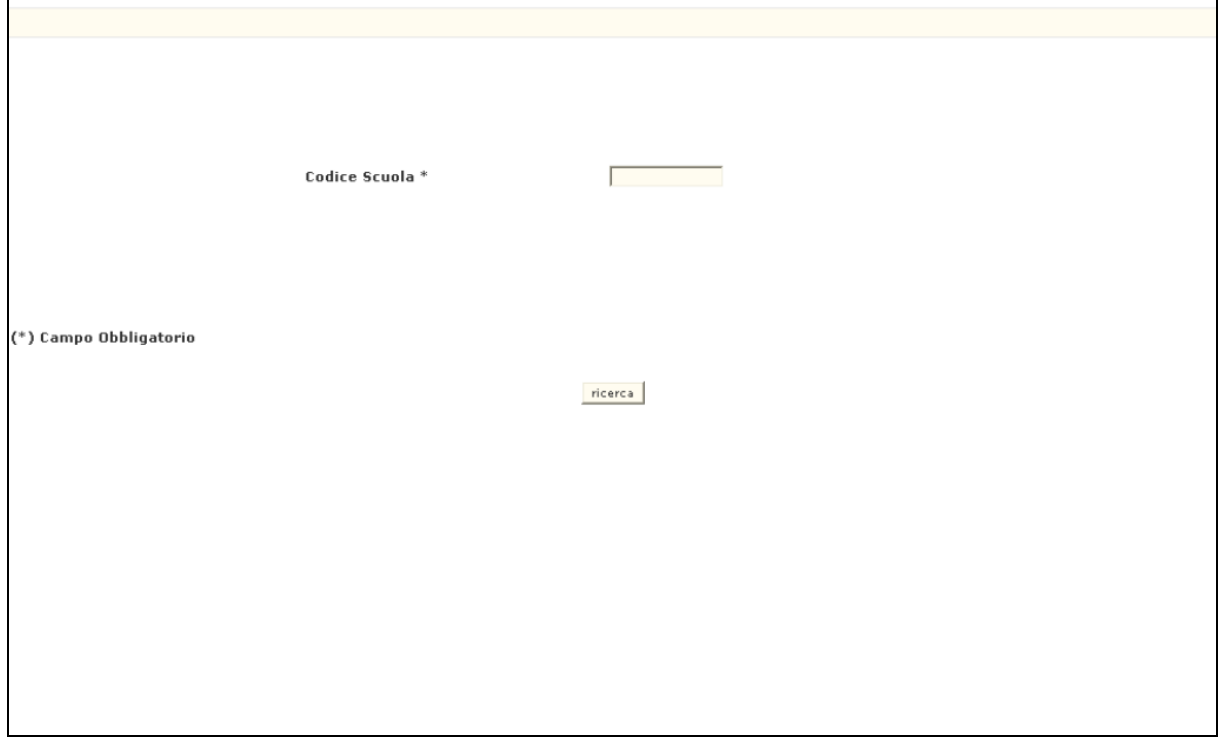

**Figura – Interrogazione ore aggiuntive (Pagina iniziale)**

In risposta viene proposto una Pagina contenente l'elenco delle classi di concorso per cui sono state comunicate ore aggiuntive distinte per anno di corso.

### **3.17.2 Azioni del Sistema Informativo**

Di seguito vengono riportati i controlli effettuati dalla Funzione in esame:

- la Scuola deve essere funzionante, conosciuta a Sistema e gestita in organico di diritto;
- se non esistono ore aggiuntive viene emesso il diagnostico "NON SONO PRESENTI DATI DA PROSPETTARE".

Qualora i controlli non vengano superati, verranno emessi degli opportuni diagnostici per segnalare le situazioni di errore o incongruenza.

Se i controlli hanno esito positivo, vengono prospettati i dati conosciuti a Sistema.

# **3.18 Funzione Elementare: Interrogazione situazione organico provinciale**

La funzione, attivabile tramite il percorso Consolidamento Organico di fatto=>Scuole secondarie di I grado=> Interrogazione dati di organico=> Situazione Organico Provinciale permette di effettuare uno scarico in formato EXCEL dei dati provinciali relativo all'organico posti comuni e di sostegno.

# **3.18.1 Modalità operative di acquisizione dati**

Sulla Pagina di attivazione l'utente può scegliere se interrogare i dati per il tipo posto comune o i dati di sostegno per la scuoal secondaria di I grado.

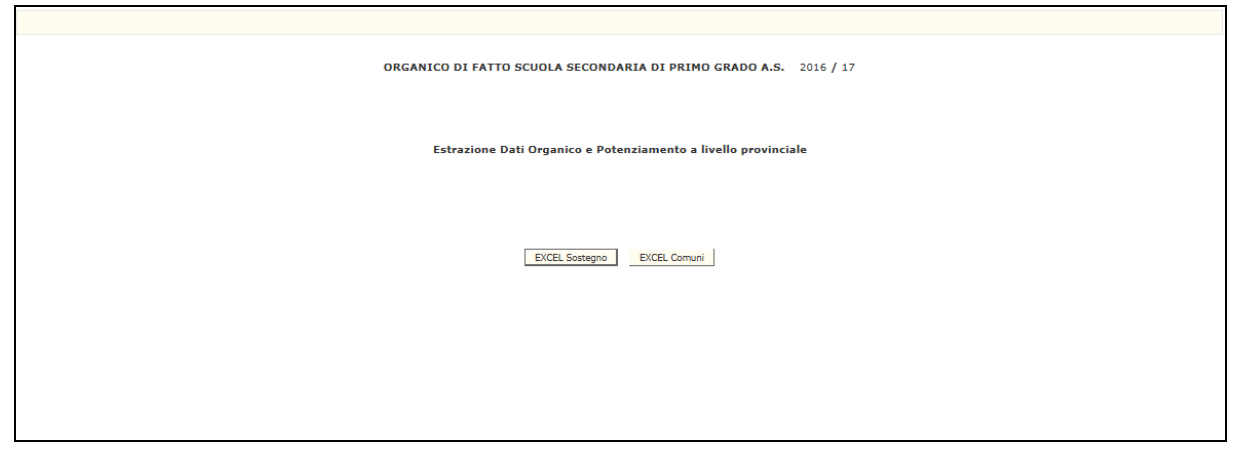

**Figura – Interrogazione situazione organico provinciale (Pagina iniziale)**

Se l'utente seleziona il bottone EXCEL Sostegno, il sistema produce un un file con le seguenti informazioni per tutte le tipologie di sostegno presenti sulle scuole secondarie di I grado della provincia:

- Totale Posti di Organico di Fatto (interni ed esterni)
- Totale Posti di Potenziamento
- Totale Posti Organico Complessivo

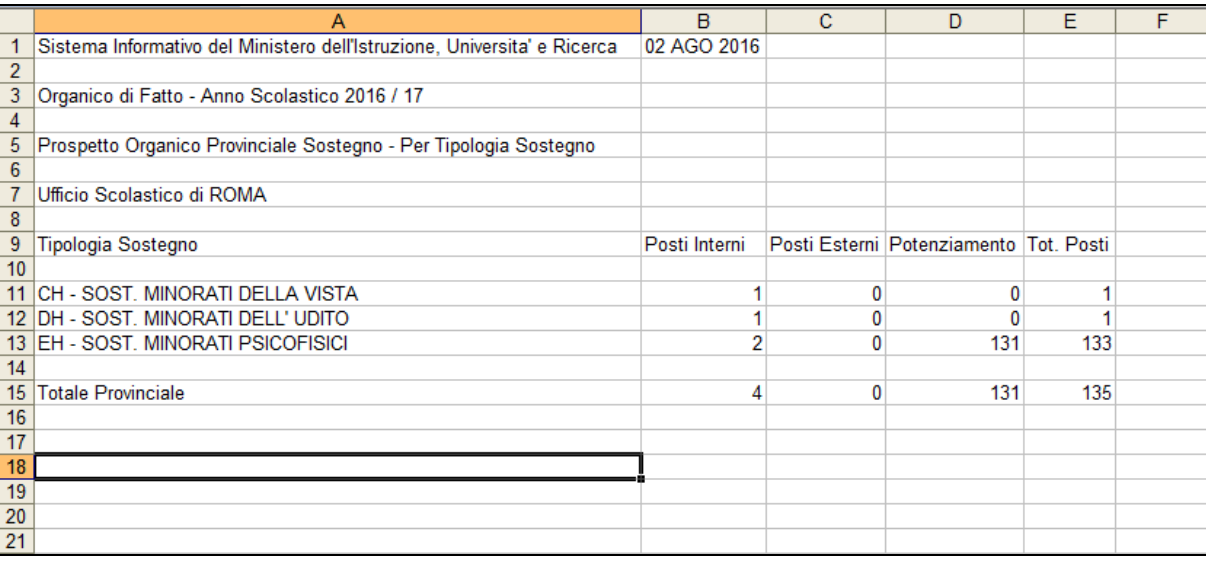

Se l'utente seleziona il bottone EXCEL Comune, il sistema produce un un file con le seguenti informazioni per tutte le classi di concorso presenti sulle scuole secondarie di I grado della provincia:

- Totale Cattedre Organico di Fatto
- Totale Posti di Potenziamento
- Totale Cattedre Organico Complessivo
- Totale ore residue

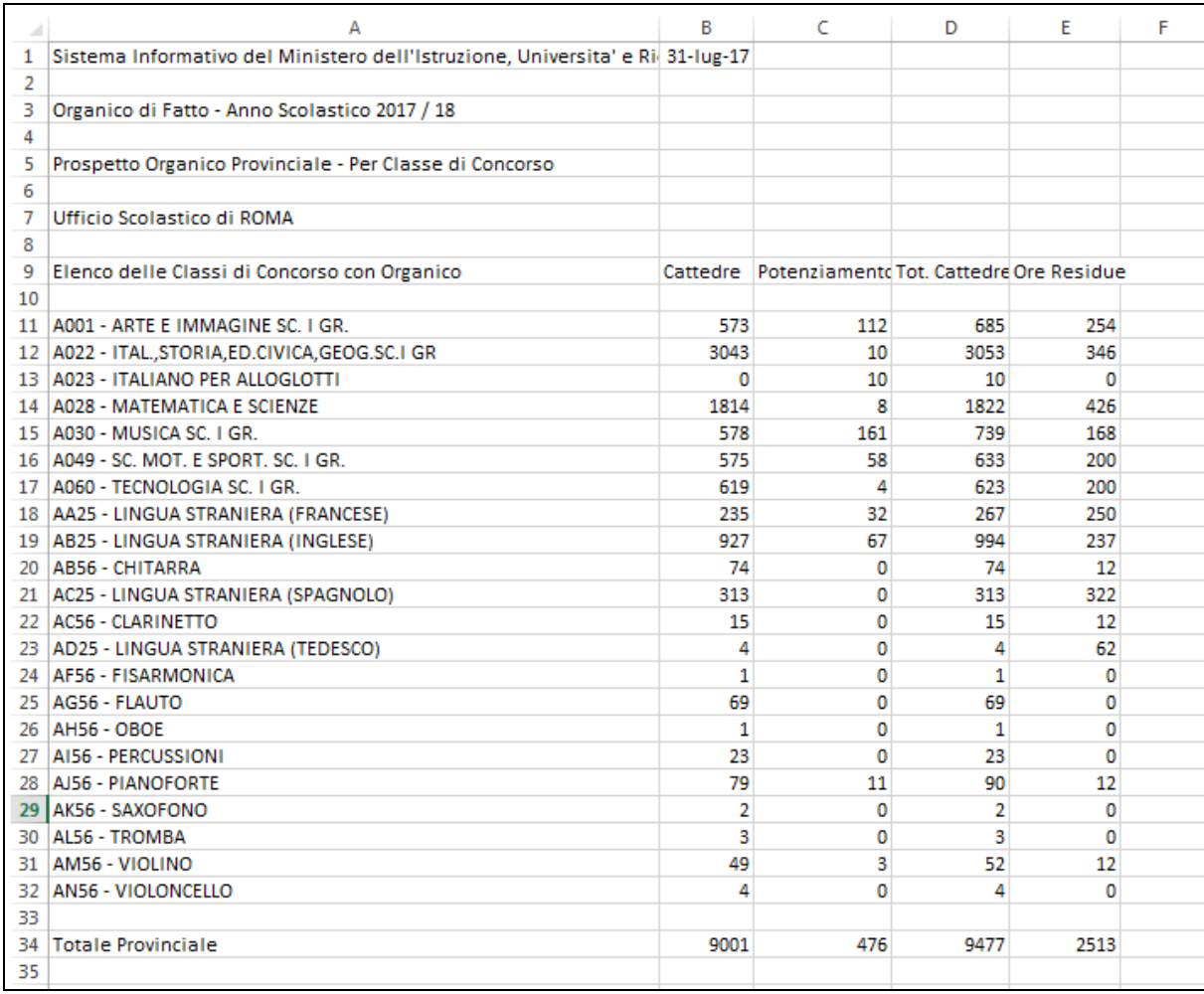

### **3.18.2 Azioni del Sistema Informativo**

Di seguito vengono riportati i controlli effettuati dalla Funzione in esame:

 Devono essere presenti dati di organico di fatto per la provincia operante e per l'a.s. in corso

Qualora i controlli non vengano superati, verranno emessi degli opportuni diagnostici per segnalare le situazioni di errore o incongruenza.

Se i controlli hanno esito positivo, vengono prospettati i dati conosciuti a Sistema.

# **3.19 Funzione Elementare: Stampa Organico Complessivo**

La funzione, attivabile tramite il percorso Consolidamento Organico di fatto=>Scuole secondarie di I grado=> Interrogazione dati di organico=> Situazione Organico Complessivo permette di stampare il prospetto dei dati acquisiti per la determinazione dell'organico di fatto in corso e del potenziamento dalle scuole secondarie di I grado e centri territoriali appartenenti alla provincia da cui si sta operando..

# **3.19.1 Modalità operative di acquisizione dati**

Nello schermo di attivazione della funzione l'utente potrà facoltativamente indicare il codice meccanografico della scuola per cui operare.

Per il codice scuola indicato potrà richiedere la "Stampa PDF Istituto" riportante i dati acquisiti per la scuola indicata.

In alternativa l'utente ha la possibilità di richiedere:

 **ElencoScuole**: elenco scuole della provincia tra cui scegliere una singola scuola per cui stampare.

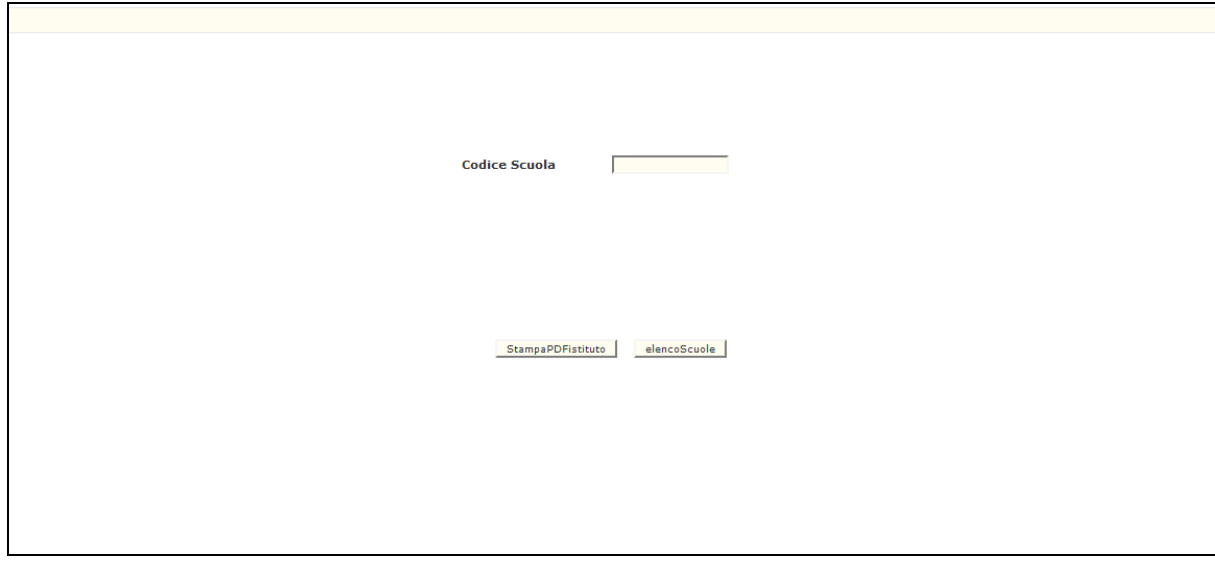

**Figura – Stampa Organico Complessivo (Pagina iniziale)**

In risposta, il Sistema produrrà la stampa in formato PDF contenente le informazioni dei dati di organico di fatto per la scuola secondaria di I grado o il centro territoriale indicato.

La stampa riporta le seguenti informazioni per la scuola selezionata:

- cattedre interne Organico di Diritto;
- cattedre esterne Organico di Diritto;
- cattedre interne Organico di Fatto;
- cattedre esterne Organico di Fatto;
- posti di potenziamento;
- ore residue;
- ore cedute.

distinti per classe di concorso e tipologia di sostegno.

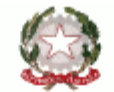

Ministero dell'istruzione, dell'università e della ricerca

Stampa Situazione di Organico Complessivo - Scuola Secondaria di I Grado UFFICIO SCOLASTICO PROVINCIALE DI ROMA Organico di Fatto - Anno Scolastico 2017/18

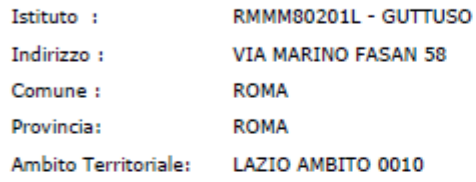

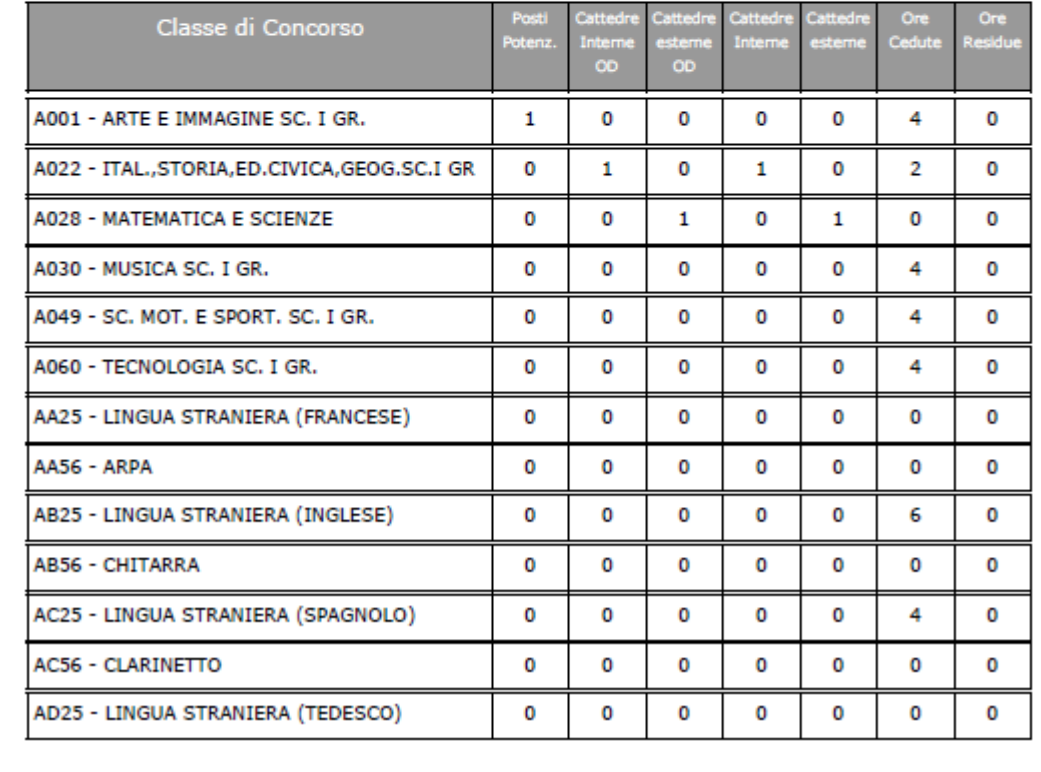

### **3.19.2 Azioni del Sistema Informativo**

Di seguito vengono riportati i controlli effettuati dalla Funzione in esame:

- la Scuola deve essere funzionante, conosciuta a Sistema e gestita in organico di fatto.

Qualora i controlli non vengano superati, verranno emessi degli opportuni diagnostici per segnalare le situazioni di errore o incongruenza.

Se i controlli hanno esito positivo, vengono prospettati i dati conosciuti a Sistema.

# **3.20 Funzione Elementare: acquisizione ore di sostegno**

La funzione, attivabile tramite il percorso Consolidamento Organico di fatto=>Scuole secondarie di I grado=> Gestione posti orari di sostegno autorizzati con decreto del D.R => Acquisizione posti orari di sostegno, permette di acquisire i dati relativamente ai Posti Orari Di Sostegno In Organico Di Fatto per la scuola secondaria I grado. La funzione nella "*Prima fase di acquisizione*" potrà essere utilizzata sia dagli USP che dalle scuole mentre nella "*Seconda fase di acquisizione*" la stessa sarà utilizzabile dai soli USP. Per maggiori informazioni per quello che concerne il passaggio dalla prima alla seconda fase di acquisizione si rimanda al punto [3.23](#page-77-0) di questo manuale.

# **3.20.1 Modalità operative di acquisizione dati**

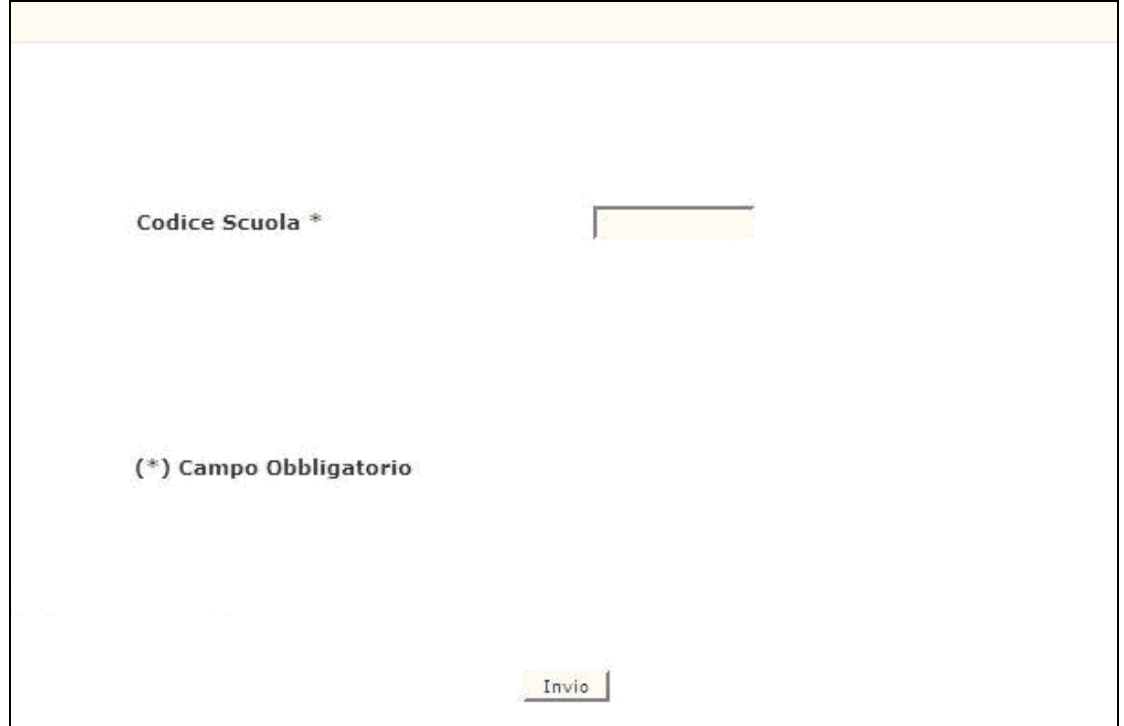

**Figura 45 – Acquisizione Ore di Sostegno – scuola secondaria I grado**

Lo schermo di attivazione richiede le seguenti informazioni:

 **codice scuola** : questo campo deve essere riempito con il codice meccanografico della scuola

 $\mathbf{r}$ 

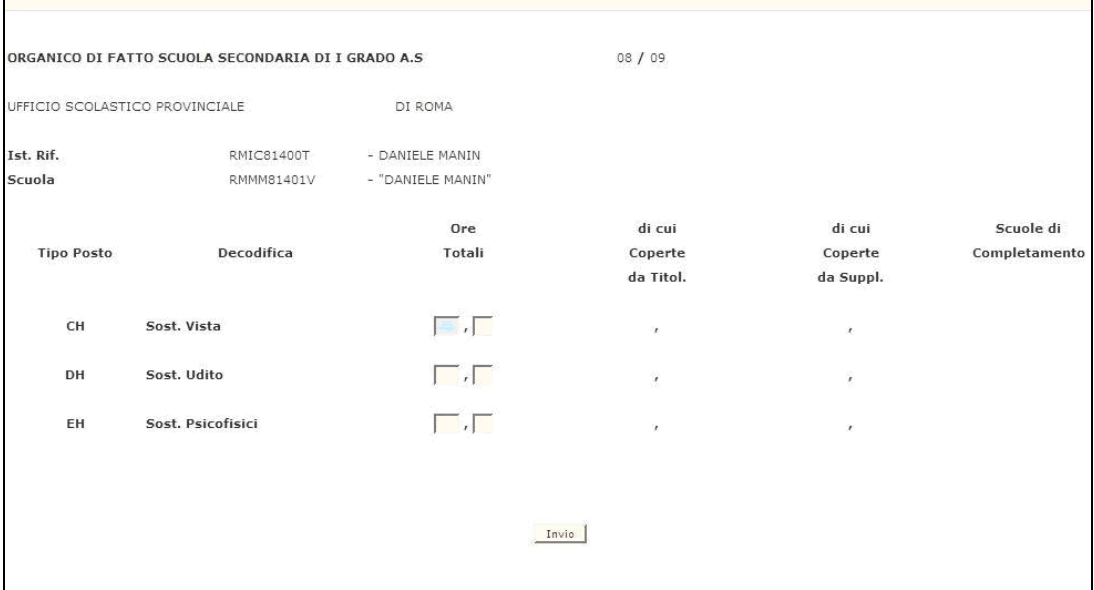

**Figura 46 - Acquisizione ore di sostegno**

Nella **prima fase** (quando la funzione sarà attiva sia agli USP che alle scuole collegate) verranno richiesti e, abilitati alla scrittura, solo i campi relativi alle "ORE TOTALI" per ogni tipo posto (possono essere indicate anche frazioni di ore tenendo conto che nel campo decimale si potrà digitare solo '0' o '5'). Il resto dei campi di mappa: "DI CUI COPERTE DA TITOL.", "DI CUI COPERTE DA SUPL.", "SCUOLE DI COMPLETAMENTO non saranno digitabili.

Nella **seconda fase**, ove la funzione sarà attiva ai soli USP, tutti i campi di mappa saranno resi digitabili.

**Le "ORE TOTALI" da acquisire sono solo quelle residue dopo la costituzione di eventuali posti esterni già comunicati dal USP.**

Al termine della operazione descritta precedentemente, in caso di esito positivo, apparirà il messaggio "OPERAZIONE CORRETTAMENTE ESEGUITA" ed il sistema prospetterà nuovanente lo schermo della 'figura A' .

# **3.20.2 Azioni del Sistema Informativo**

Di seguito vengono riportati i controlli effettuati dalla funzione in esame:

- Il codice scuola deve essere funzionante e conosciuto a Sistema;
- viene richiesto che il campo relativo alle ore di sostegno per ciascun tipo posto sia numerico ;
- viene richiesto che il campo decimale delle ore di sostegno venga valorizzato con '5' nel caso di frazione di ora;
- Per ogni tipo posto non è possibile acquisire più di 17 ore.
- Per ogni tipo posto, la somma delle ore coperte dal titolare e quelle coperte dal supplente deve essere uguale al totale delle Ore Totali;
- Per ogni tipo posto la/e scuole di completamento potranno essere specificate solamente se il numero di ore coperte da supplente siano maggiori di zero;
- Per ogni tipo posto, le scuole di completamento specificate devono essere relative a scuole secondarie di I grado attive nell'anno scolastico di fatto in corso.

Qualora i controlli non vengano superati, saranno emessi degli opportuni diagnostici per segnalare le situazioni di errore o incongruenza.

Se i controlli hanno esito positivo, viene emesso lo schermo iniziale con l'indicazione di "OPERAZIONE CORRETTAMENTE ESEGUITA".
## **3.21 Funzione Elementare: rettifica ore di sostegno**

La funzione, attivabile tramite il percorso Consolidamento Organico di fatto=>Scuole secondarie di I grado=> Gestione posti orari di sostegno autorizzati con decreto del D.R.=> rettifica posti orari di sostegno permette di rettificare i dati relativamente ai Posti Orari Di Sostegno In Organico Di Fatto per la scuola Secondaria I grado inseriti precedentemente tramite la funzione di acquisizione.

La funzione nella "*Prima fase di acquisizione*" potrà essere utilizzata sia dagli USP che dalle scuole mentre nella "*Seconda fase di acquisizione*" la stessa sarà utilizzabile dai soli USP. Per maggiori informazioni per quello che concerne il passaggio dalla prima alla seconda fase di acquisizione si rimanda al punto [3.23](#page-77-0) di questo manuale.

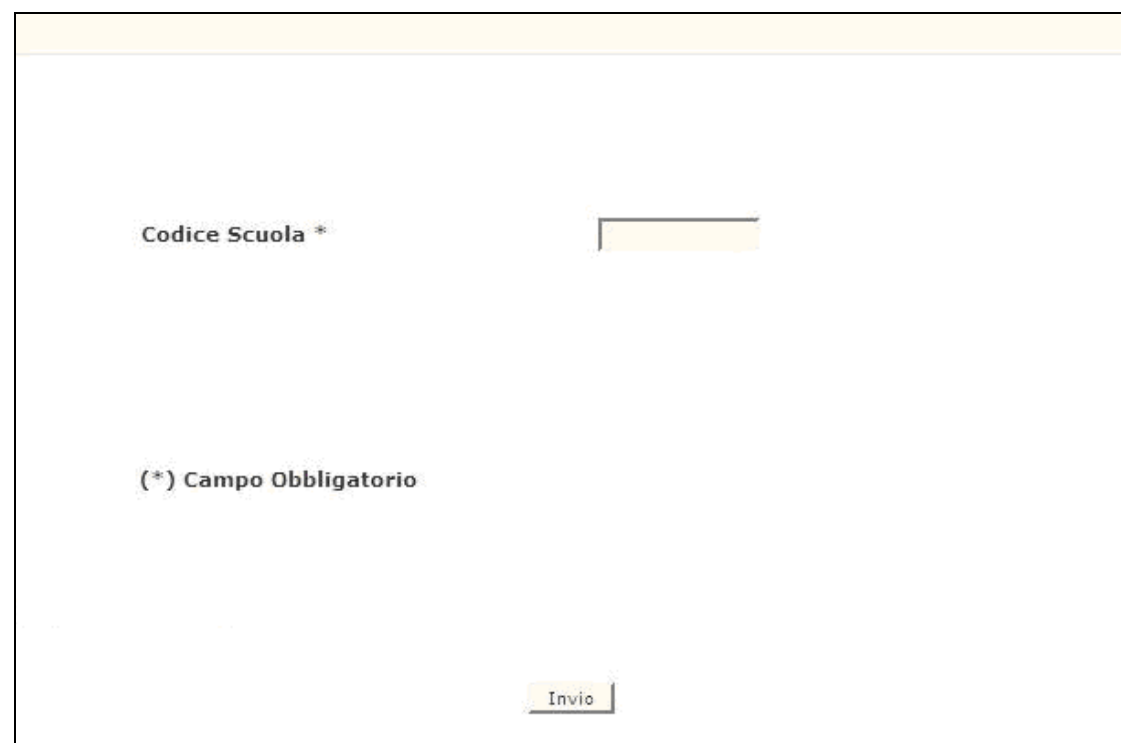

#### **3.21.1 Modalità operative di rettifica dati**

**Figura 47 – Rettifica Ore di Sostegno – scuola secondaria I grado**

Lo schermo di attivazione richiede le seguenti informazioni:

- **codice scuola**: questo campo deve essere riempito con il codice meccanografico della scuola.

La rettifica dei dati prevede la prospettatazione delle ore acquisite in precedenza per la scuola in esame.

Nel caso in cui non vi siano ore acquisite per la scuola in esame non verrà permesso di operare in rettifica ed apparirà il messaggio "ORE NON INSERITE - OPERARE IN ACQUISIZIONE".

 $\mathsf{r}$ 

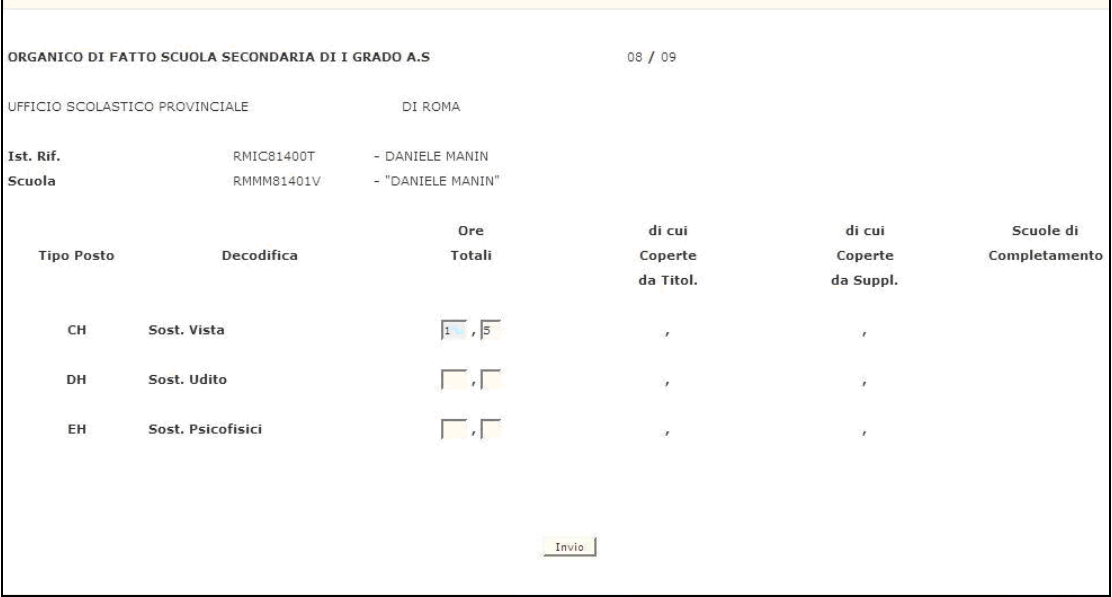

**Figura 48 - Rettifica ore di sostegno**

Nella **prima fase** (quando la funzione sarà attiva sia agli USP che alle scuole collegate) sarà permessa la rettifica solo dei campi relativi alle "ORE TOTALI" per ogni tipo posto (possono essere indicate anche frazioni di ore tenendo conto che nel campo decimale si potrà digitare solo '0' o '5'). Il resto dei campi di mappa: "DI CUI COPERTE DA TITOL.", "DI CUI COPERTE DA SUPL.", "SCUOLE DI COMPLETAMENTO non saranno digitabili. Nella **seconda fase**, ove la funzione sarà attiva ai soli USP, tutti i campi di mappa potranno essere rettificati.

Al termine della operazione descritta precedentemente, in caso di esito positivo, apparirà il messaggio "OPERAZIONE CORRETTAMENTE ESEGUITA".

### **3.21.2 Azioni del Sistema Informativo**

Di seguito vengono riportati i controlli effettuati dalla funzione in esame:

- Il codice scuola deve essere funzionante e conosciuto a Sistema;
- Viene richiesto che per la scuola in esame vi siano già delle ore di sostegno acquisite precedentemente;
- viene richiesto che il campo relativo alle ore di sostegno per ciascun tipo posto sia numerico ;
- viene richiesto che il campo decimale delle ore di sostegno venga valorizzato con '5' nel caso di frazione di ora
- Per ogni tipo posto non è possibile acquisire più di 17 ore.
- Per ogni tipo posto, la somma delle ore coperte dal titolare e quelle coperte dal supplente deve essere uguale al totale delle Ore Totali;
- Per ogni tipo posto la/e scuole di completamento potranno essere specificate solamente se il numero di ore coperte da supplente siano maggiori di zero;
- Per ogni tipo posto, le scuole di completamento specificate devono essere relative a scuole secondarie di I grado attive nell'anno scolastico di fatto in corso.

Qualora i controlli non vengano superati, saranno emessi degli opportuni diagnostici per segnalare le situazioni di errore o incongruenza.

Se i controlli hanno esito positivo, viene emesso lo schermo iniziale con l'indicazione di "OPERAZIONE CORRETTAMENTE ESEGUITA".

## **3.22 Funzione Elementare: interrogazione ore di sostegno**

La funzione, attivabile tramite il percorso Consolidamento Organico di fatto=>Scuole secondarie di I grado=> Gestione posti orari di sostegno autorizzati con decreto del D.R.=> Interrogazione posti orari di sostegno , permette di visualizzare per la scuola Secondaria I grado indicata, i dati relativi ai Posti Orari Di Sostegno In Organico Di Fatto inseriti precedentemente. La funzione è disponibile sia alle scuole che agli USP.

#### **3.22.1 Modalità operative di interrogazione dati**

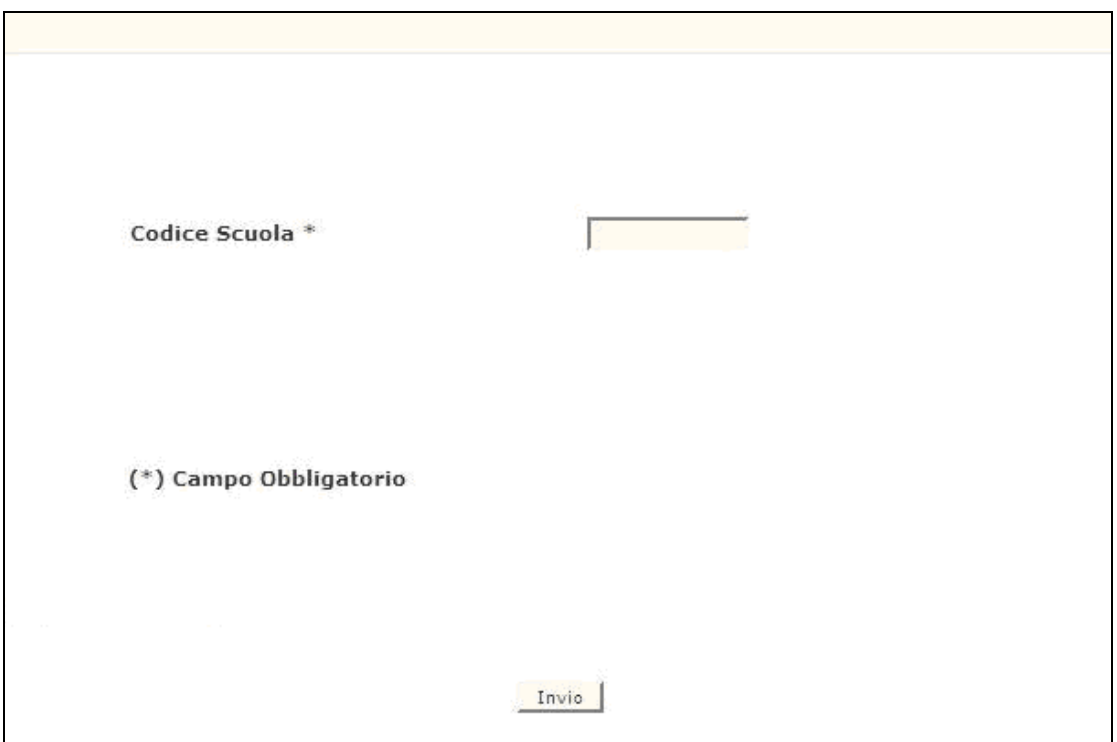

#### **Figura 49 – Interrogazione ore di sostegno – scuola secondaria I grado**

Lo schermo di attivazione richiede le seguenti informazioni:

- **codice scuola**: questo campo deve essere riempito con il codice meccanografico della scuola.

La funzione consente l'interrogazione dei posti di sostegno acquisiti/rettificati in precedenza dall'utente.

Nel caso in cui non siano stati acquisite informazioni per la scuola in esame non verrà permesso di operare in rettifica ed apparirà il messaggio "ORE NON INSERITE - OPERARE IN ACQUISIZIONE".

|                                | ORGANICO DI FATTO SCUOLA SECONDARIA DI I GRADO A.S. |                   | 08/09     |           |               |
|--------------------------------|-----------------------------------------------------|-------------------|-----------|-----------|---------------|
| UFFICIO SCOLASTICO PROVINCIALE |                                                     | DI ROMA           |           |           |               |
| Ist. Rif.                      | RMIC81400T                                          | - DANIELE MANIN   |           |           |               |
| Scuola                         | RMMM81401V                                          | - "DANIELE MANIN" |           |           |               |
|                                |                                                     | Ore               | di cui    | di cui    | Scuole di     |
| <b>Tipo Posto</b>              | Decodifica                                          | Totali            | Coperte   | Coperte   | Completamento |
|                                |                                                     |                   | da Titol. | da Suppl. |               |
| CH                             | Sost. Vista                                         | 1, 5              | 0.0       | 0, 0      |               |
| DH                             | Sost. Udito                                         | 0, 0              | 0, 0      | 0, 0      |               |
| EH                             | Sost. Psicofisici                                   | 0.0               | 0.0       | 0.0       |               |
|                                |                                                     |                   |           |           |               |
|                                |                                                     |                   |           |           |               |

**Figura 50 - Interrogazione ore di sostegno**

Al termine della operazione descritta precedentemente, premendo il tasto di invio il sistema prospetterà lo schermo iniziale.

#### **3.22.2 Azioni del Sistema Informativo**

Di seguito vengono riportati i controlli effettuati dalla funzione in esame:

- Il codice scuola deve essere funzionante e conosciuto a Sistema;
- Viene richiesto che per la scuola in esame vi siano già delle ore di sostegno acquisite precedentemente;

Qualora i controlli non vengano superati, saranno emessi degli opportuni diagnostici per segnalare le situazioni di errore o incongruenza.

Se per la scuola indicata non esistono acquisite a Sistema delle ore si sostegno, viene emesso lo schermo iniziale con il messaggio "NON SONO STATE ACQUISITE ORE DI SOSTEGNO".

#### <span id="page-77-0"></span>**3.23 Funzione Elementare: Attivazione seconda fase di acquisizione per gli USP**

La funzione, attivabile tramite il percorso Consolidamento Organico di fatto=>Scuole secondarie di I grado=> Gestione posti orari di sostegno autorizzati con decreto del D.R.=> Attivazione seconda fase di acquisizione per gli USP (Figura 65), permette l'attivazione della *"Seconda fase di acquisizione"* dei posti orari di sostegno. L'utilizzo della funzione e' riservato ai soli USP.

L'attivazione della seconda fase comporterà che le funzioni di Acquisizione e Rettifica dei posti orario di sostegno, potranno essere utilizzate dai soli USP.

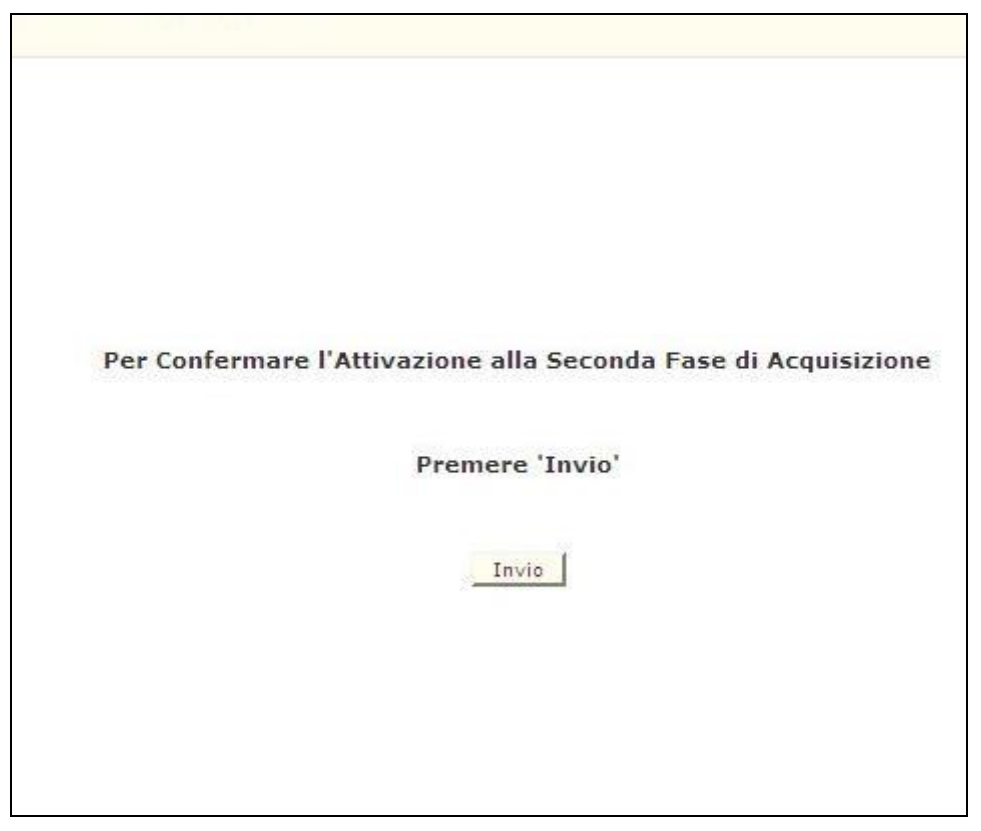

**Figura 51 – Attivazione seconda fase di acquisizione per gli USP**

#### **3.23.1 Modalità operative Attivazione seconda fase di acquisizione**

Digitando 'INVIO' dopo la presentazione della mappa verra' attivata la seconda fase di acquisizione posti orari di sostegno.

#### **3.23.2 Azioni del Sistema Informativo attivazione seconda fase di acquisizione**

Di seguito vengono riportati i controlli effettuati dalla funzione in esame:

- Controllo che la seconda fase non sia gia' stata attivata in precedenza:
- Controllo che sia un USP che sta operando.

#### **3.24 Funzione Elementare: Interrogazione Provinciale Ore di Sostegno**

La funzione, attivabile tramite il percorso Consolidamento Organico di fatto=>Scuole secondarie di I grado=> Gestione posti orari di sostegno autorizzati con decreto del D.R.=> Interrogazione provinciale posti orario sostegno, permette, l'interrogazione con il riepilogo a livello provinciale delle ore di sostegno acquisite dalle scuole Secondaria di I Grado in Organico di Fatto.

L'utilizzo della funzione e' riservato ai soli USP.

#### **3.24.1 Modalità operative di acquisizione dati**

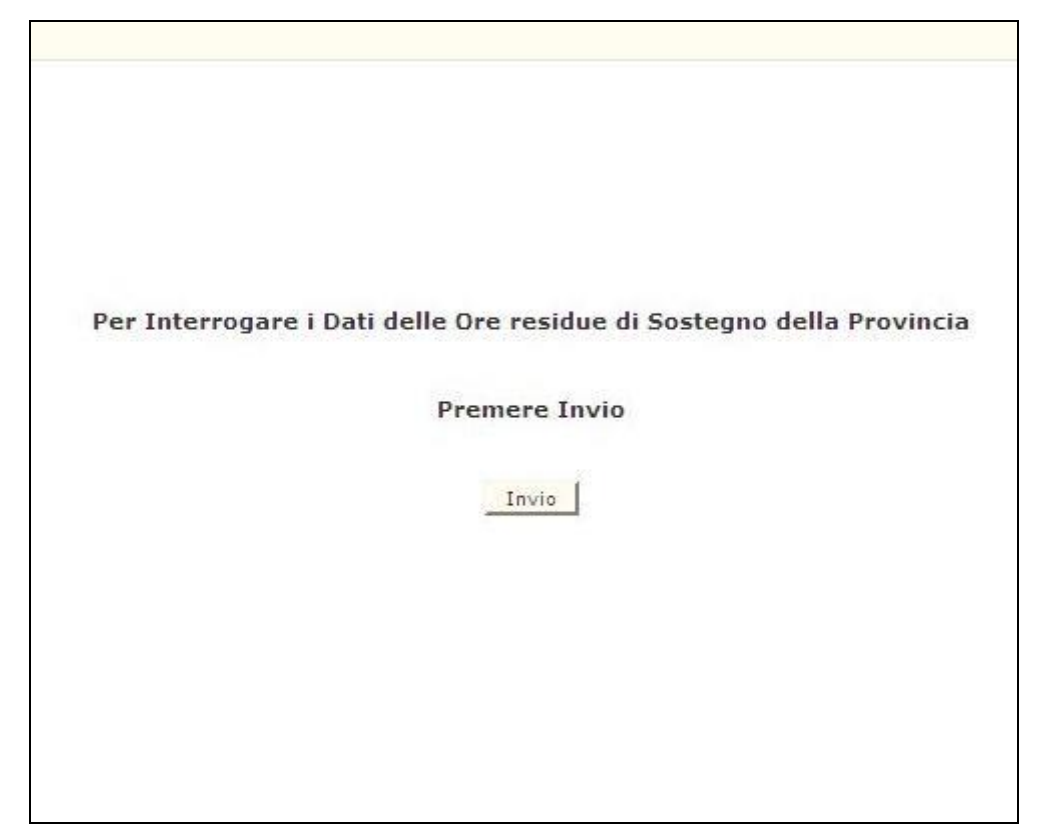

**Figura 52 – Interrogazione provinciale ore di sostegno scuola secondaria di I Grado** 

Digitando 'INVIO', la funzione consente la visualizzazione a livello provinciale, delle ore di sostegno totali, ripartite per tipologia di posto, acquisite precedentemente.

Nel caso in cui, a livello provinciale, non siano state acquisite ore di sostegno per le scuole secondarie di I Grado verrà emesso il messaggio "NON SONO STATE ACQUISITE ORE DI SOSTEGNO".

#### *RTI* : : Enterprise Services Italia S.r.l. – Leonardo S.p.a.. Pagina 79 di 98 Uso Esterno / Non Riservato *Definitivo*

 $\mathsf{r}$ 

٦

|               | ORGANICO DI FATTO SCUOLA SECONDARIA DI I GRADO A.S. |               | 08 / 09                  |                                 |
|---------------|-----------------------------------------------------|---------------|--------------------------|---------------------------------|
|               | UFFICIO SCOLASTICO PROVINCIALE                      | DI ROMA       |                          |                                 |
| Tipo<br>Posto | Decodifica                                          | Ore<br>Totali | Ore Coperte<br>Da Titol. | <b>Ore Coperte</b><br>Da Suppl. |
| CH            | Sost.Vista                                          | 1, 5          | 0.0                      | 0.0                             |
| DH            | Sost.Udito                                          | 0, 0          | 0, 0                     | 0, 0                            |
| EH.           | Sost.Psicofisici                                    | 0.0           | 0.0                      | 0.0                             |
|               |                                                     |               |                          |                                 |
|               |                                                     | Invio         |                          |                                 |

**Figura 53 - Interrogazione provinciale ore di sostegno**

#### **3.24.2 Azioni del Sistema Informativo**

Di seguito vengono riportati i controlli effettuati dalla funzione in esame:

 Viene richiesto che, a livello provinciale, per le scuole secondaria di I Grado vi siano delle ore di sostegno acquisite precedentemente;

Qualora i controlli non vengano superati, saranno emessi degli opportuni diagnostici per segnalare le situazioni di errore o incongruenza.

Se, per la provincia in questione(USP), non sono state acquisite a Sistema delle ore si sostegno, viene emesso lo schermo iniziale con il messaggio "NON SONO STATE ACQUISITE ORE DI SOSTEGNO".

#### **3.25 Funzione Elementare: Chiusura/Revoca chiusura delle operazioni di acquisizione dati alle scuole collegate**

La funzione, attivabile tramite il percorso Consolidamento Organico di fatto=>Scuole secondarie di I grado=> Chiusura operazioni di acquisizione dati per ist.scolastiche collegate (Figura 73), permette di abilitare e disabilitare le funzioni acquisizione dei dati di organico di fatto alle scuole.

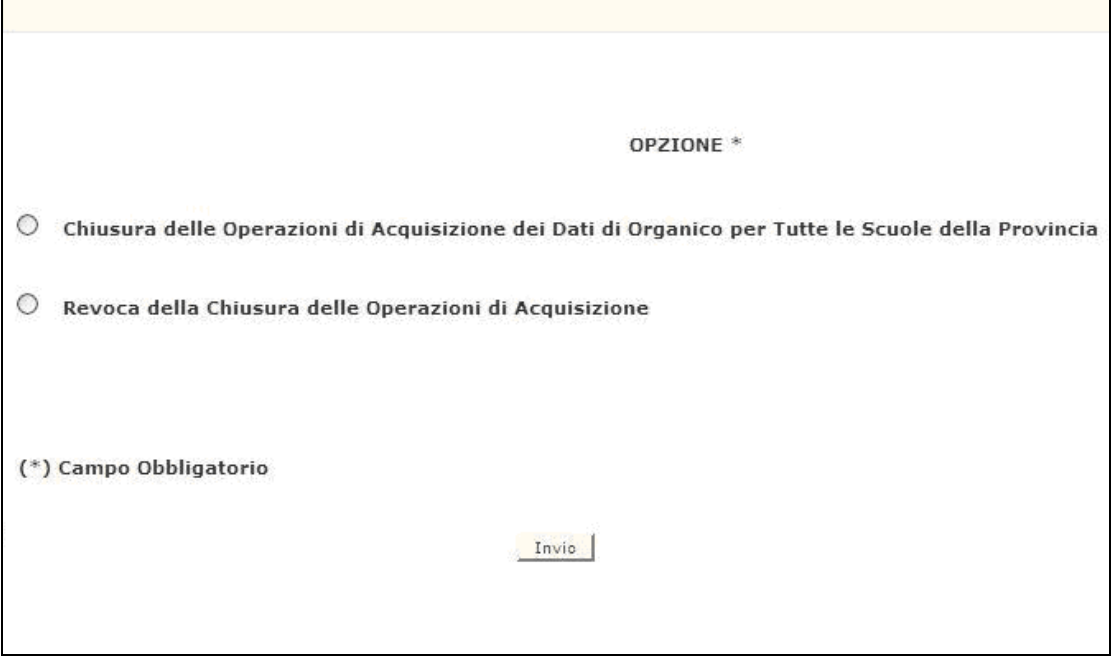

**Figura 54 - Chiusura/revoca delle operazioni di acquisizione dati delle scuole collegate**

## **3.25.1 Modalità operative Chiusura delle operazioni alle scuole collegate**

Digitando 1 nel campo opzione l'utente potrà inibire l'operatività alle scuole consentendo di operare al USP.

#### **3.25.2 Azioni del Sistema Informativo Chiusura delle operazioni alle scuole collegate**

Di seguito vengono riportati i controlli effettuati dalla funzione in esame:

- Controllo che il campo opzione sia digitato;
- Verifica che l'operazione di chiusura delle funzionalità alle scuole sia già stata effettuata.

#### **3.25.3 Modalità operative Revoca chiusura delle operazioni alle scuole**

Digitando 2 nel campo opzione l'utente potrà inibire l'operatività all'USP e consentendo di operare alle scuole.

#### **3.25.4 Azioni del Sistema Informativo Revoca delle operazioni alle scuole collegate**

Di seguito vengono riportati i controlli effettuati dalla funzione in esame:

- Controllo che il campo opzione sia digitato;
- Verifica che l'operazione di revoca sia già stata effettuata.

#### **3.26 Funzione Elementare: Stampe**

In questo paragrafo vengono illustrati i prodotti di supporto cartaceo messi a disposizione dell'utente per verificare la correttezza di quanto presente a Sistema relativamente alle informazioni di organico comunicate per la scuola secondaria di I grado.

Viene, pertanto, precisata la modalità di attivazione della funzione per effettuare la prenotazione delle stampe disponibili.

#### **3.26.1 Modalità operative di acquisizione dati**

Sullo schermo di attivazione della funzione generalizzata di stampa, riportato nella [Figura](#page-82-0) 55 devono essere digitati i seguenti dati :

- **Modalità di stampa**: selezionare "In Differita Prenotazione" per prenotare stampe in differita. E' possibile annullare la prenotazione selezionando "In Differita Annullamento";
- **Ordine scuola**: deve essere selezionato "Sec. I grado";
- **Tipologia di stampa**: deve essere selezionato"Indistinta per Tipologia Personale".

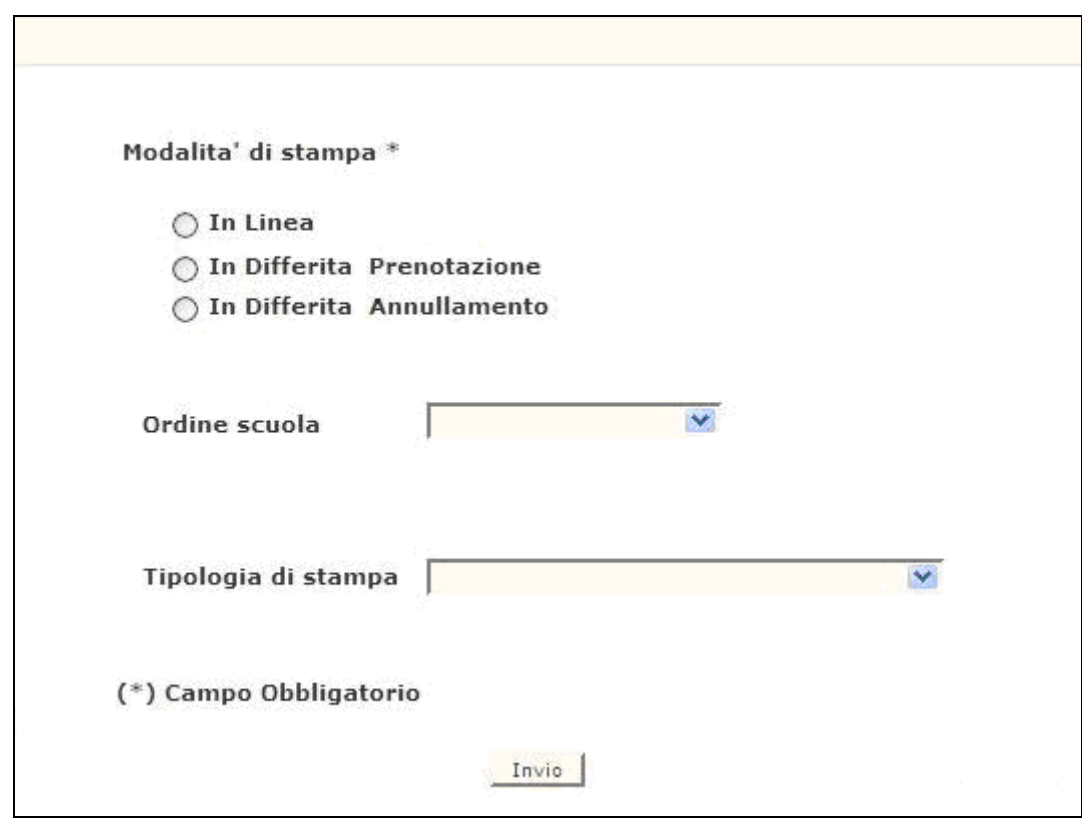

**Figura 55 – Funzione generalizzata di prenotazione stampe**

<span id="page-82-0"></span>Impostati correttamente i criteri di selezione apparirà l'elenco delle stampe disponibili.

Attualmente sono disponibili per gli USP le seguenti stampe in differita:

#### **SS-13-HB-PXO01 – organico di fatto del personale docente della scuola secondaria di I grado (Modello 1/f)**

Riporta per ogni scuola distintamente per l'organico di fatto in corso e per l'organico di diritto le seguenti informazioni:

- numero degli alunni distinti per anno di corso e tipo funzionamento;
- numero delle classi distinto per anno di corso e tipo funzionamento;
- numero delle classi di lingua straniera distinto per anno di corso, tipo funzionamento, I e II lingua;
- numero delle classi di approfondimento lingua Inglese e Italiano distinti per anno di corso e tipo funzionamento.
- numero degli alunni portatori di handicap distinto per anno di corso e tipologia di sostegno;
- numero dei posti interni alla scuola distinto per tipologia di sostegno;

[\(Figura 56\)](#page-87-0)

#### **SS-13-HB-PXO02 – dotazione organica del personale docente della scuola secondaria di I grado (Modello 2/f)**

Riporta per ogni scuola le seguenti informazioni:

- numero degli alunni distinto per anno di corso e tipo funzionamento;
- numero delle classi distinto per anno di corso e tipo funzionamento;
- numero delle classi di lingua straniera distinto per anno di corso e tipo funzionamento;
- numero delle classi di approfondimento lingua Inglese e Italiano distinto per anno di corso e tipo funzionamento;
- per ogni classe di concorso, il numero dei docenti titolari, il numero dei posti di potenziamento, il numero delle cattedre orario interne, il numero delle cattedre orario esterne e la loro composizione e il numero delle ore residue;
- per ogni tipologia di sostegno, il numero dei docenti titolari, il numero degli alunni portatori di handicap distinti per anno di corso, il numero degli alunni sui posti interni, il numero dei posti interni alla scuola, contributi e composizione dei posti esterni.

Nel caso in cui la scuola abbia dati per strumento musicale viene prodotto un prospetto riportante:

- numero dei corsi per strumento attivati;
- per ogni classe di concorso di strumento musicale, il numero dei docenti titolari, il numero dei posti interni, il numero dei posti esterni e la loro composizione e il numero delle ore residue.

#### [\(Figura 57\)](#page-88-0)

# **SS-13-HB-PXO03 – riepilogo provinciale dei dati di organico di fatto della scuola secondaria di I grado**

Riporta a livello provinciale:

- il totale delle classi distinto per anno di corso e tipo funzionamento;
- il totale delle classi di lingua distinto per anno di corso e tipo funzionamento;
- il totale delle classi di approfondimento lingua Inglese e italiano distinto per anno di corso e tipo funzionamento;
- il totale degli alunni distinto per anno di corso e tipo funzionamento;
- il totale degli alunni di sostegno distinto per tipologia e anno di corso;
- il totale dei corsi per strumento attivati nella provincia;
- il totale delle scuole presenti nella provincia e il numero delle scuole distinto per caratteristica di funzionamento;
- il totale dei centri territoriali, delle sedi carcerarie e delle scuole ospedaliere;
- per ogni classe di concorso il numero dei posti di potenziamento; delle cattedre orario interne, delle cattedre orario esterne;
- per ogni classe di concorso, la somma tra il numero dei posti di istruzione e formazione in età adulta ed il totale dei posti delle scuole speciali, annesse ad educandato e sperimentali per DM;
- per ogni classe di concorso, il numero dei posti su sedi carcerarie;
- per ogni tipologia di sostegno il numero dei posti interni e dei posti esterni.

[\(Figura 58\)](#page-89-0)

#### **SS-13-HB-PXO04 – ore residue - organico di fatto della scuola secondaria di I grado**

Riporta per ogni classe di concorso l'elenco delle scuole che hanno spezzoni orario residui significativi, distinti per anno di corso e tipo funzionamento. [\(Figura 59\)](#page-90-0)

## **SS-13-HB-PXO05 – cattedre orario esterne - organico di fatto della scuola secondaria di I grado**

Riporta per ogni classe di concorso l'elenco delle scuole titolari di cattedre orario esterne con relativa composizione. [\(Figura 60\)](#page-91-0)

#### **SS-13-HB-PXO06 – dati per l'istruzione e la formazione in età adulta su centro territoriale**

Riporta per ogni centro territoriale:

- dati anagrafici in termini di codice meccanografico, denominazione, indirizzo e distretti di competenza;
- numero di partecipanti e posti;
- scuole carcerarie associate con relativi dati anagrafici (in termini di codice meccanografico, denominazione, indirizzo) e posti.

[\(Figura 61\)](#page-92-0)

#### **SS-13-HB-PXO09 – posti esterni di sostegno – organico di fatto della scuola secondaria di I grado**

Riporta per ogni tipologia di sostegno l'elenco delle scuole titolari di posti con relativa composizione. [\(Figura 62\)](#page-93-0)

#### **SS-13-HB-PXO11 – prospetto provinciale dei dati di sostegno – organico di fatto della scuola secondaria di I grado**

Riporta per ogni tipologia di sostegno l'elenco delle scuole con i seguenti dati:

- gli alunni portatori di handicap distinti per anno di corso;
- il numero dei posti interni di sostegno;
- la composizione dei posti esterni di sostegno con il codice utente della scuola di completamento;

[\(Figura 63\)](#page-94-0)

#### **SS-13-HB-PXO18 – situazione organico scuole speciali – annesse ad**

#### **educandato – sperim. D.M. – scuola secondaria di I grado**

Riporta per ogni scuola speciale, annessa ad educandato e sperimentale per DM della provincia i posti acquisiti per classe di concorso.

[\(Figura 66\)](#page-97-0)

#### **SS-13-HB-PXO17 – ore aggiuntive – organico di fatto scuola secondaria di I grado**

Riporta per ogni classe di concorso l'elenco delle scuole che hanno acquisito ore aggiuntive distinte per anno di corso.

#### **SS-13-HB-PDOI8 - Elenco scuole Secondarie di I grado che hanno acquisito ore di sostegno**

Riporta il dettaglio delle scuole secondarie di I grado che hanno effettuato la rilevazione delle ore, per la gestione posti orari di sostegno autorizzati con decreto del d.r. e la loro ripartizione per tipologia di posto( CH - minorati vista ; DH - minorati udito; EH – minorati psicofisici).

Nell'ultima pagina della stessa viene riportato il totale, a livello provinciale, di tutte le ore di sostegno acquisite dalle scuole

secondarie di I grado ripartite sempre per tipologia di posto**.** [\(Figura 64\)](#page-95-0)

# **4 ALLEGATI - TABULATI DI STAMPA**

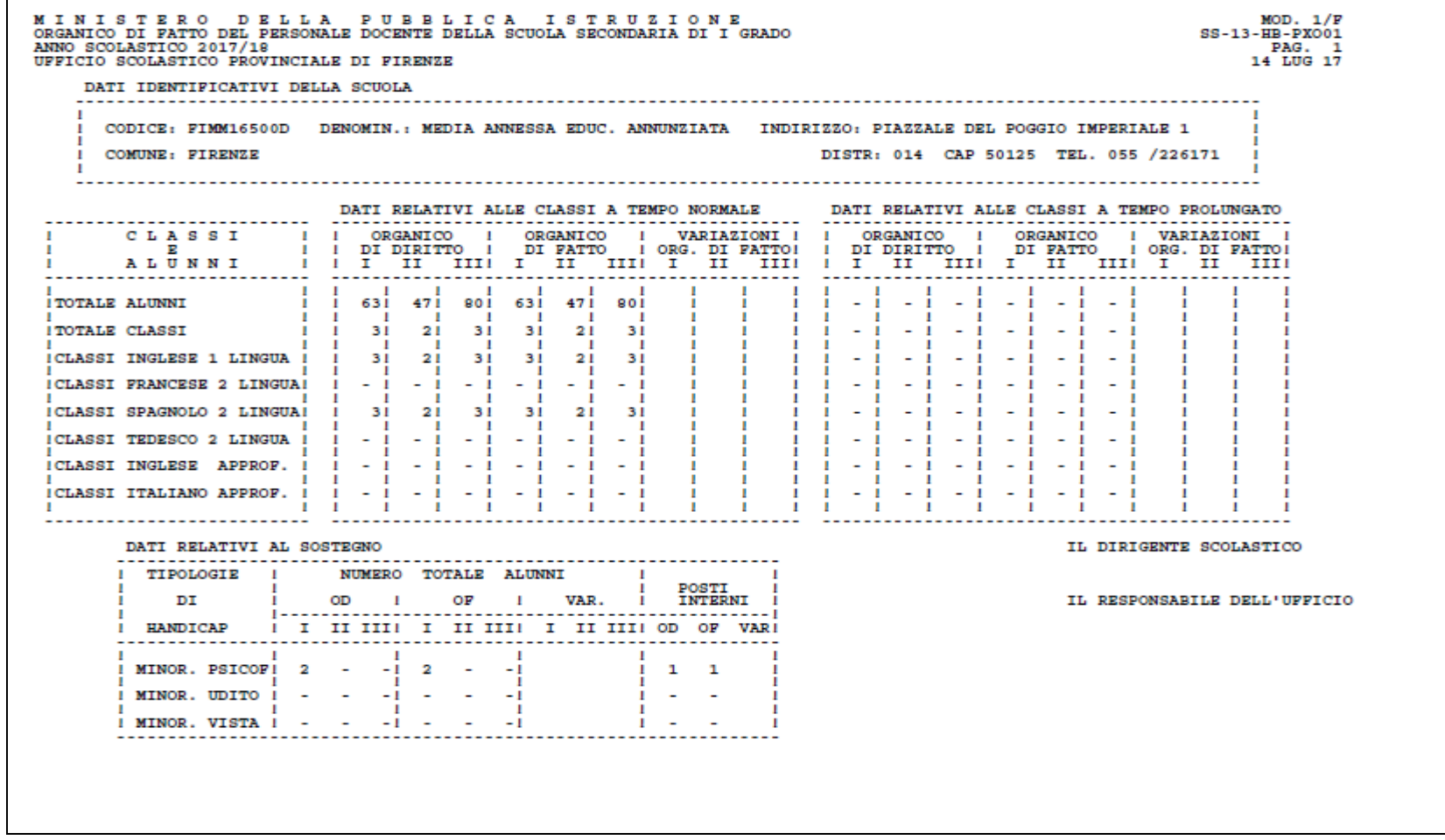

**Figura 56– Previsione degli organici del personale docente della scuola secondaria di I grado SS-13-HB-PXO01**

<span id="page-87-0"></span>*RTI* : Enterprise Services Italia S.r.l. –Leonardo S.p.A. Pagina 88 di 98

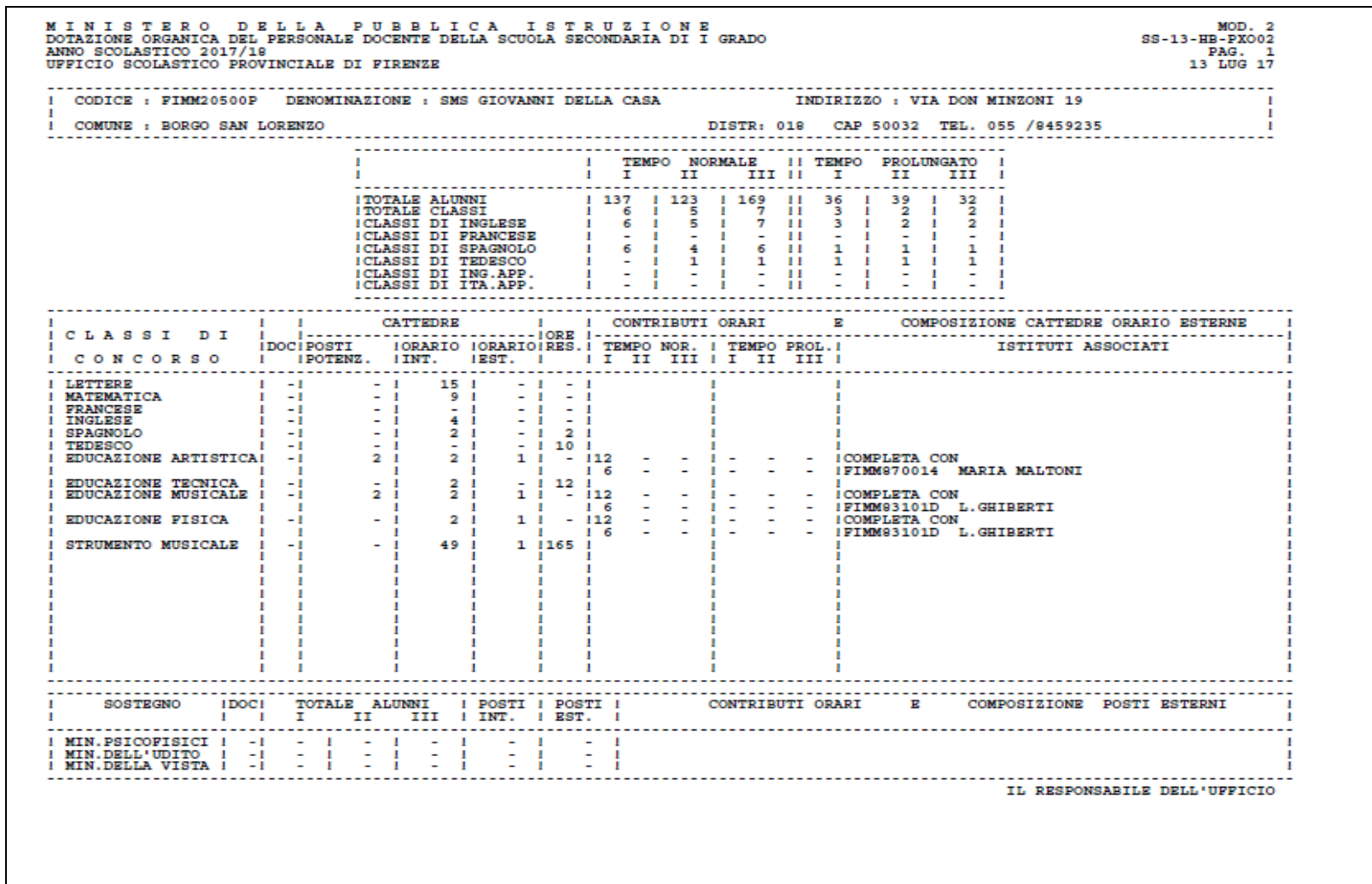

**Figura 57 – Dotazione organica del personale docente della scuola secondaria di I grado SS-13-HB-PXO02**

<span id="page-88-0"></span>*RTI* : Enterprise Services Italia S.r.l. –Leonardo S.p.A. Pagina 89 di 98

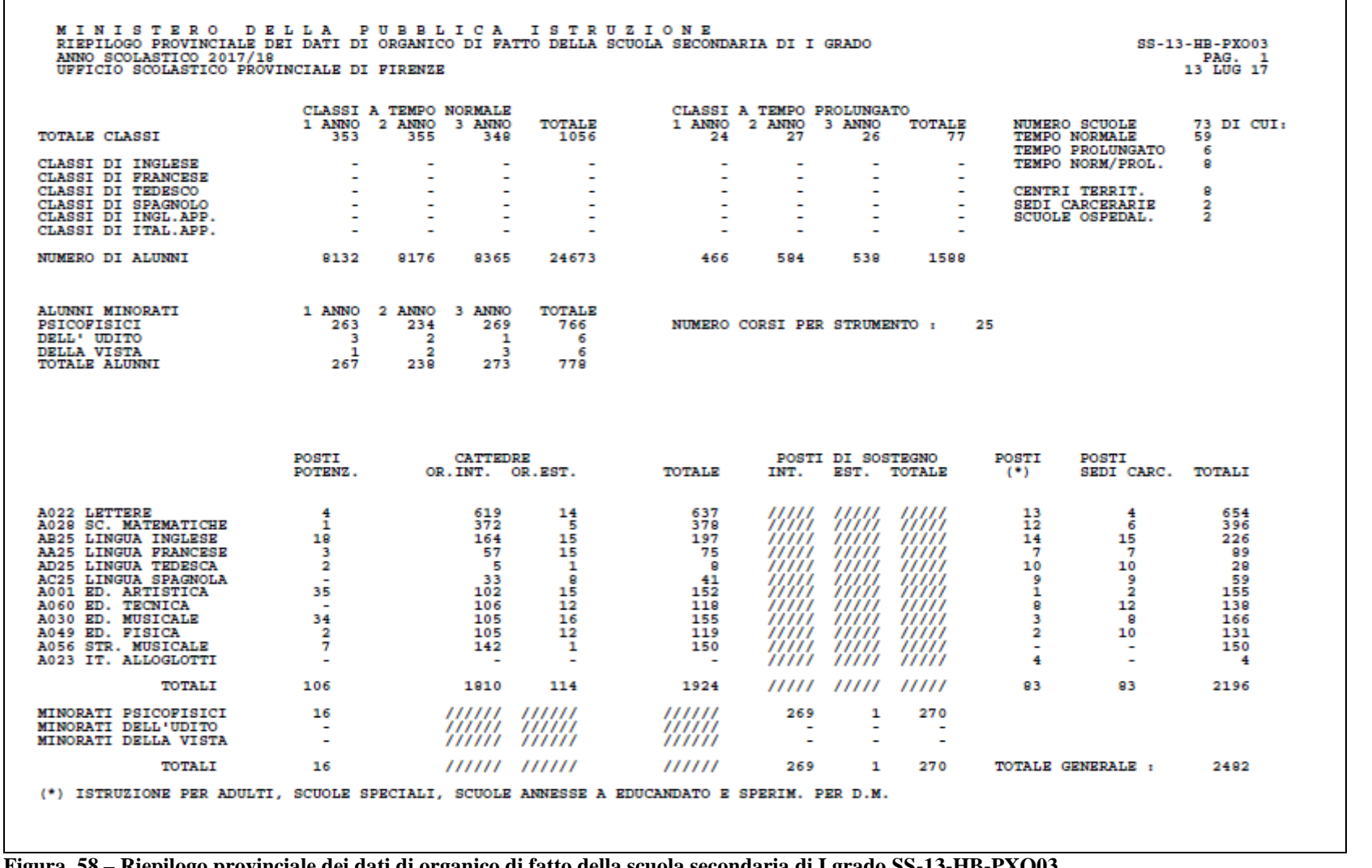

**Figura 58 – Riepilogo provinciale dei dati di organico di fatto della scuola secondaria di I grado SS-13-HB-PXO03**

<span id="page-89-0"></span>*RTI* : Enterprise Services Italia S.r.l. –Leonardo S.p.A. Pagina 90 di 98

| <b>HINISTERO</b><br><b>DELLA</b><br>ORE RESIDUE - ORGANICO DI FATTO DELLA SCUOLA SECONDARIA DI I GRADO<br>ANNO SCOLASTICO 2006/07<br>CENTRO SERVIZI AMMINISTRATIVI DI ROMA<br>CLASSE DI CONCORSO : AB77 - CHITARRA | PUBBLICA          | <b>ISTRUZIONE</b>                          |    |               |                          |                          |                          | $SS-13-HB-PX004$<br>24 MAG 07 | PAG. 2 |
|----------------------------------------------------------------------------------------------------|-------------------|--------------------------------------------|----|---------------|--------------------------|--------------------------|--------------------------|-------------------------------|--------|
|                                                                                                    |                   |                                            |    | TEMPO NORMALE |                          |                          | TEMPO PROL.              |                               |        |
|                                                                                                    | CODICE            | <b>DENOMINAZIONE</b>                       | I. | IJ            | III                      | I                        | IJ                       | III                           |        |
|                                                                                                    |                   | 1) RHMM48400L " GIOVANNI PIERLUIGI "       | 6  |               |                          |                          |                          | $\overline{\phantom{0}}$      |        |
|                                                                                                    | 2) RHMM507004     | <b>GIANICOLO</b>                           | з  |               |                          |                          |                          |                               |        |
|                                                                                                    |                   | 3) RHMM523002 NETTUNO-GIULIANO DA SANGALLO | 6  |               |                          | $\overline{\phantom{0}}$ |                          |                               |        |
| 4)                                                                                                    | <b>RMMM819012</b> | <b>BUONARROTI</b>                          | 1  |               |                          | $\overline{\phantom{0}}$ | $\overline{\phantom{0}}$ | $\overline{\phantom{0}}$      |        |
| 5)                                                                                                    | <b>RHMM83501X</b> | <b>MAGNANI</b>                             | 6  |               | $\overline{\phantom{a}}$ | $\overline{\phantom{a}}$ | $\overline{\phantom{a}}$ | $\overline{\phantom{0}}$      |        |
|                                                                                                    | 6) RHMM883019     | DON L.MILANI CERVETERI                     | 6  |               | $\overline{\phantom{a}}$ | $\overline{\phantom{a}}$ | $\overline{\phantom{a}}$ | $\overline{\phantom{0}}$      |        |
| 7)                                                                                                    |                   | RHMM8AK01G BUCCIANTE - PALOMBARA SABINA    | 6  |               |                          | ۰                        |                          |                               |        |
|                                                                                                    |                   |                                            |    |               |                          |                          |                          |                               |        |

<span id="page-90-0"></span>**Figura 59 – Ore residue organico di fatto scuola secondaria di I grado SS-13-HB-PXO04**

|  | ANNO SCOLASTICO 2017/18        | MINISTERO DELLA PUBBLICA ISTRUZIONE<br>CATTEDRE ORARIO ESTERNE - ORGANICO DI FATTO DELLA SCUOLA SECONDARIA DI I GRADO<br>CENTRO SERVIZI AMMINISTRATIVI DI FIRENZE |                                            |                                            | SS-13-HB-PX005                              | 19/07/2017 | PAG. 1 |  |
|--|--------------------------------|----------------------------------------------------------------------------------------------------|--------------------------------------------|--------------------------------------------|---------------------------------------------|------------|--------|--|
|  |                                | CLASSE DI CONCORSO : A001 - ARTE E IMMAGINE NELLA SCUOLA SECONDARIA DI I GRADO                                                                                    |                                            |                                            |                                             |            |        |  |
|  |                                | CODICE DENOMINAZIONE                                                                                                    | <b>AMBITO TERRITORIALE</b>                 |                                            | TEMPO NOR. TEMPO PROL.<br>I II III I II III |            |        |  |
|  | 1) TITOLARE FIMM91301X MANZONI | COMPLET. FIMM95901D GUICCIARDINI                                                                                                    | TOSCANA AMBITO 0004<br>TOSCANA AMBITO 0004 |                                            | $8 - 1 - 1 - 1$                             |            |        |  |
|  | COMPLET. FIMM93601L BARSANTI   |                                                                                                    | TOSCANA AMBITO 0004                        |                                            | $2 - 2 - 2 - 2 - 2$                         |            |        |  |
|  | COMPLET. FIMM841014 GRAMSCI    | 2) TITOLARE FIMM16500D MEDIA ANNESSA EDUC. ANNUNZIATA                                                                                                    | TOSCANA AMBITO 0004<br>TOSCANA AMBITO 0004 |                                            | $\frac{16}{2}$ $\frac{1}{2}$ $\frac{1}{2}$  |            |        |  |
|  | COMPLET. FIMMS3701C PIRANDELLO | 3) TITOLARE FIMM939019 VIA SAN BRUNONE                                                                                                    | TOSCANA AMBITO 0004<br>TOSCANA AMBITO 0004 | $\frac{8}{4}$ $\frac{1}{2}$ $\frac{1}{2}$  |                                             |            |        |  |
|  |                                | COMPLET. FIMM940018 PIERO DELLA FRANCESCA                                                                                                    | TOSCANA AMBITO 0004                        |                                            | $6 - 1$                                     |            |        |  |
|  |                                | 4) TITOLARE FIMM918013 LORENZO DE'MEDICI<br>COMPLET. FIMM82903G GALILEO CHINI                                                                                     | TOSCANA AMBITO 0005<br>TOSCANA AMBITO 0005 | $10 -$                                     |                                             | $R = -1$   |        |  |
|  |                                | 5) TITOLARE FIMM20500P SMS GIOVANNI DELLA CASA<br>COMPLET. FIMM870014 MARIA MALTONI                                                                               | TOSCANA AMBITO 0005<br>TOSCANA AMBITO 0005 | $\frac{12}{6}$ $\frac{1}{2}$ $\frac{1}{2}$ |                                             |            |        |  |
|  |                                | 6) TITOLARE FIMM867018 LEONARDO DA VINCI<br>COMPLET. FIMM868014 SOVIGLIANA - VINCI                                                                                | TOSCANA AMBITO 0008<br>TOSCANA AMBITO 0008 | $10 -$<br>$\mathbf{R}$ $\mathbf{R}$        |                                             |            |        |  |
|  |                                | 7) TITOLARE FIMM91601B EVANGELISTA TORRICELLI<br>COMPLET. FIMM82903G GALILEO CHINI                                                                                | TOSCANA AMBITO 0005<br>TOSCANA AMBITO 0005 |                                            | 1 1 1 <sup>12</sup> 1                       |            |        |  |
|  |                                |                                                                                                    |                                            |                                            |                                             |            |        |  |

<span id="page-91-0"></span>**Figura 60 – Cattedre orario esterne SS-13-HB-PXO05** 

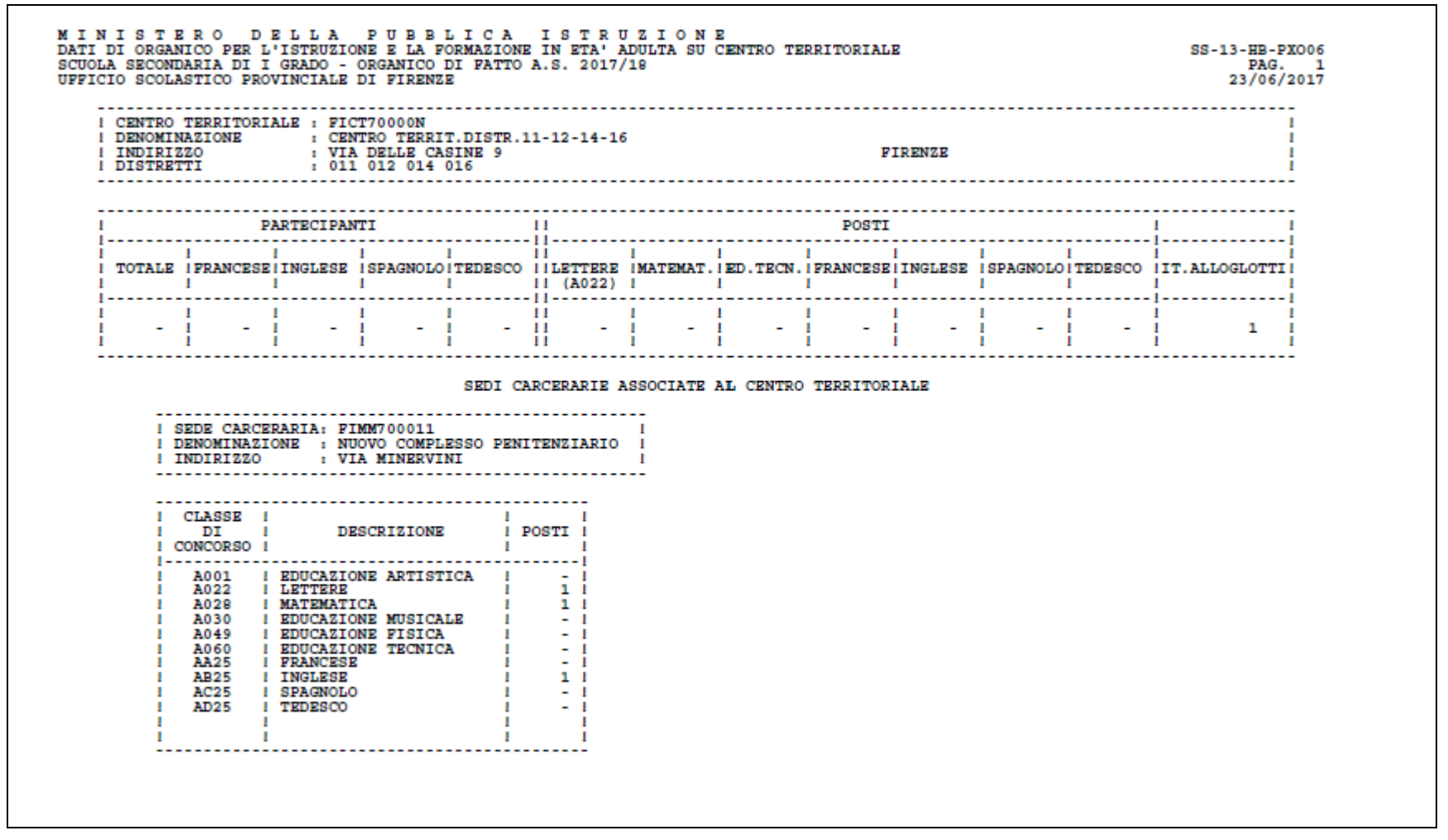

**Figura 61 – Dati per l'istruzione e la formazione in età adulta su centro territoriale SS-13-HB-PXO06**

<span id="page-92-0"></span>*RTI* : Enterprise Services Italia S.r.l. –Leonardo S.p.A. Pagina 93 di 98

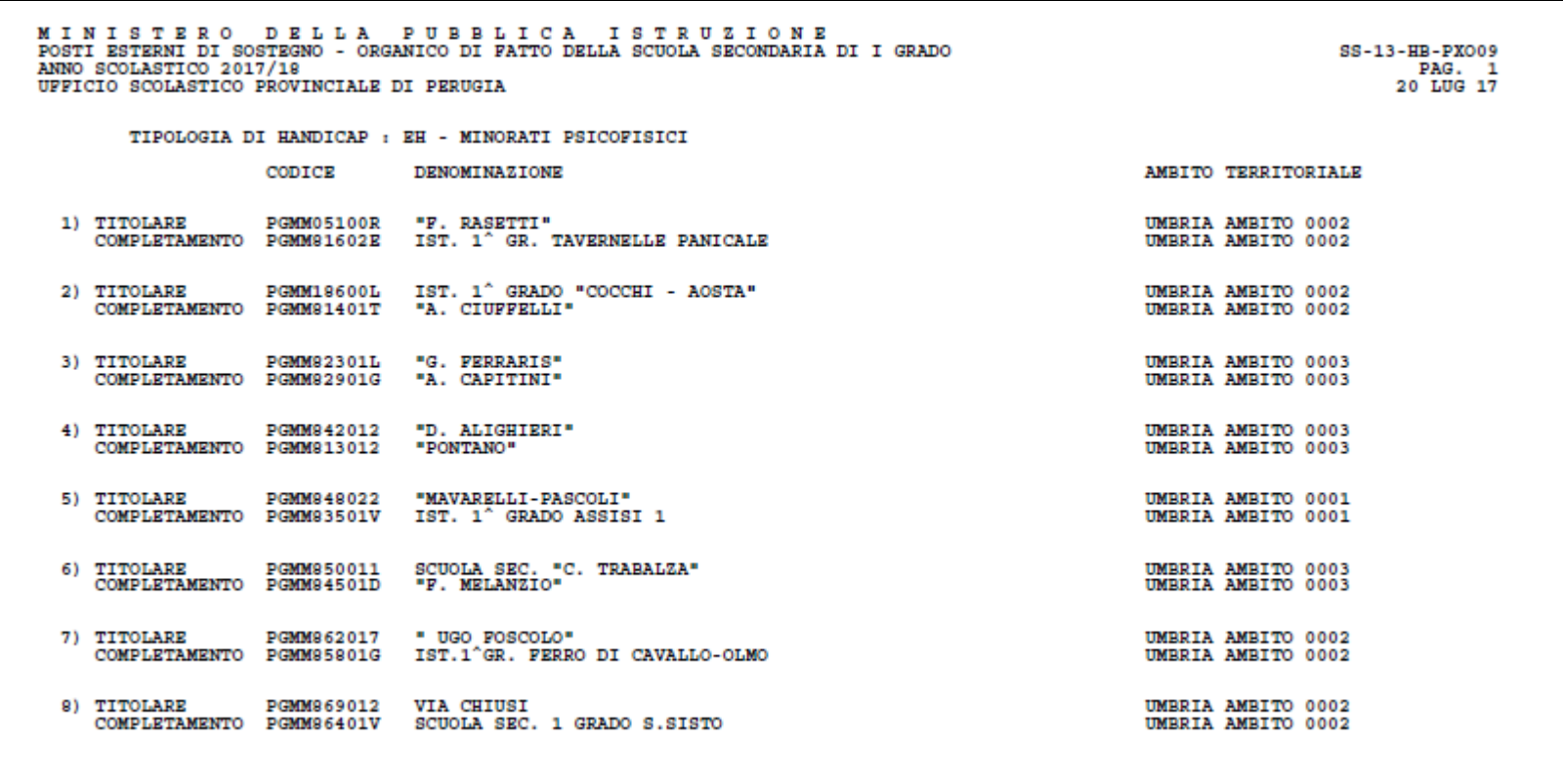

<span id="page-93-0"></span>**Figura 62 – Posti esterni di sostegno SS-13-HB-PXO09**

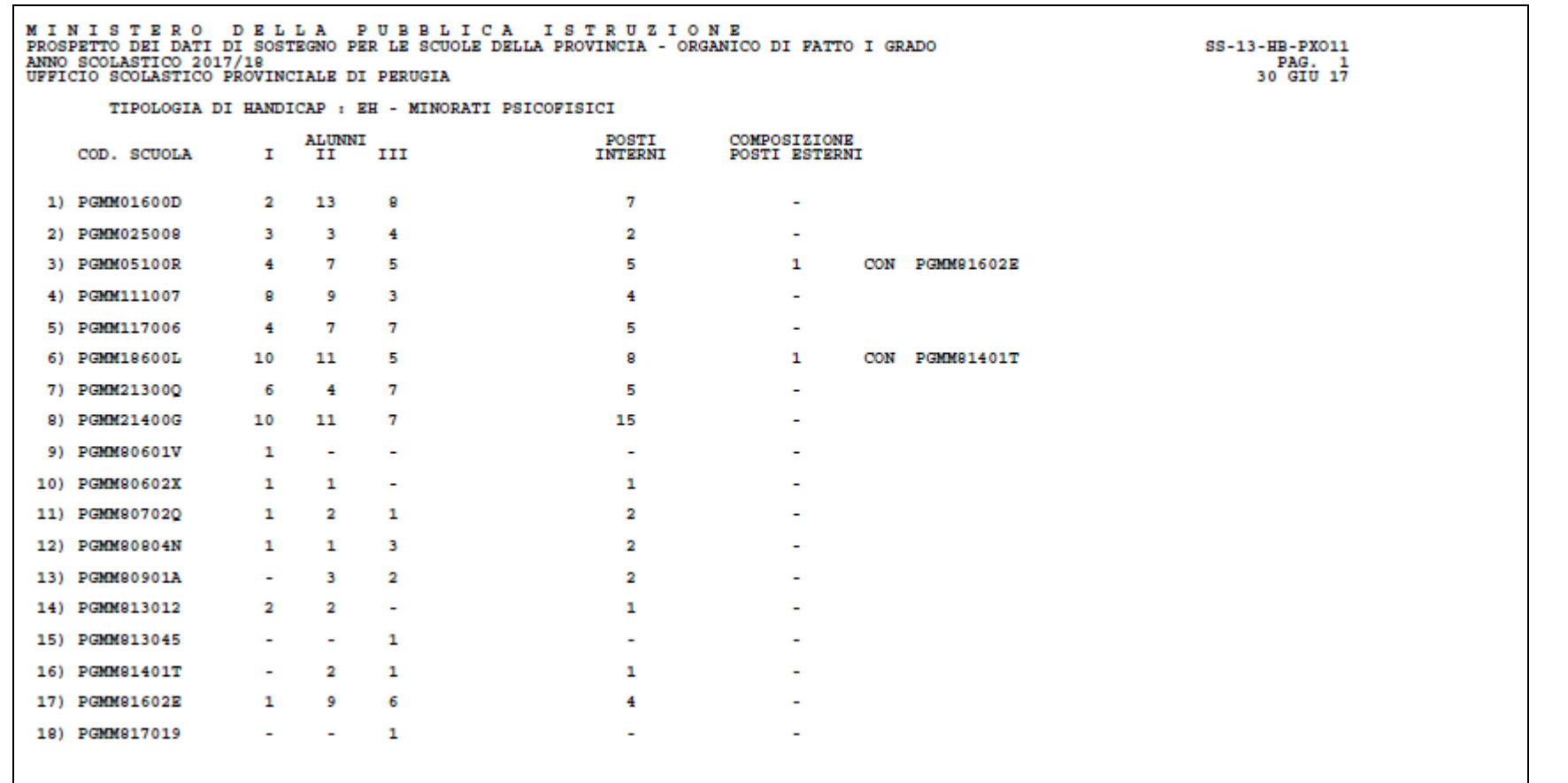

**Figura 63 – Prospetto provinciale dei dati di sostegno SS-13-HB-PXO11**

#### <span id="page-94-0"></span>*RTI* : Enterprise Services Italia S.r.l. –Leonardo S.p.A. Pagina 95 di 98

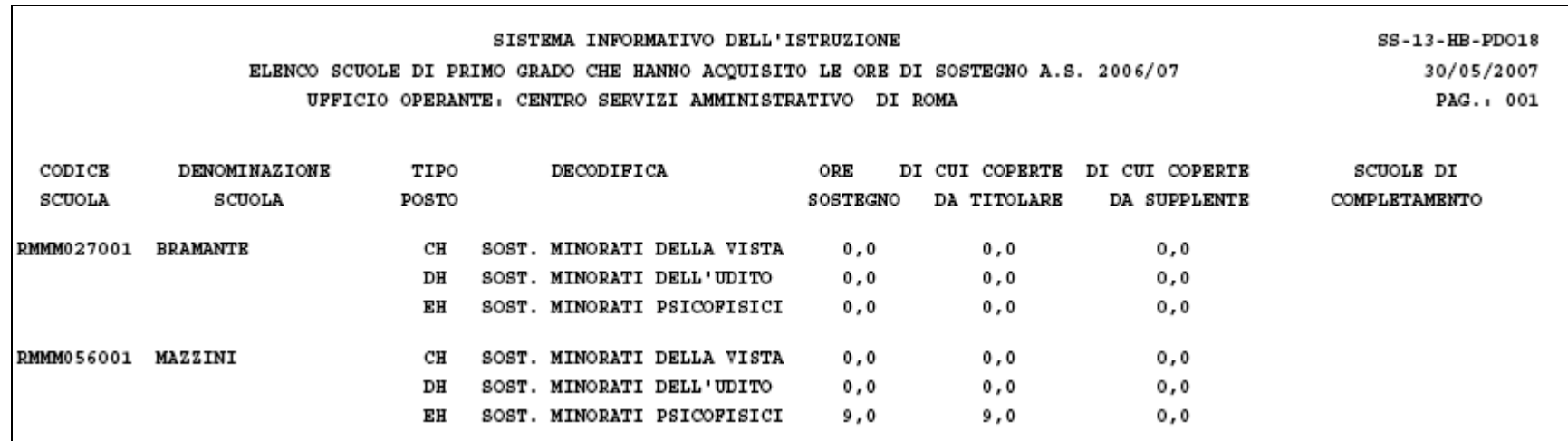

|                |                |          | SINTESI PROVINCIALE ORE DI SOSTEGNO |                    |
|----------------|----------------|----------|-------------------------------------|--------------------|
| DI CUI COPERTE | DI CUI COPERTE | ORE      |                                     | TIPO<br>DECODIFICA |
| DA SUPPLENTE   | DA TITOLARE    | SOSTEGNO |                                     | POSTO              |
| 10,5           | 10,5           | 31,0     | SOST. MINORATI DELLA VISTA          | CН                 |
| 47,0           | 0,5            | 51,5     | SOST. MINORATI DELL'UDITO           | DH                 |
| 156,0          | 9,5            | 214,5    | SOST. MINORATI PSICOFISICI          | CН                 |
|                |                |          |                                     |                    |

<span id="page-95-0"></span>*RTI* : HP Enterprise Services Italia S.r.l. – Selex Es S.p.A. Pagina 96 di 98

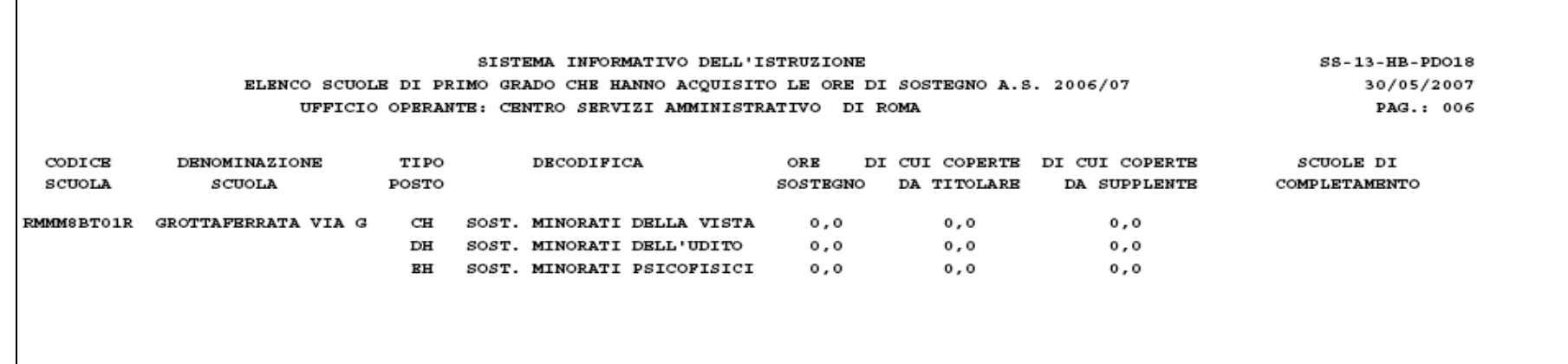

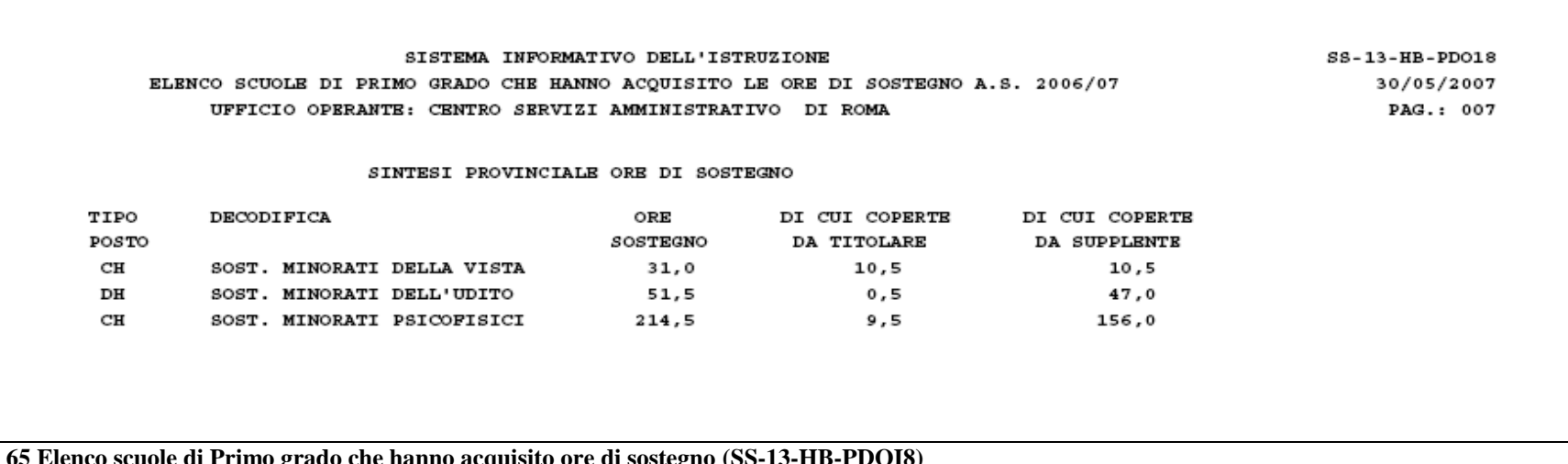

**Figura 65 Elenco scuole di Primo grado che hanno acquisito ore di sostegno (SS-13-HB-PDOI8)**

*RTI* : HP Enterprise Services Italia S.r.l. – Selex Es S.p.A. Pagina 97 di 98

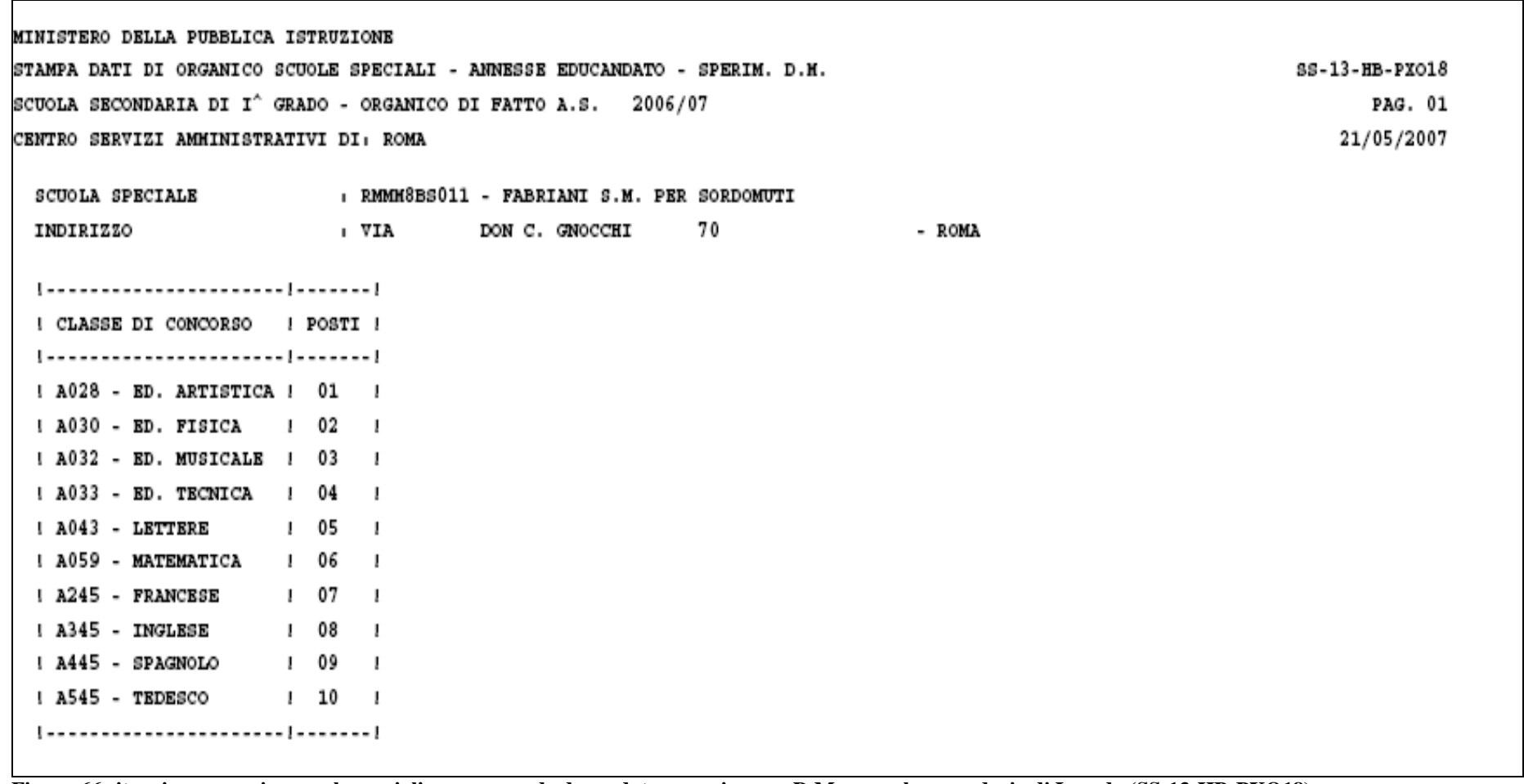

<span id="page-97-0"></span>**Figura 66 situazione organico scuole speciali – annesse ad educandato – sperim. per D.M. – scuola secondaria di I grado (SS-13-HB-PXO18)**